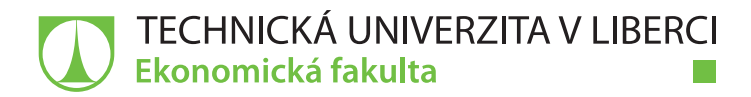

# **SPRÁVA UŽIVATELŮ INFORMAČNÍCH SYSTÉMŮ SQS A RFIS**

### **Diplomová práce**

*Studijní program:* N6209 – Systémové inženýrství a informatika *Studijní obor:* 6209T021 – Manažerská informatika

*Autor práce:* **Bc. Petr Košťál** *Vedoucí práce:* doc. Ing. Klára Antlová, Ph.D.

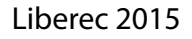

#### TECHNICKÁ UNIVERZITA V LIBERCI Ekonomická fakulta Akademický rok: 2014/2015

# ZADÁNÍ DIPLOMOVÉ PRÁCE

(PROJEKTU, UMĚLECKÉHO DÍLA, UMĚLECKÉHO VÝKONU)

Jméno a příjmení: Osobní číslo: Studijní program: Studijní obor: Název tématu: Zadávající katedra: Katedra informatiky

Bc. Petr Košťál E13000274 N6209 Systémové inženýrství a informatika Manažerská informatika Správa uživatelů informačních systémů SQS a RFIS

#### Zásady pro vypracování:

- 1. Význam informačních systémů kvality v organizaci
- 2. Zásady správy uživatelů
- 3. Případová studie popis stávajícího stavu
- 4. Návrh zlepšení
- 5. Vyhodnocení návrhu včetně dalších doporučení

Rozsah grafických prací:

Rozsah pracovní zprávy:

65 normostran

tištěná/elektronická

Forma zpracování diplomové práce:

Seznam odborné literatury:

BASL, J. a R. BLAŽÍČEK. Podnikové informační systémy. 2. vyd. Praha: Grada Publishing, 2008. ISBN 978-80-247-2279-5.

BUCHALCEVOVÁ, A. Metodiky vývoje a údržby informačních systémů. 1. vyd. Praha: Grada Publishing, 2005. ISBN 80-247-1075-7.

GÁLA, L., J. POUR a Z. ŠEDIVÁ. Podniková informatika. 2. vyd. Praha: Grada Publishing, 2009. ISBN 978-80-247-2615-1.

BLECHARZ, P. Základy moderního řízení kvality. 1. vyd. Praha: Ekopress, 2011. ISBN 978-80-86929-75-0.

OZ, E. Management Information Systems. 6th ed. Boston: Course Technology, 2009. ISBN 978-1-4239-0178-5.

Elektronická databáze článků ProQuest (knihovna.tul.cz).

Vedoucí diplomové práce:

Konzultant diplomové práce:

Datum zadání diplomové práce: Termín odevzdání diplomové práce: doc. Ing. Klára Antlová, Ph.D. Katedra informatiky Ing. Miroslav Grepl Škoda Auto, a. s.

31. října 2014 7. května 2015

doc. Ing. Miroslav Žižka, Ph.D. děkan

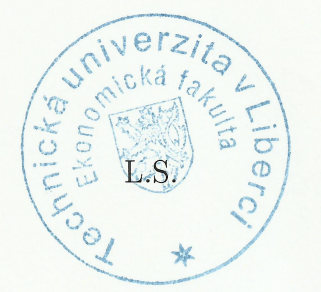

doc. Ing. Jan Skrbek, Dr. vedoucí katedry

V Liberci dne 31. října 2014

### **Prohlášení**

Byl jsem seznámen s tím, že na mou diplomovou práci se plně vztahuje zákon č. 121/2000 Sb., o právu autorském, zejména § 60 – školní dílo.

Beru na vědomí, že Technická univerzita v Liberci (TUL) nezasahuje do mých autorských práv užitím mé diplomové práce pro vnitřní potřebu TUL.

Užiji-li diplomovou práci nebo poskytnu-li licenci k jejímu využití, jsem si vědom povinnosti informovat o této skutečnosti TUL; v tomto případě má TUL právo ode mne požadovat úhradu nákladů, které vynaložila na vytvoření díla, až do jejich skutečné výše.

Diplomovou práci jsem vypracoval samostatně s použitím uvedené literatury a na základě konzultací s vedoucím mé diplomové práce a konzultantem.

Současně čestně prohlašuji, že tištěná verze práce se shoduje s elektronickou verzí, vloženou do IS STAG.

Datum:

Podpis:

## **Poděkování**

Tímto bych rád poděkoval paní doc. Ing. Kláře Antlové, Ph.D. za odbornou spolupráci, vedení, pravidelné konzultace a poskytnuté rady při psaní této diplomové práce.

Rád bych poděkoval všem zaměstnancům oddělení GQA ve společnosti ŠKODA AUTO a.s. Především pak panu Ing. Miroslavovi Greplovi za odborné vedení, konzultace, cenné rady, připomínky a vstřícnost při zpracování diplomové práce. Rád bych také poděkoval kolegovi Ing. Liborovi Mocákovi, který mi pomáhal při řešení řady úkolů.

### <span id="page-5-0"></span>**Anotace**

Tato diplomová práce se zabývá správou uživatelů informačního systému SQS a RFIS ve společnosti ŠKODA AUTO a.s. Cílem práce je vyhodnotit přechod z původní desktopové aplikace, která se využívá pro správu uživatelů, na inovovanou webovou aplikaci. V teoretické části se věnuje základním pojmům souvisejícím s problematikou práce. Jsou popsány pojmy jako data, informace, informační systém, software a kvalita. Praktická část se zabývá využitím informačního systému kvality v podniku. Představuje aplikace spojené s chodem informačního systému a zaměřuje se na aplikaci, pomocí které dochází ke správě uživatelských účtů. V další části popisuje způsob práce s desktopovým řešením a požadavky na změny pro nové řešení. Následně se zabývá způsobem práce v inovované webové aplikaci. V závěru práce je zhodnoceno nové řešení a popsán další možný vývoj.

#### **Klíčová slova**

ŠKODA AUTO a.s., informační systém, kvalita, správa uživatelů, informační a komunikační technologie, software, aplikační software, aplikace

### <span id="page-6-0"></span>**Annotation**

The Users Management of the SQS and the RFIS Information Systems

This diploma thesis deals with the users management of the SQS and the RFIS information systems. The aim of this thesis is to assess a change of original desktop application, which is used for user management, with innovative web application. In the theoretical part this thesis deals with primary terms, which relate to the thesis issues. Terms as data, information, information system, software and quality. The practical part deals with position of quality information system in company. The thesis introduces associated applications, especially application used for user management. In the next part this thesis describes how to use original desktop application and presents requirements for innovative solution. Further it describes how to use innovative web application. At the end of the thesis there is an assessment of new solution and the thesis presents possibilities of development.

#### **Keywords**

ŠKODA AUTO a.s., information system, quality, user management, information and communication technologies, software, application software, application

# Obsah

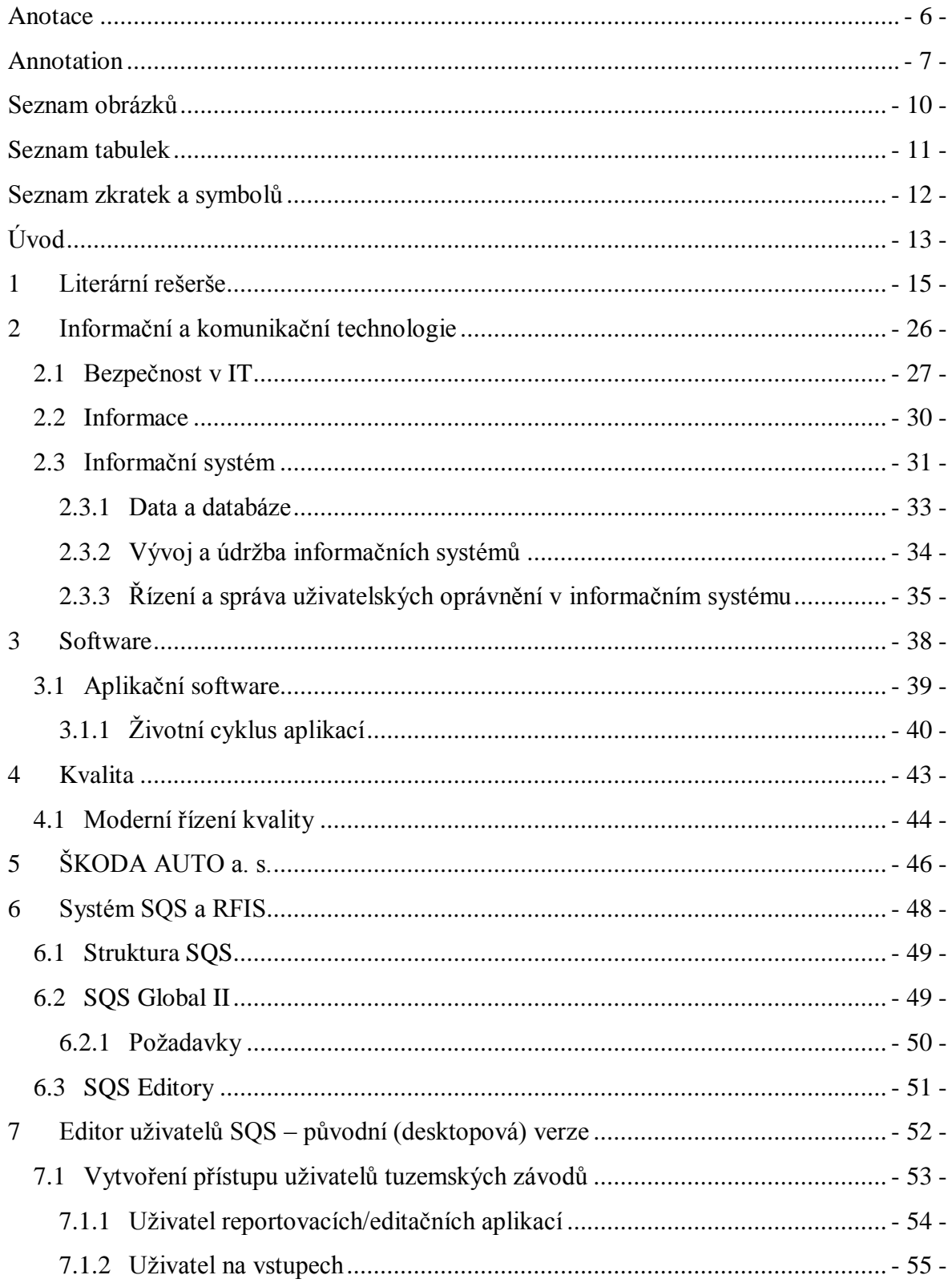

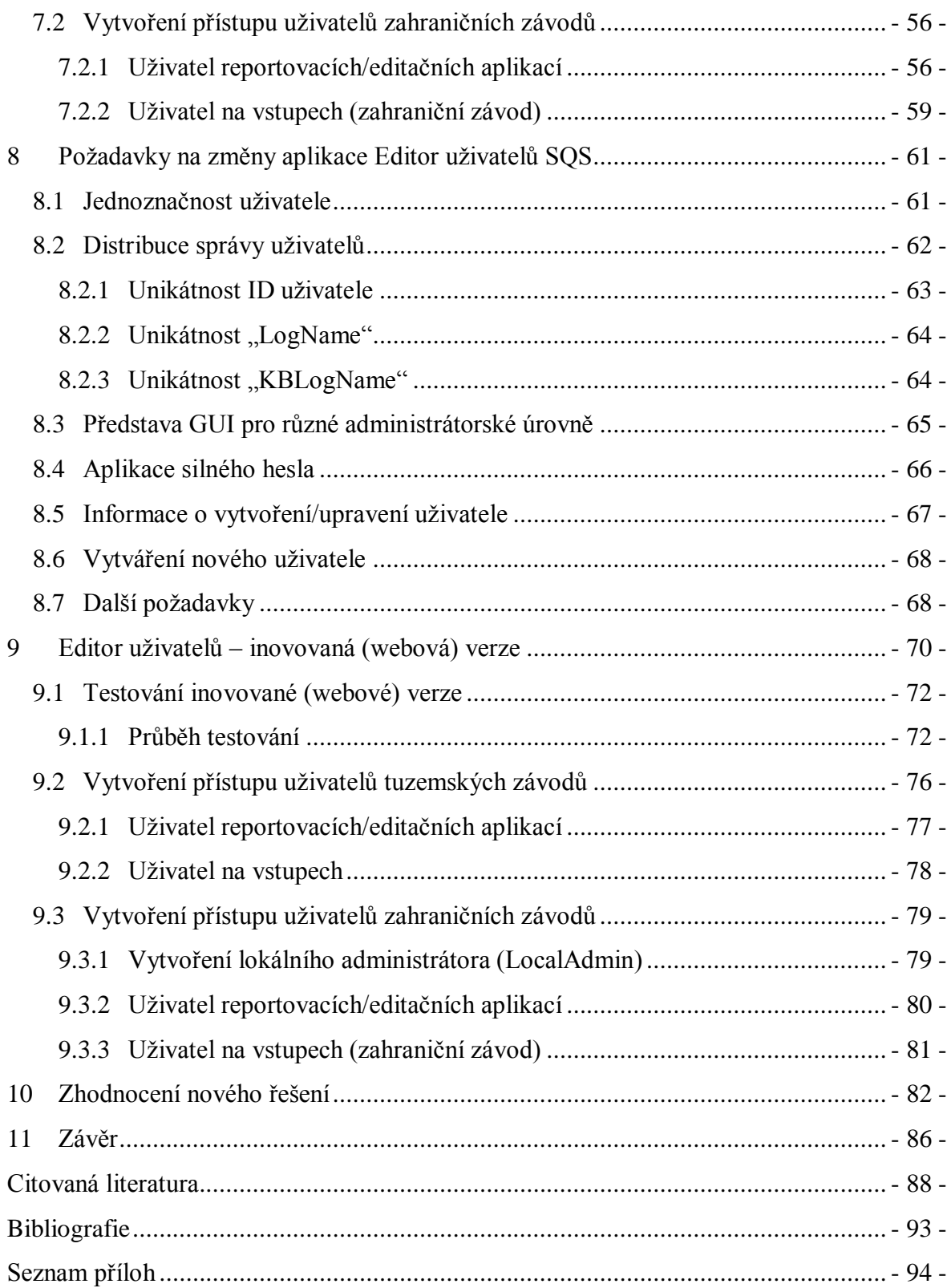

# <span id="page-9-0"></span>**Seznam obrázků**

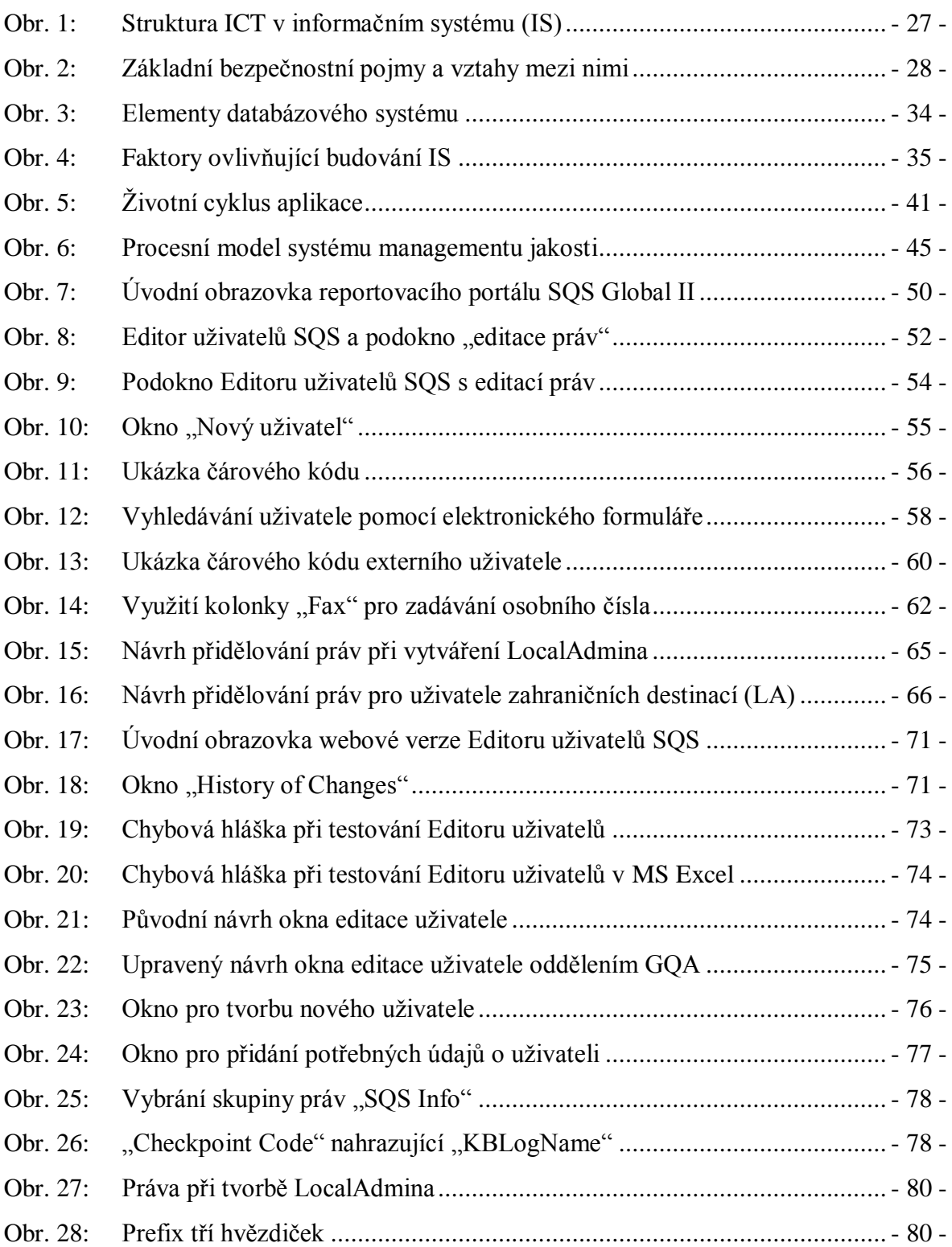

## <span id="page-10-0"></span>**Seznam tabulek**

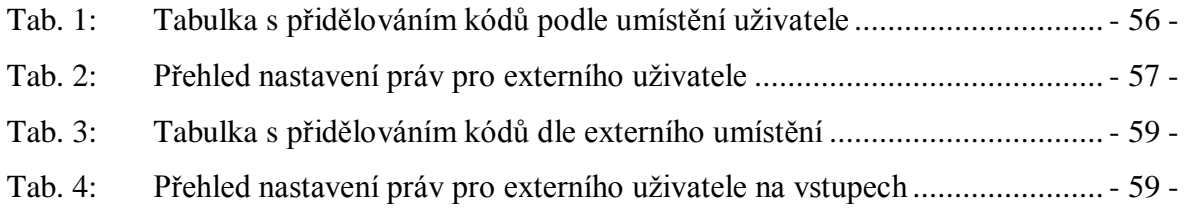

# <span id="page-11-0"></span>**Seznam zkratek a symbolů**

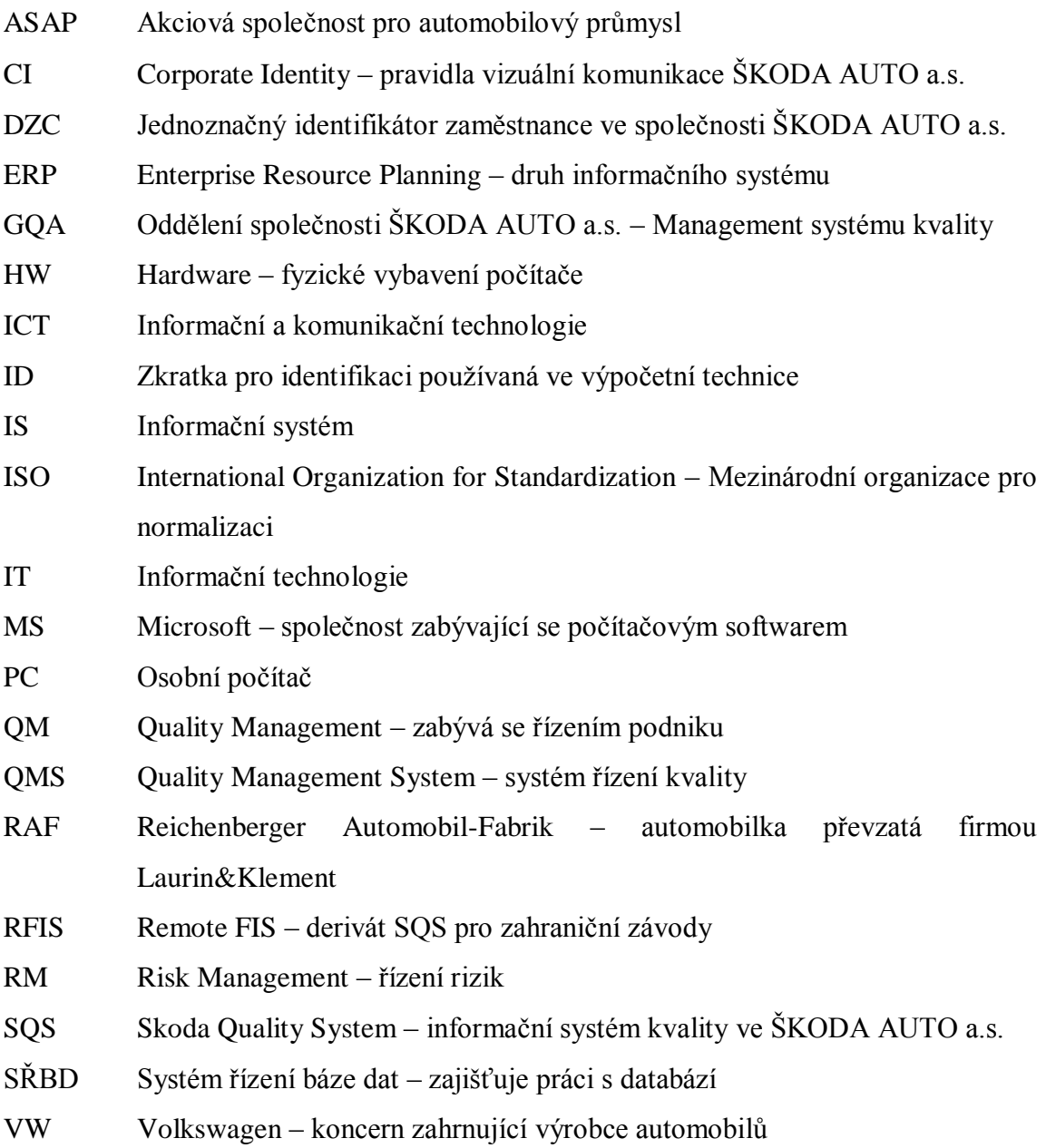

## <span id="page-12-0"></span>**Úvod**

Informační systémy jsou dnes nedílnou a důležitou součástí všech velkých podniků. Významně se informační systémy projevují v každodenním životě podniků a jednotlivců, ovlivňují mnohé jevy v celé společnosti, vytváří svůj vnitřní řád a zároveň se dnes berou na vědomí meze informačních systémů a jejich možná rizika. Rozvoj informačních systémů vedl ke změnám ve výrobních i nevýrobních technologiích a tím i k inovacím a novým výrobkům. Tento rozvoj přinesl změny v podnikových procesech. Informační systémy zabezpečují důležité podnikové funkce, jako jsou finance, personalistika, plánování, prodej, nákup, sledování kvality a jiné. Je nutné držet krok s vývojem podniku a jeho potřebami, informační systém musí být flexibilní a efektivní. Život informačního systému v podniku nekončí jeho zavedením, je potřeba efektivního provozování, údržby, popřípadě dalšího rozvoje a s ním spojené inovace, tak aby se i on přizpůsoboval společně s podnikem měnícímu se prostředí. Podniky jsou hnány dopředu také IT společnostmi, které se snaží využít nejnovější technologie v nabídce svých řešení.

ŠKODA AUTO a.s. je nadnárodní společností a jednou z největších společností v České republice, kde patří k významným článkům celé ekonomiky. Je součástí koncernu VW, v němž si udržuje silnou pozici. Za těmito úspěchy však nestojí jen dlouholetá tradice, ale především práce odváděná všemi zaměstnanci, kteří stojí za kvalitou finální produkce. Důležitou částí výroby nejen automobilů, ale i jiného výrobku je dohlížení na kvalitu. Na sledování kvality vyráběných vozů se nemalou měrou podílejí informační systémy kvality. Tyto informační systémy hrají v podniku velkou roli a jsou podle potřeb neustále vyvíjeny. Téměř v každé oblasti se využívají systémy, které jsou specifické právě pro práci v nich. Celkový počet informačních systému se také značně rozrůstá díky koncernovým systémům. Toto mísení systémů vede ke sjednocování různorodých nebo podobných systémů a k standardizaci jejich částí. Dochází tak ke sjednocování informačních systémů celého koncernu VW.

Cílem této diplomové práce je vyhodnotit přechod na novější verzi aplikace, která je důležitou součástí informačního systému podniku. Tato aplikace umožňuje přidělovat a upravovat práva pro uživatele, kteří s informačním systémem pracují. Jelikož se jedná

o informační systém kvality, je nezbytné přidělovat pouze ta práva, na které má uživatel právo, respektive vztahují se k jeho pracovní pozici a tím zajistit integritu dat a další bezpečnostní prvky vztahující se k práci s informačním systémem. V práci jsou popsány základní zásady při správě uživatelských účtů. Práce se snaží poukázat také na význam informačních systémů kvality v organizaci. V teoretické části se práce zabývá informačními a komunikačními technologiemi, informačními systémy a jejich vývojem, dále je zahrnuta základní problematika software a v rámci informačních systémů kvality se práce zaobírá také pojmem kvalita.

V práci je detailně popsán dosavadní způsob správy uživatelů prostřednictvím desktopové aplikace Editor uživatelů, který se zaměřuje na zpřístupňování funkcí v informačním systému SQS a jeho derivátu RFIS. Jsou popsány všechny důležité pojmy, které s SQS a RFIS souvisí. Dále je vyhodnocena funkčnost desktopového řešení a jsou popsány kritické body pro další vývoj aplikace. V další části se práce zabývá inovovaným řešením, které je na bázi webové aplikace (přesun z desktopové aplikace na webovou). Jsou zahrnuty požadavky na inovovanou aplikaci. V práci je shrnuto a vyhodnoceno testování nového řešení a jsou popsány počáteční problémy a nedostatky. Následně je popsána správa uživatelů v inovované webové aplikaci Editor uživatelů. V závěru práce je nastíněn další možný vývoj aplikace pro správu uživatelů informačních systémů kvality SQS a RFIS.

### <span id="page-14-0"></span>**1 Literární rešerše**

Tato práce se zabývá aplikací pro správu uživatelů informačních systémů kvality SQS a RFIS. Tyto systémy se používají pro získávání dat z výroby a k následnému reportování. Z toho důvodu je vhodné pro potřeby této práce objasnit některé důležité pojmy, jako jsou data, informace, informační systémy a informační a komunikační technologie.

Pojem informační a komunikační technologie je často spojován s počítačem. Dnešní společnost však zná i jiné druhy a typy informačních a komunikačních technologií mobilní telefon, papír a tužka, dokonce i televizní vysílání. Vývoj informačních a komunikačních technologií umožnil zcela nové možnosti nakládání s informacemi. ICT díky svému vývoji přinášejí nové možnosti a příležitosti, umožňují realizovat mnohé myšlenky. Důsledkem těchto změn jsou měnící se informační procesy uvnitř hospodářských organizací a v celé společnosti. Změnou procesů dochází ke změnám v organizacích i v celé společnosti. Počítače v podnicích jsou dnes využívány převážně ke zpracovávání informací. [1 s. 110-115]

Rychlost, se kterou se mění ICT, je neúprosná. Tento posun zohledňuje množství nabízených výrobků a služeb, které se snaží za pomocí rychlého řešení a přizpůsobením produktů dle požadavků zákazníka, udržet krok s vývojem ICT. Důležitý je také fakt, že dnes spolu komunikují lidé a skupiny, které by dříve měly jen malou možnost se kontaktovat, a to právě díky existenci a možnostem informačních systémů. [2 s. 20-28]

Informace jsou úzce spjaty s daty. Data a informace jsou dva odlišné pojmy a je důležité mezi nimi rozlišovat. Holý fakt, který může mít podobu čísla, výroku, kalendářního data nebo velikosti, to jsou data. Pokud je potřeba data v podniku zaznamenávat, je nutné zajistit způsoby, které sběr dat zajistí. Informace jsou naopak taková data, která jsou zpracována srozumitelně. Tohle vše vyžaduje proces, který převede data do srozumitelné podoby a tím vytvoří informaci. Data dostávají význam tehdy, pokud jsou srozumitelně vyjádřena, například v účetní závěrce. [3]

Uživatelé tedy přichází do styku s daty. V závislosti na způsobu prezentace dat poté mohou znamenat pro příjemce informaci, nebo nikoliv. Aby se z dat stala informace, je důležitá určitá znalost problematiky. Mezi informací a znalostí problematiky je tedy vztah. Pokud je problematika příliš nová, informační působení je nízké. V případě, že je daná oblast důvěrně známá, je informační působení také nízké, protože pro uživatele už nemá takový význam. Nejvyšší informační působení je v situaci, kdy má uživatel jen částečné znalosti v dané oblasti. [4 s. 13-20]

Oborem lidské činnosti, který se zabývá zpracováním informace, je informatika. Zpracováním se rozumí ukládání, zobrazení, třídění a výběry, přenos atd. Informatika se zabývá jak teoretickými problémy (nejsou vázány na počítačové technologie), tak praktickými problémy spojenými s programovacími jazyky, softwarem, hardwarem, přenosem dat atd. V Evropě se termín informatika objevil v šedesátých letech dvacátého století ve Francii, kdy vznikl spojením slov information (informace) a automatique (automatický). Spojením vzniklo nové slovo "informatique", které dalo název nové vědě, jež se zabývá zpracováním informace prostřednictvím automaticky pracujících strojů. S tímto významem se poté rozšířilo po celé Evropě. V Spojených státech amerických se mezitím uchytil termín Computer Science (počítačová věda), který zahrnoval prakticky vše, co se týká počítačů. Oba pojmy se dnes téměř překrývají. [5 s. 6-14]

Informace je základním prvkem informačního systému. Pojem informace je odvozován od latinského "informatio", v překladu "obrys" či "představa" a slovesa "informare", což znamená "utvářet" nebo "formovat". [1 s. 73]

Z historického hlediska se tento pojem objevil již ve středověku. Byl používán v mnoha důležitých odvětvích té doby: v obchodě, v soudnictví a v církevním životě. První zmínka o informaci je z roku 1274. V té době byla informace chápána jako soubor aktů. Pomocí těchto souborů aktů se dokazovala trestná činnost. Informace byla až do padesátých let 20. století vysvětlována jako zpráva, údaj, sdělení, poučení. Původně docházelo k soustředění na technickou informaci, kde se vycházelo z potřeb sdělovací techniky, tedy přenést maximum zpráv v co nejkratším čase a co nejbezpečněji. Dále v souvislosti s pamětí, genetickými kódy, s myšlením a jinými příbuznými jevy je zkoumána biologická

informace. Mezi nejrozsáhlejší patří společenské informace. Tyto informace jsou charakteru ekonomického, normotvorného, vědeckotechnického, sociálního, uměleckého, politického atd. [6 s. 22]

Informace byla poprvé formulována zakladatelem kybernetiky N. Wienerem v roce 1948. N. Wiener popíral informaci jako hmotu či energii. Tímto pohledem na informaci vyvolal také základní otázku, která je s informací spojená, zda informace má hmotnou či nehmotnou povahu. [7 s. 37]

Na začátku 21. století Egon Bondy prohlásil, že informace je běžnou součástí slovní zásoby. Je dnes používáno tak často, že se nepřemýšlí nad jeho významem. [8]

Zajímavý je také pohled Clauda Shannona, přezdívaného "otec teorie informace", který se zabýval přenosem zpráv komunikačním kanálem a vlivem zpráv na stupeň poznání světa. Tato teorie chápe informaci jako míru odstranění nějaké neurčitosti nebo nejistoty. V podstatě lze říci, že přijetím informace se sníží míra neurčitosti. [9 s. 143-152]

Pojem informace je úzce spjat se změnami v dnešní společnosti. O takovém pojetí se zmiňuje Žid [4 s. 18], "*Informace vyvolává změnu stavu nebo chování příjemce*." Dále dodává, že se tím vylučují všechny podněty z okolního i vnitřního prostředí, které nějakým způsobem zanechávají příjemce netečným. To může být způsobeno tím, že daná zpráva nepřináší příjemci nic nového, nebo zprávě neporozuměl například z důvodu použití cizího jazyka, mohlo dojít k nesrozumitelné stylizaci nebo k prostému nepochopení zprávy.

Informace zasahuje do mnoha oblastí života a hraje důležitou roli v řadě různých oborů. Mezi tyto obory patří biologie, žurnalistika, kognitivní věda, ekonomie a management, ale také filosofie, pedagogika, fyzika a samozřejmě také informatika. Jak je informace vnímána, je ovlivněno především oblastí, ve které se s ní pracuje. Pojetí informace ale závisí také na vzdělání, kultuře organizace a dalších hlediscích. Filozofie bere informaci jako vlastnost hmotné reality uspořádávat se. Další obory jako je sociologie a psychologie se zabývá spíše komunikačním pojetím a označuje za informaci vše, co má smysl pro komunikátora i příjemce. Matematici vnímají informaci jako energetickou veličinu, jejíž

hodnota je úměrná zmenšení entropie systému, kde entropie zohledňuje určitou míru neurčitosti. Informace má v mnoha oborech různé opodstatnění. Informace těsně souvisí s chápáním lidského poznání a jeho povahy, objevuje se ve smyslu rozvíjet vědění a znalosti. [1 s. 70-73]

Informace je úzce spjatá s informatikou a při využívání informace v ostatních oborech se také mění používané názvy. Jak píše Gála [6 s. 21], *"Pro vyjádření specializace informatiky v konkrétní oblasti se využívá spojení pojmu informatika s názvem příslušné disciplíny nebo oboru. Setkat se můžeme s medicínskou (zdravotnickou, bio) informatikou, zemědělskou informatikou, chemickou (molekulární) informatikou atd."*

Téměř všechny činnosti, které člověk vykonává, vyžadují méně či více informací. K některým informacím má uživatel přístup okamžitý, jindy potřebuje vynaložit určité úsilí, například pochopit základní problematiku tématu nebo informaci hledat. Práce s informacemi se výrazně změnila s příchodem počítačů, díky počítačovým sítím a internetu. Před dobou počítačů byla nejčastější formou informace její psaná podoba. Dnes jsou informace ve velkém vnímány prostřednictvím počítačů. [10 s. 6-12]

Všechny informace se dají považovat za důležité, ne všechny informace jsou však užitečné nebo použitelné. Jedním z hledisek, které je potřeba vnímat v případě informace, je čas. Když je informace potřeba, měla by být dostupná. Pokud je informace podána příliš brzy, nemusí již být v případě potřeby aktuální. Také pozdní dodání informace, v momentě kdy už není potřeba, postrádá svůj význam. Někdy ovšem i tyto informace mohou být užitečné. Takovéto informace mají význam například u odhadu prodejů, kde jsou informace minulé, současné a předpokládané budoucí, jelikož umožňují vidět všechny souvislosti. Dalším hlediskem je obsah. Zda je v dané chvíli informace pro danou situaci nebo uživatele relevantní či nikoliv. Posledním hlediskem je forma, tedy jak je informace podána uživateli, který s ní chce pracovat. Musí být jasno o jeho vzdělanosti v daném oboru, aby nedocházelo k používání termínů, kterým neporozumí. Někdy je zapotřebí detailní informace, někdy jen shrnutí. [3 s. 7-13]

Informace představují pro každou firmu obrovský růstový potenciál. V tomto smyslu se dá uvažovat o informacích jako bohatství jednotlivce nebo firmy. Význam vlastnictví informací je nepochybný, příkladem může být know-how nějaké firmy. [4 s. 13-20]

Informace je důležitou součástí zpracovatelského řetězce, který přes reálný svět, data a právě informace vede ke znalostem. Data zde reprezentují základ pro tvorbu informace.

Významným pojmem spojeným s informací je informační systém. Kuhlen uvádí [11 s. 13], "*Informace je podmnožina poznatků, která je někým použita v konkrétní situaci pro řešení problémů."* Dostupnost informace není vždy zajištěna a proto je nutné jí hledat v jiných zdrojích. Kuhlen tímto narazil na informační systémy. Právě ty slouží k vyhledávání informací z uložených poznatků. [10 s. 2-20]

Celkový koncept systému jako takového patří v informatice k důležitým principům uspořádání. Systém se považuje za neprázdnou množinu prvků a vazeb mezi nimi, které určují vlastnosti celku. Trochu jiný pohled považuje informační systém za konzistentní uspořádanou množinu komponent, které spolupracují za účelem tvorby, shromažďování, zpracování, přenášení a rozšiřování informací. [6 s. 20-30]

Prokop Toman uvádí, že systém je komplexem prvků, které se nacházejí ve vzájemné interakci a je charakterizován svým chováním. [12 s. 19]

Slovo systém patří k používaným termínům. Jedná se o soubor složek, které pracují společně na dosažení požadovaného výsledku. Primárním cílem informačního systému je přijímání vstupů a následná změna těchto vstupů ve výstupy. Systému však nemusí jít jen o jeden jediný cíl, může obsahovat subsystémy, které mají své vlastní cíle. Všechny složky dohromady pak přispívají k celkovému záměru systému. [3 s. 10-23]

O informačních systémech, zkráceně IS, se mluví od 60. let 20. století. Nárůst zájmu však přišel až o čtyřicet let později, kdy se informační systémy začaly objevovat v domácnostech. Zvýšený zájem o IS nechal vzniknout magazínům, konferencím, oddělením ve firmách a razantně se zvedl počet literatury zabývající se tímto tématem.

Došlo k vybudování silné pozice jak v praktickém životě, tak na akademické půdě, a to díky intenzivnímu vývoji a pokroku, který se na poli IS odehrál. Kolem informačních systémů se ale také hromadily otázky o vzniku, dále se začalo uvažovat o tom, zda si IS neprochází krizí a co by se stalo, pokud by informační systémy zmizely. Tyto otázky daly za vznik mnoha pracím, které se zabývají tím, co IS vlastně jsou. Nikdy se ovšem nedošlo k pádnému důvodu, a proto i dnes je těžké rozhodnout, co to vlastně informační systém je nebo není. Docházelo i k pokusům roztřídit bádání a vytvořit hranice na základě struktury vývoje. Je velmi těžké dospět k závěru, jelikož se toto odvětví velmi rychle utvářelo a přetvářelo. Na jednu stranu taková síla a flexibilita dává možnost vzniku široké škále nových nápadů, které mohou být s informačními systémy spjaty. Na druhou stranu je dobře známo, že s roztříštěností se kupí problémy. [13]

Informační systémy jsou spojovány s informacemi, se zajištěním informační potřeby řízení a dalších procesů. Základní orientace informačního systému je právě v těchto procesech (např. manažerské, výrobní), ve kterých rozhodující roli hrají právě informace. [1 s. 12-17]

Informační technologie a informační systémy jsou spjaty také s vědou. Informační technologie usnadňují výzkumy téměř ve všech oborech lidského vědění. Značně jsou pak zastoupeny například v medicíně nebo geologii. Stejně tak pomáhají informační technologie ve velkých podnicích, kde usnadňují práci manažerům a pomáhají vést firmu správnou cestou. Hlavním efektem informačních technologií a hlavně pak informačních systémů je zrychlení sběru dat a následná možnost data porovnávat, třídit, řadit atd. Je samozřejmostí, že informační systémy jsou značně odlišné pro různé vědní obory a jsou vyvíjeny na míru pro potřeby těchto odvětví. [14]

Informační věk dnes ovlivňuje podnikové procesy. První společnosti využívající informační technologie se zároveň stávaly inovátory a představovaly světu nové technologie. Novodobé systémy zvyšují tok informací v reálném čase a rychlost, se kterou se dostávají ke koncovému uživateli, který má možnost podle získaných informací přijmout rozhodnutí, jež ovlivňují chod podniku. Výhody nových technologií jsou nesporné. [15]

Informační systémy jsou nedílnou součástí většiny organizací pro zajištění aktivit spojených s jejich působením a řízením. Informace je potřeba dostat ke správným lidem, kteří mohou pomocí nich řídit organizace nebo její procesy. Vznikají proto informační systémy specifické pro jednotlivé procesy. [1 s. 140-144]

V počátcích bylo financování a implementace informačních systémů a informačních technologií v podnikovém prostředí řešeno převážně odděleními, které neměla status typického IT oddělení. Vývoj v této oblasti však zapříčinil nutnost vytvářet právě tato IT oddělení, která se mohou starat o chod celého IT napříč organizací. Vzhledem k velkému posunu, ke kterému došlo za poslední dekády v IT, už se dnes nejedná jen o prostředek ke zlepšení výkonnosti nebo snížení nákladů, jde ruku v ruce se strategií firmy. V současnosti se firmy stávají stále více závislé na IT a proto je velmi důležité při implementaci IT využívat best practice (překládá se jako nejlepší praxe, osvědčená praxe, jedná se o pojem, který představuje osvědčené postupy, procesy nebo osvědčené metody řízení a proto jsou doporučovány) a správné metodiky. [16]

Pro poznání informačního systému je nutné také pochopit reálné postavení informačních a komunikačních technologií v celém podniku. Na rozdíl od ostatních, zejména výrobních technologií, mají totiž informační a komunikační technologie jednu základní odlišnost. Nemůžeme přímo vyčlenit jednu specializovanou skupinu pracovníků, pro kterou je technologie určena. ICT se týkají celého podniku a všech jeho oblastí. [2 s. 52-65]

Jak uvádí Toman [12 s. 19], *"Informační systém je souhrn ICT, lidí, dat a metod (programů) zabezpečující sběr – přenos – zpracování a uchování dat s cílem tvorby, prezentace a distribuce informací pro koncové uživatele informačního systému."*

Vývoj a implementace informačních systémů není jednoduchým úkolem, ale vzhledem k podmínkám, které panují v dnešní společnosti (rychle se vyvíjející ekonomické prostředí), je to nezbytným krokem. Globalizace, nové produkty, zvyšování závislosti na IS/IT a silné konkurenčnímu prostředí vede k nutnosti vyvíjet a inovovat informační systémy, pokud chce podnik přežít na trhu. Postupný vývoj informačních systémů v organizacích přináší celkové zlepšení vědomostí a je nosným sloupem pro další inovace.

Použití různých scénářů pro vývoj nového nebo stávajícího řešení společně s postupným zaváděním se podílí na sblížení ICT s obchodní strategií firmy. [17]

V úplných začátcích se podniky zaměřovaly na vývoj informačních systémů vlastní silou. Podnikový programátoři vyvíjeli řešení dle požadavků a potřeb uživatelů. V devadesátých letech došlo, díky novým technickým možnostem hardware a software v rámci informačních systémů a na základě požadavků trhu, k významným změnám. Softwarové aplikace implementované v podnicích byly postaveny na myšlence integrace do jednoho společného řešení na bázi jednotné databázové platformy. Činnosti firmy, které byly do té doby programované odděleně, tak začaly využívat jediného řešení. [2 s. 52-65]

Budování informačního systému jako součást podnikové informatiky bylo vymezeno Rosickým a Vodáčkem jako [18], *,,Systém informačních a komunikačních technologií, dat a lidí, jehož cílem je efektivní podpora informačních a rozhodovacích procesů a procesů správy a využívání znalostí na všech úrovních řízení podniku."*

Význam budování informačního systému je spojen s celým podnikem. Zájem o setrvání na trhu, zvýšení prodejů a dalších pro podnik významných činností s jeho fungováním je vázán na způsob vypořádání se s vnějšími vlivy, mezi které patří změny prostředí, globalizace ekonomiky a rostoucí konkurence. Rychlost, se kterou se dnes mění okolí podniku, je mnohonásobně vyšší než dříve. Ruku v ruce s těmito změnami jde rychlost vývoje technologií. Všechny tyto faktory tudíž ovlivňují také IS v podniku. Podniky musí věnovat čas na vývoj nového informačního systému. V dnešní době důležitějším krokem je však zejména vývoj stávajícího informačního systému. Ať se jedná o vývoj, rozvoj, implementaci typového řešení, výsledkem je vždy programové vybavení – software. Jsou nasazovány stále výkonnější nástroje, které s sebou ale nesou výrazně vyšší požadavky na software (rozsah, kvalita, rychlost vývoje, flexibilita, přívětivost a další). [19 s. 15-19]

Software definuje například William Hilton, který uvádí, že software je tvořen ze seznamu instrukcí, které vedou k tomu, že počítačové okruhy pracují požadovaným způsobem. Programovací jazyk je pak podle něj skupinou funkcí, které program může nekonečně kombinovat. [20 s. 67-84]

O software se zmiňuje také Norbert Žid, který uvádí [4 s. 141], *"Programové vybavení (software) tvoří souhrn programů, které počítači sdělují, co má dělat. Jakákoli činnost počítače, od nejjednodušších úloh (např. sečtení řady čísel) až po řízení složitých ekonomických celků (informační systémy organizací), je ve své konečné podobě tvořena posloupností elementárních instrukcí, které ovládají jednotlivé technické komponenty počítače. (Například programy pro textové zpracování nebo tabulkové kalkulátory tvoří přes miliony takových instrukcí)."*

Software se skládá z mnoha částí, což ho odlišuje od jiných produktů. Tím pádem je i celý proces vývoje softwaru odlišný. Při porovnání tradičního a agilního přístupu k vývoji software se setkáme s odlišným pohledem. Tradiční přístup předpokládá možnost plně definovat a konzistentně opakovat procesy. Je tedy možné definovat a opakovat problém, řešení, nositele řešení (vývojáře) a prostředí. Agilní přístup neumožňuje přesně definovat procesy. Není možné definovat problém hned na začátku projektu, jelikož nejsou přesně specifikovány požadavky nebo se tyto požadavky v průběhu mění. Dalším aspektem agilního přístupu je pohled na vývojáře. Vývojáři nejsou stejní, liší se svými schopnostmi a znalostmi. Také prostředí, ve kterém vývoj probíhá je odlišné. Vývoj softwaru tedy nelze být předem plně popsán, ale je nutné jej průběžně sledovat a přizpůsobovat změnám. Agilní přístup vnímá vývoje software jako proces založený na zkušenostech, což může být v řadě případů velkou výhodou, jelikož se dá využít řešení, která jsou již vyzkoušená a funkční. [19 s. 15-19]

Informační systémy v sobě obsahují často aplikace, prostřednictvím kterých pracují uživatelé. Pro systémy je charakteristické, že se skládají s různých typů aplikací. Aplikací podnikové informatiky můžeme označit řešení řídicích, finančních, výrobních a dalších procesů a funkcí podniku pomocí prostředků informačních a komunikačních technologií, to znamená aplikačního a základního software, technických a komunikačních prostředků a s nimi spojených služeb, které jsou poskytovány uživatelům. Aplikace jsou základním prostředkem využití podnikové informatiky v praxi zahrnující software, techniku a informatické služby, které se bezprostředně využívají například při řízení výroby nebo kontrole kvality. O důležitosti aplikací se zmiňuje Gála [6 s. 121], *"Kvalita aplikací je pro* 

*kvalitu celé podnikové informatiky rozhodující, a má tak i zásadní vliv na kvalitu celého podnikového řízení i jeho obchodních a dalších aktivit."*

V podnikové informatice existuje celé spektrum nejrůznějších aplikací, které se liší funkcionalitou a řadou dalších hledisek. Informační systémy se proto vyznačují vysokou heterogenitou a stále vyššími nároky na jejich řízení. Z pohledu uživatele je důležitou složkou aplikace aplikační software. U aplikačního software je pak zásadní jeho funkcionalita, tedy rozsah poskytovaných funkcí, což je pro uživatele důležitý aspekt. Celková koncepce aplikačního software je vyjádřena architekturou. Architektura aplikačního software určuje jaké procesy nebo oblasti řízení podniku jsou pokryty, jaké je provázání jednotlivých modulů (pomocí jakých dat a nástrojů), jaké možnosti sestavení jsou z vybraných modulů, jaké jsou možnosti postupného připojení dalších aplikačních modulů, jak je řešena správa a monitorování provozu, jak je na tom online dokumentace. [6 s. 121-133]

IT může být důležitým pohonem většiny dnešních organizací. Společně s IT je důležitá také kvalita výrobků nebo služeb. Významným faktorem je tak schopnost spojit IT s řízením kvality (QM) podniku. Metody řízení kvality jsou využívány k mnoha podstatným prvkům ve společnosti, patří mezi ně například spokojenost zákazníků nebo snižování nákladů. Pro sledování těchto znaků se často využívá právě IT, různé specializované informační systémy, které umožňují vyhodnocovat vstupní data. [21]

Stejně jako informace se pojem kvalita objevil o spoustu let dříve. První zmínky o pojmu kvalita nebo jakost jsou datovány do starověku. Používáno bylo v souvislosti se směnou nebo výrobou. Přišel s tím, jak se lidé začali zajímat o to, jak jim daný výrobek slouží. Na základě životních zkušeností začalo docházet k rozlišování dobrého a zlého. Mezi prvními, kteří definovali pojem kvalita, byl Aristoteles, který definoval kvalitu jako kategorii myšlení. Přemýšlel nad vlastnostmi věcí. [22 s. 11-17]

Jakost měla od počátku 20. století řadu podob, s tím se měnil i její význam. Často byla kvalita brána jako jakási vhodnost použití. O kvalitě se zmiňoval Phil Crosby, který ji přirovnal k možné shodě s požadavky. [23]

O přesné definici kvality nebylo jasno. Objevovala se tvrzení, která upřednostňovala pohled zákazníka, tedy kvalita je to, co si představuje zákazník. Jiné významné osobnosti pohybující se v oblasti managementu jakosti tvrdili, že se jedná o minimum ztrát, které výrobek od okamžiku své expedice společnosti způsobí. [24 s. 11-12]

V současnosti se pro definici jakosti využívají normy, které přesně definují její význam. Zároveň ale dochází k jakémusi nahrazení kvality měřitelnými veličinami a kategoriemi, s čímž někteří nesouhlasí. [25]

### <span id="page-25-0"></span>**2 Informační a komunikační technologie**

Pojem informační a komunikační technologie (používá se zkratka ICT) v sobě zahrnuje velmi mnoho. Informační a komunikační technologie obsahují technické, programové a komunikační prostředky. Umožňují nám zpracování aplikací a práci s daty. Komunikace je zajištěna mezi počítači a počítačovými sítěmi, ale také v rámci telekomunikačních sítí a satelitů. ICT v sobě tudíž zahrnuje i přenos informací, který je znatelný hlavně na internetu nebo při využívání mobilních sítí. [12 s. 20-30]

Technické prostředky tvoří hlavně různé stroje a jejich příslušenství. Do této kategorie můžeme zahrnout například počítače, modemy, tiskárny, přepěťové ochrany a další. Dalším článkem je programové vybavení. To je tvořeno všemi programy, jenž se na daném stroji nachází. Prostřednictvím jednotlivých programů řeší počítač konkrétní úlohy. Programové vybavení lze rozdělit na základní a aplikační. Součástí ICT jsou také technologie určené ke komunikaci. Jedná se o technické prostředky a s nimi spojené programové vybavení. Pomocí těchto prostředků je možné propojit jednotlivé počítače do jedné sítě. Konstrukční zpracování prostředků využívaných při vzájemné komunikaci vytváří dojem, že vše probíhá v rámci jednoho počítače. Pro umožnění komunikace existují standardy komunikace, takzvané protokoly. [6 s. 37-55]

Firmy investují velké množství finančních prostředků právě do ICT. Tyto peníze jsou vkládány na nákup hardware, software, komunikačních sítí, databází a dalších článků informačních a komunikačních technologií. V závislosti na to se firmy ve velké míře stávají na ICT závislé. ICT ovlivňují ekonomiku procesů a pomáhají při plnění podnikatelských strategických cílů. Správné řízení a plánování ICT spolu se správným vyhodnocováním informací a vytvářením znalostí pak představuje konkurenční výhodu. [26 s. 295-320]

Z důvodu zájmu práce hlavně v oblasti aplikací jsou důležité z pohledu ICT aspekty funkcionality, kompatibility, vývoje a dalších. Mezi nejdůležitější aspekty ICT patří technická platforma, technické prostředky, hardware, software a další (viz Obr. 1).

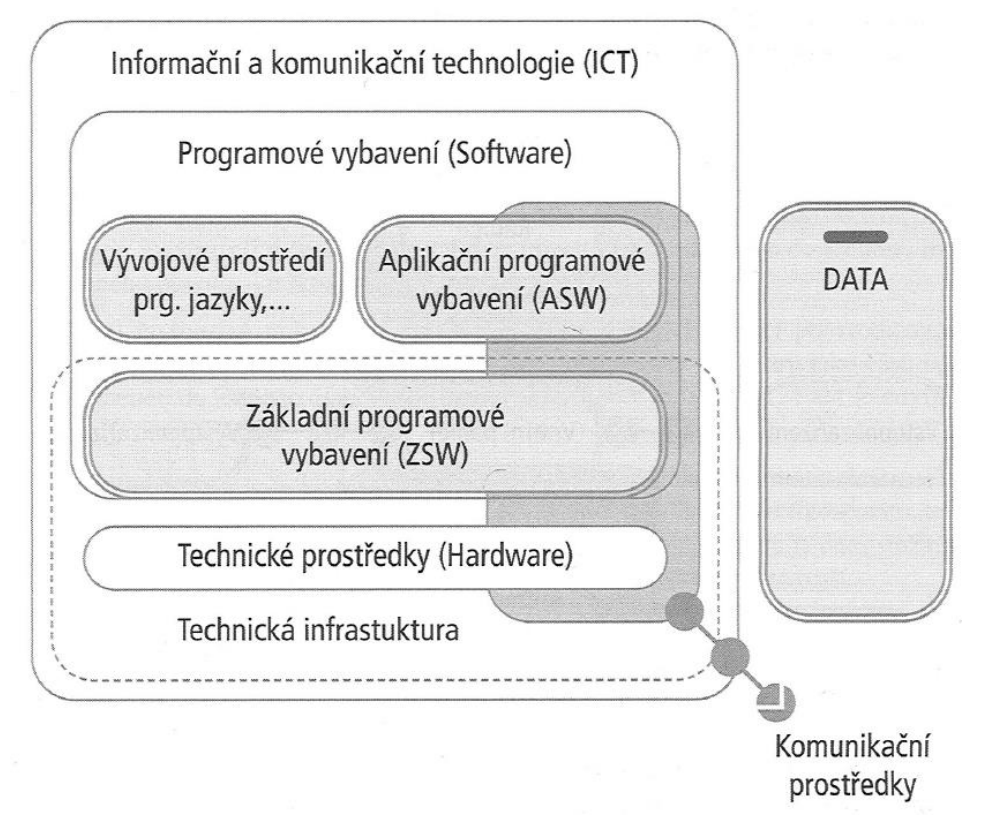

<span id="page-26-1"></span>*Obr. 1: Struktura ICT v informačním systému (IS)* Zdroj: Toman, P. Informatika pro koncového uživatele, s. 21

### <span id="page-26-0"></span>**2.1 Bezpečnost v IT**

Bezpečnost je jednou z nejdůležitějších částí vzhledem k širokému využívání informačních a komunikačních technologií. Ať už jde o ochranu osobních dat uživatelů, nebo o ochranu know-how podniků, je nutné zajistit, aby se data nedostala do rukou neoprávněným uživatelům nebo nedošlo k jejich odcizení nebo zničení. Může se jednat o informace s nezanedbatelnou hodnotou, proto je nutné je chránit. Přístup k nim musí být zajištěn jen pro oprávněné osoby, musí docházet ke zpracování nefalšovaných informací a musí být dostupné tehdy, když jsou potřeba. Dále musí být možné zjistit, kdo informaci vytvořil, změnil nebo odstranil a kontrolovat, zda nejsou informace vyzrazeny. Je nutné dbát na informační bezpečnost, kdy dochází k zajištění ochrany informací. Dále je nutné zaměřit

se na ochranu budov a prostor, ve kterých se zařízení nachází. Při řešení bezpečnosti se používá mnoho pojmů, které mezi sebou tvoří vztahy (viz Obr. 2).

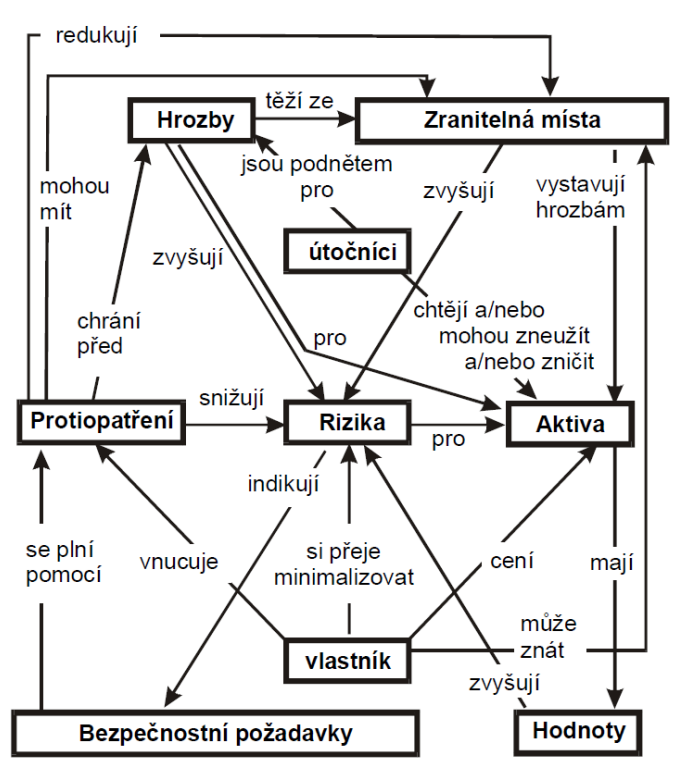

<span id="page-27-0"></span>*Obr. 2: Základní bezpečnostní pojmy a vztahy mezi nimi* Zdroj: Hanáček, P., Staudek, J. Bezpečnost informačních systémů, s. 109

V každém IT řešení je potřeba hledat zranitelné místo, které se dá využít ke způsobení škod nebo ztrát a na toto zranitelné místo se zaměřit a snažit se ho odstranit. Tato zranitelná místa jsou využívána útočníky k vedení útoků. Útok může být veden s úmyslem způsobit škodu nebo neúmyslně. Zranitelné místo může mít fyzickou, přírodní, technologickou, fyzikální nebo lidskou podobu. V případě fyzické se jedná povětšinou o prostředí, ve kterém se prvek nachází a může zde dojít k poškození, zničení nebo ztrátě. Přírodní v sobě zahrnuje faktory, jako jsou záplavy, požár atd. O technologicky slabém místě mluvíme v případě, že daný prvek nesplňuje konstrukčními charakteristikami požadovaný trvalý plynulý provoz. Pokud prvek pracuje na fyzikálních principech, které umožňují jeho zneužití, například elektromagnetické záření, jedná se o zranitelné místo fyzikální. Lidský faktor pak zahrnuje působení lidí, jejich omylů a neznalostí. [6 s. 331- 352]

V rámci informačních systémů se formulují bezpečnostní požadavky. Při jejich definování se vychází z požadavků na informační systém, ale také ze standardů, norem a zákonů. Vedle zajištění bezpečnostních požadavků je nutné sledovat i další vlastnosti týkající se bezpečnosti. Prostřednictvím prokazatelnosti zjistíme jakoukoliv akci, která v systému proběhla i kým byla provedena. Nepopíratelnost zajišťuje, že uživatel nemůže popřít, že danou akci provedl. Pomocí spolehlivosti je zajištěno chování systému tak, jak je dokumentováno. Mezi základní atributy bezpečnosti dat patří:

- **Zachování důvěrnosti** je zajištěna tehdy, pokud je vynucena nezbytná úroveň míry utajení v každém okamžiku, kdy dochází ke zpracování dat. Zároveň s tím je zajištěna prevence proti neautorizovanému vyzrazení. Takový způsob důvěrnosti by měl přetrvat jak během uchovávání dat v systémech, tak při přenosu nebo předání adresátovi. Důvěrnost může být porušena v případě útoku, kdy budou překonány mechanismy zajišťující důvěrnost sledováním síťového provozu, odpozorováním stisků kláves, krádeží atd. K přerušení důvěrnosti může dojít i v případě, že uživatel vyzradí záměrně nebo svojí chybou citlivou informaci, například nezajistí potřebné šifrování zprávy.
- **Zachování dostupnosti** dostupnost je zajištěna spolehlivou a včasnou dispozicí dat autorizovaným uživatelům. Informační systémy a sítě musí být navrženy tak, aby v určeném čase poskytovaly dostatečný výkon, musí být schopny zotavit se z výpadků rychlým způsobem, aby nenarušily produktivitu. Dostupnost může být narušena chybou v zařízení nebo v software. K prevenci se využívají záložní zařízení, která jsou schopna rychle nahradit kritický systém.
- **Zachování integrity** integrita je zachována v případě, že je zajištěno, že data jsou přesná a se zaručeným obsahem. Navíc je nutné mít aktivní prostředky, které zabrání neautorizované změně, tedy změně od uživatele, který k daným datům nemá mít přístup. Komunikační prostředky spolu s hardwarem a softwarem musí pracovat tak, aby uchovávaly a zpracovávaly data správně a přenášely je bez nežádoucích změn. Systémy musí být chráněny před vnějším rušením a musí být zajištěna nemožnost změnit původní informace. Integrita může být narušena například počítačovým virem, vlastní chybou nebo zlým úmyslem, kdy dojde například ke smazání důležitých souborů. [27]

Většina společností hlídá svojí IT bezpečnost velmi pečlivě a k zajištění bezpečnostních požadavků na své IT využívá bezpečnostní politiky. Bezpečnostní politika je souborem zásad a pravidel, prostřednictvím kterých organizace chrání svá IT řešení. Bezpečnostní politika může zahrnovat, jakým způsobem se bude moci IT užívat, specifikuje vzdělávací procesy zaměstnanců v oblasti ochrany dat a informací, objasňuje způsob uskutečňování a vynucování bezpečnostních opatření a jiné. Podle požadovaného stupně zabezpečení se dají definovat různé typy bezpečnostní politiky. V zásadě se jedná o to, jakým způsobem bude uživatel omezen v používání IT. Může téměř vše povolovat, povolovat nebo zakazovat jen vybrané věci, nebo zakazovat téměř vše. K vytvoření těchto pravidel se dá využít řízení rizik (RM – Risk Management). Dochází při něm k identifikaci, kontrole a eliminaci nebo minimalizaci bezpečnostních rizik. Hlavním cílem je zajistit oblasti, kde je potřeba zabezpečit ochranu proti ohrožení nebo zranitelnosti. Jedním s prvků řízení rizik je analýza rizik, která pomáhá určit, jak velká ochrana je nutná. [6 s. 331-352]

#### <span id="page-29-0"></span>**2.2 Informace**

Pojem informace není přesně definován. Přesto se většina těchto definic a vysvětlení shoduje v tom, že informace tvoří obsah nějaké zprávy a pokud má uživatel dostatečné povědomí o okruhu, kterého se zpráva týká, rozšiřuje znalosti příjemce. Snižuje tak entropii. Entropie je v tomto pohledu jakási neurčitost nebo míra nejistoty. [28 s. 57-62]

Informace je tvořena daty, ze kterých informaci získáváme. Data je možné vysílat, přijímat, uchovávat a zpracovávat pomocí technických prostředků. Informace je přenášena signálem. Přenos signálu může být rozdělen podle charakteristiky, kdy jde o analogový nebo digitální přenos, podle množství přenášené informace, kdy se jedná o sériový přenos (je přenášena pouze jedna hodnota) nebo přenos paralelní (přenášeno více hodnot) a podle způsobu komunikace, kdy jde o synchronní (informace je vysílána na základě synchronizace obou zařízení, je přesně dáno, kdy se jednotlivé části informace vysílají) a asynchronní (informace je odesílána bez ohledu na stav zařízení, které informaci přijímá). [9]

Důležitou součástí informace je její hodnota. Hodnota informace je součástí procesu transformace dat na informace. Hodnota informace je čistě subjektivní záležitost. Nositelem potenciální hodnoty jsou data. V případě, že nejsme schopni daná data správně využít, nejsme schopni z nich získat informace a potenciál hodnoty informace je tak pro nás ztracen. [10 s. 1-14]

Potřeba získání správných informací na podporu rozhodování je pro dnešní podniky stěžejní. Všechny potřebné informace nejsou často k dispozici a jejich vyhledávání tak probíhá přes externí zdroje. K takovému vyhledávání slouží informační systémy, které dokáží vybrat právě ty informace, jež jsou potřeba. Tím mohou pro podnik vytvářet přidanou hodnotu. [10 s. 1-14]

### <span id="page-30-0"></span>**2.3 Informační systém**

Systém je definován jako množina prvků a vazeb, kde prvek je nedělitelný a vazby mezi prvky reprezentují jednosměrné nebo obousměrné spojení mezi nimi. Systém úzce spolupracuje s vnějším okolím, ze kterého získává vstupní informace a naopak předává okolí výstupní informace. Z tohoto pohledu se na systémy nahlíží, tedy jakým způsobem komunikují s okolím, na které je systém zaměřen. Prvky informačního systému jsou tvořeny lidmi, vhodnými nástroji a metodami. Informační obsah je tvořen daty, informacemi a znalostmi. Nástroji jsou technické prostředky (hardware), metody jsou tvořeny programovým vybavením (software). Systém obsahuje i data, což jsou zaznamenaná fakta. [29 s. 13-39]

Velké nadnárodní podniky využívají informační systémy k zajištění mnoha procesů v podniku. Pomáhají podnikům efektivně fungovat v mnoha oblastech. Vyspělé systémy tak podporují aplikační propojení nejen v rámci jedné země, ale také na mezinárodní úrovni. Významnou roli hraje internet, pomocí něho dochází k propojení a možnosti operativně komunikovat s výrobními závody, obchodními partnery atd. Dochází k optimalizaci výrobních procesů a k aplikační podpoře v podnikových IS. Integrace internetových aplikací s IS díky standardizovaným rozhraním se v případě optimalizace

procesů stává nutností. Tyto rozsáhlé informační systémy vychází většinou z koncernových standardů nasazování IS. [2 s. 18-28]

U informačního systému většího rozsahu je nutná definice vnitřní struktury. Správná definice vnitřní struktury umožní efektivně plnit funkce a cíle, pro které byl systém navržen. Každý informační systém v případě plnění potřebných vlastností musí v oblasti architektury splňovat určité požadavky. Mezi tyto požadavky patří vysoká úroveň abstrakce, která zobrazí strukturu a uspořádání jednotlivých částí systému. Data musí být uložena pouze jednou, práce s nimi efektivní a spolehlivá a musí být přístupná všem potřebným aplikacím. Je nutná možnost parametrizace a rozšiřitelnosti pro případ dalšího rozvoje informačního systému. [28 s. 229-244]

Informační systém na základě vstupů (dat), které získává, přenáší a uchovává následně umožňuje prezentaci informací. Informace jsou využity na různých úrovních k řízení podniku. Správné vyhodnocování podle informací, které je informační systém schopen nabídnout manažerovi, pak pomáhá vytvářet konkurenční výhodu. Význam informací je v dnešní době klíčový. Informace a znalosti se stávají cenným podnikovým zdrojem. Proto je nutné informačním systémům věnovat pozornost a zahrnout ho do strategických cílů podniku. Informační systém patří k nástrojům, které napomáhají analyzovat změny v okolí i uvnitř podniku. [28 s. 229-244]

Volba vhodného informačního systému je složitá a zahrnuje řadu kroků. Je nutné dobře zanalyzovat situaci podniku a zohlednit předpokládaný vývoj podniku. Dále je potřeba brát v úvahu funkcionalitu systému, jeho rozšiřitelnost, nabízené rozhraní, vhodnost systému pro zvolené podnikání a další podstatné záležitosti spojené s informačním systémem. Podnik musí zvážit, zda je pro něj výhodnější využívat vlastní provoz, kdy využívá vlastních serverů atd., nebo odebírat IS jako službu, kdy je vše řešeno na straně dodavatele. Při nasazování nového nebo inovovaného IS je třeba počítat s tím, že tento proces trvá určitou dobu. Implementace zahrnuje definici procesů, propojení s dalšími systémy, školení zaměstnanců atd. [2 s. 198-257]

#### <span id="page-32-0"></span>**2.3.1 Data a databáze**

Data patří k hlavnímu předmětu operací v informatice. Jejich organizace i struktura je různá. V rámci podnikové informatiky jsou data různě interpretovaná, využívají se tabulky, texty, grafické výstupy, které mohou vycházet z předdefinovaných sestav. Všechna tato data je potřeba odněkud získat. O ukládání dat a jejich dalšímu zpřístupňování se starají databáze. Informační systémy dneška využívají především relační databáze a tedy i relační databázové systémy. Tyto databáze jsou součástí rozsáhlejších informačních systémů, jsou ale využívány i v internetových aplikací nebo aplikačních software.

Relační databázové systémy jsou tvořeny databázovými tabulkami a představují databázi založenou na relačním modelu dat. Tyto tabulky jsou mezi sebou provázány prostřednictvím klíčů. Klíče slouží jako identifikátory jednotlivých záznamů. [30 s. 19-33]

Důležitým pojmem v oblasti databází je systém řízení báze dat (zkráceně SŘBD), který je tvořen skupinou programů fungujících jako rozhraní mezi daty umístěnými v databázi a uživatelem nebo aplikačním programem. Základní složkou tohoto systému je program definující data a zároveň umožňující vytvářet a měnit datové struktury. Další složkou je program, který se stará o manipulaci s daty, jedná se o vkládání, vyhledávání, aktualizaci dat, výběr a prezentaci dat a tvorbu formulářů a sestav. Posledním článkem je program pro řízení přístupu uživatelů k datům. [31]

Databázový systém v sobě zastřešuje SŘBD a samotnou databázi, kde v databázi jsou umístěna data a ta jsou řízena systémem řízení báze dat. Takové složení může být součástí informačního systému (viz Obr. 3 s. 34).

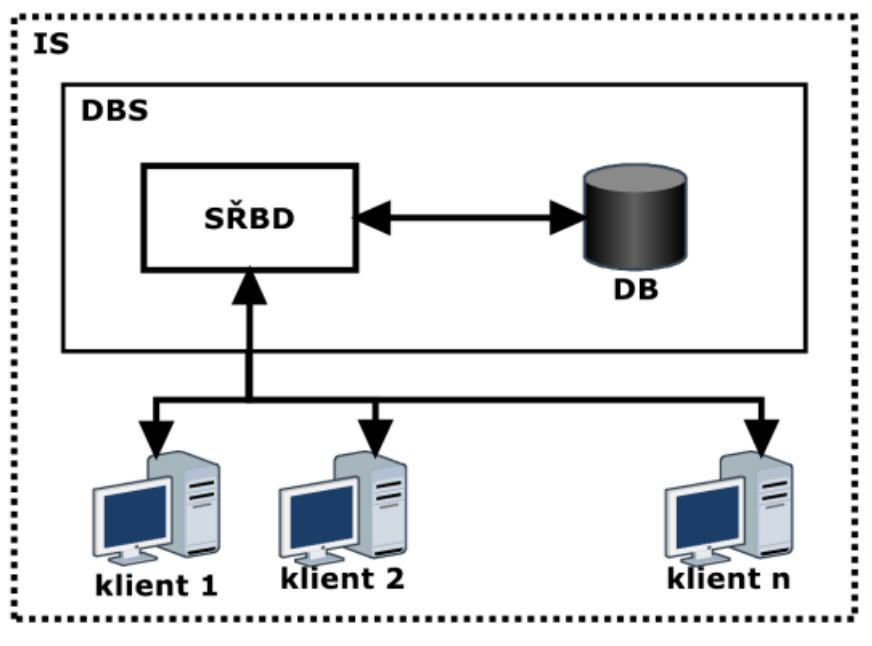

<span id="page-33-1"></span>*Obr. 3: Elementy databázového systému* Zdroj: Vostrovský, V. Vytváření databází v ORACLE, s. 43

#### <span id="page-33-0"></span>**2.3.2 Vývoj a údržba informačních systémů**

Vývoj informačního systému je ovlivněn mnoha faktory a veličinami. Je nutné si uvědomit, že tyto faktory hrají velmi významnou roli. Nutností pro správný vývoj jsou kvalifikovaní specialisté, stabilita technologií pro implementaci nového nebo vylepšeného řešení, stejně tak stabilita nástrojů k tomu využitých, efektivnost používaných metod a další faktory. Celková složitost vývoje je pak závislá na vzájemném působení všech těchto faktorů, které však během vývoje prochází změnami. [19 s. 20-28]

Vývoj informačního systému vede k dosažení změny, která může být jak plánovaná, tak vynucená vnějšími i vnitřními faktory ovlivňujícími podnik. Významné změny informačního systému se realizují pomocí projektů, po jeho ukončení vznikne inovovaný nebo zcela nový IS. Mezi významné změny patří například aplikace, které výrazně ovlivňují obchodní činnost firmy. Méně významné změny se realizují jako operativní činnost a nedochází k tak velkému zásahu do základů IS. Jedná se o změny, které nemění zásadně funkcionalitu aplikací a nemění mezi těmito aplikacemi vazby. Vývoj informačního systému je ovlivňován mnoha faktory (viz Obr. 4 s. 35). [32 s. 80-97]

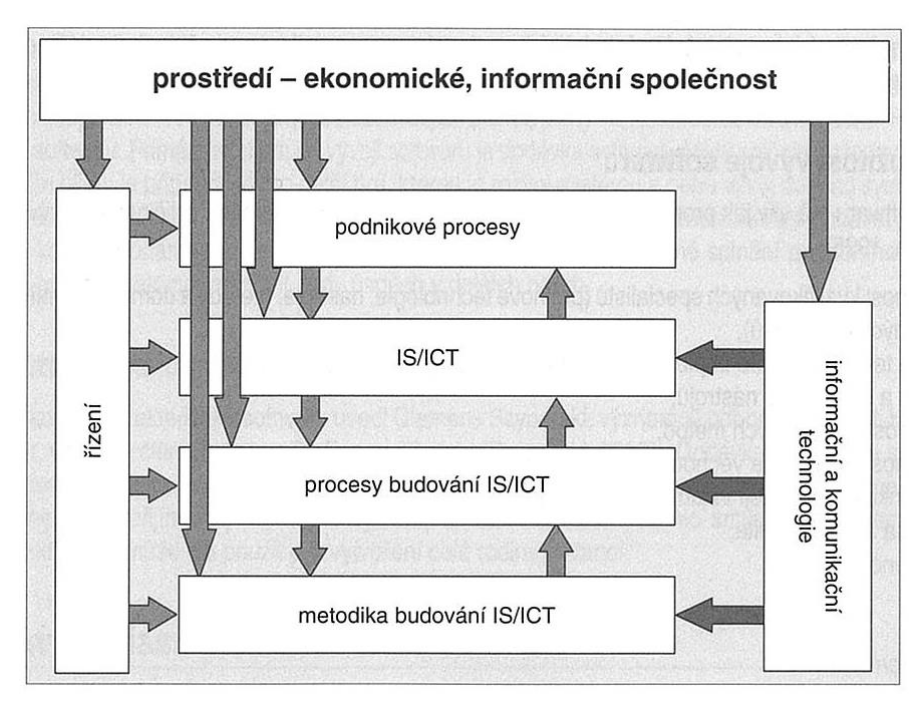

<span id="page-34-1"></span>*Obr. 4: Faktory ovlivňující budování IS* Zdroj: Buchalcevová, A. Metodiky vývoje a údržby informačních systémů, s. 15

Po fázi vývoje a implementace IS přichází na řadu vlastní provoz informačního systému. Provoz je procesem zajišťujícím běh jednotlivých aplikací a služeb v rámci IS. O tyto služby se stará externí firma, která řešení dodala, nebo interní oddělení firmy, většinou oddělení informatiky. Při využívání informačního systému může docházet k situacím, kdy jsou různé aplikace nebo služby provozovány různými subjekty. O část se stará interní oddělení podniku a část je zastřešována externí subjekt. [33 s. 71-78]

### <span id="page-34-0"></span>**2.3.3 Řízení a správa uživatelských oprávnění v informačním systému**

Vzhledem k přístupu velkého množství uživatelů k informačním systémům je nezbytné zabývat se řízením a správou uživatelských oprávnění. Týká se to zejména zajištění důležitých firemních informací tak, aby k nim mohli přistupovat pouze vybraní uživatelé a nakládali s nimi jen dovoleným způsobem. Toto je zabezpečeno vytvořením přístupových práv pro jednotlivé uživatele.

Přístupová práva jsou vytvářena podle požadavků podniku v rámci informačního systému. Pomocí přidělených práv mohou uživatelé vykonávat jednotlivé funkce. V případě, že zobecníme práva operačního systému, vypadají základní typy přístupových práv takto:

- Systémový administrátor nejvyšší autorita. Má možnost vytvářet soubory a databáze.
- Zaměstnanec má právo na čtení, zapisování a úpravu konkrétních souborů, ke kterým má díky svému postavení přístup.
- Zaměstnanec s právem číst může pouze číst přidělené soubory.
- Uživatel bez práv uživatel nemá právo na přístup k datům.

V konkrétních informačních systémech se toto členění může lišit a je dáno přesnou potřebou daného systému a podniku. [12 s. 91-113]

Nezbytným prvkem je řízení přístupů ke zdrojům, například k datům nebo sdíleným tiskárnám. Řízení přístupů v sobě zahrnuje rozhodování o konkrétním uživateli a to jaký uživatel, v jakou dobu a co může dělat. Nutnost řídit přístupy uživatelů vychází ze základních bezpečnostních požadavků informačního systému, které byly již v práci zmíněny: důvěrnost, integrita a dostupnost.

Dalším krokem je správa uživatelských účtů, která zahrnuje administrační rozhraní pro přidávání a odebírání uživatelských účtů a systémových práv, udělování systémových práv uživatelům a případně kontrolní funkce. [34 s. 1-23]

Můžeme naznačit tři základní způsoby řízení přístupu:

- Volné řízení přístupu o přístupových právech se rozhoduje na základě zkušeností a zařazení koncových uživatelů v daných oblastech podniku. Do informačního systému se přistupuje pomocí identity uživatele, například jméno a heslo.
- Řízení přístupu dle úrovně citlivosti uživatel má přiřazenou konkrétní úroveň přístupu a datové zdroje úrovně citlivosti. Dochází k porovnání úrovně přístupu a úrovně citlivosti a poté je vyhodnoceno, zda má uživatel k daným datům přístup či nikoliv.
Řízení přístupu dle rolí – jsou definovány tři hlavní body – uživatel, role, oprávnění. Uživateli jsou následně přiřazovány oprávnění dle jeho role.

Dalším článkem v bezpečnosti je přístupové heslo. Využívá se pro uživatelovo přihlášení a ochranu. Proto je důležité dbát na pravidla spojená se zvolením správného, ale hlavně silného hesla, které bude těžce prolomitelné. Silné heslo se vyznačuje těžkou zapamatovatelností. Jako doporučené možnosti při volbě správného hesla bývají kombinace písmen, čísel a speciálních znaků, které nedávají smysl. Dále bývá doporučené použití například dlouhého textu – verše nebo věty. Bezpečnost zaručuje také častá změna hesla. [12 s. 91-113]

# **3 Software**

Programové vybavení počítače (software) výrazně ovlivňuje možnosti počítače. Prostřednictvím software dochází ke komunikace jak mezi uživatelem a počítačem, tak ke vzájemné komunikaci mezi počítači. Nejen to, software řídí využití počítačových zdrojů a následně za pomocí nástrojů umožňuje uživatelům využívat tyto zdroje. Software umožňuje přístup k uloženým datům a informacím. Díky stálému pokroku v IT a s tím spojeným zvyšováním výkonu dnešních počítačů jdou kupředu také aplikace použitelné na počítačích. Využití vyššího výkonu přináší zlepšení a zkvalitnění nástrojů používaných při práci s počítačem. Pro efektivní práci je nutná kooperace softwaru s hardwarem. Uživatel si při práci s běžným softwarem (textový editor, základní grafické editory) vystačí se základním hardwarovým vybavením. Problém nastává při použití náročnějších aplikací, například specializované grafické editory nebo v případě složitých výpočtů, na které běžné PC nestačí. [4 s. 141-233]

Software z dnešního pohledu může být rozdělen na systémový nebo také základní, který zajišťuje chod samotného počítače a umožňuje efektivní používání počítače, a na aplikační software, s kterým pracuje uživatel nebo je s ním zajištěno řízení nějakého stroje. Každý přístroj, který obsahuje procesor, musí mít také program, prostřednictvím kterého je řízen.

Systémový software v sobě zahrnuje programy umístěné nejblíže technickým prostředkům počítače. Tento software řídí počítačové zdroje a vytváří prostředí pro zpracování jednotlivých uživatelských aplikací.

Aplikační software, který je v interakci s koncovým uživatelem, je rozčleněn do mnoha kategorií podle druhu, účelu, vzhledu nebo funkčnosti. Do základního členění patří kategorie jako kancelářské aplikace, grafické programy, vývojové nástroje, zábavní software a další. [35]

# **3.1 Aplikační software**

Aplikační software se zaměřuje na konkrétní aplikace v jednotlivých oborech lidské činnosti. Aplikační software s sebou nese prostředky pro textovou nebo grafickou komunikaci. Za pomocí těchto prostředků komunikuje s uživatelem a zpracovává data pro řešení jednotlivých úloh. [12 s. 51-66]

Použití vhodného aplikačního software patří k důležitým prvkům dobře fungujícího podniku. Je důležité vědět, na co přesně bude software použit a podle toho poté daný software vybírat. Dnes existují tři možnosti získání aplikačního software:

- **Typový aplikační software** již hotová softwarová řešení pro určité druhy aplikací. Mezi tyto hotová řešení mohou patřit software určená pro danou problematiku (např. účetnictví) nebo pro řízení celého podniku (např. ERP – Enterprise Resource Planning). Jedná se o zobecněná řešení, která se upravují podle požadavků zákazníka. Takovým úpravám se říká kastomizace.
- **Vývoj software** dochází k vývoji specializovaného software podle potřeb zákazníka. Neexistuje žádné jiné řešení a proto je nutné software navrhnout a vyvinout. Jedná se především o aplikace, které mají pro podnik strategický význam.
- **Kombinace předchozích variant** pro některé funkce a procesy je používán typový aplikační software, specifické funkce a procesy jsou zajištěny vyvíjeným softwarem. [6 s. 121-135]

Aplikační software může obsahovat několik charakteristik, které ovlivňují způsob jeho implementace, možnosti využití i celkovou kvalitu. Mezi tyto vlastnosti patří například:

 **Jazykové prostředí** – určuje, v jakých jazycích je možné software provozovat. Vysoký počet jazyků je důležitý pro nadnárodní společnosti, které mají zastoupení na ostatních trzích, tím pádem je nutné těmto trhům software přizpůsobit. Důležitou charakteristikou je pak možnost přepínat volně mezi těmito jazyky při běhu software. Je nutné posuzovat možnosti využití jazyků při běžné práci – menu, chybová hlášení, nápověda atd.

- **Dokumentace aplikačního software**  dokumentace je významnou součástí software. V dokumentaci by měla být zahrnuta část uživatelská, ta by měla zahrnovat celkovou strukturu a logiku software, funkční popisy jednotlivých modulů a návod na práci s nimi. Další částí by měla být provozní dokumentace. Zahrnovat by měla pohled na správu databází aplikačního software, archivační operace, zálohování atd. Zdokumentována by měla být také část projekční, vývojářská a dokumentace použitých implementačních metodik, technik a nástrojů pro nasazení do provozu. Dokumentace by tedy měla zahrnovat komplexní přehled o celém aplikačním software od počátků vývoje až po jeho běžný chod.
- **Možnosti kastomizace (přizpůsobení)** úprava software na základě požadavků zákazníka. Předmětem kastomizace jsou úpravy struktury funkcí a komunikace, úpravy formátů obrazovek, nastavení základních (default) hodnot, definice struktury, úpravy vstupních informací, úpravy výpočtů a další.
- **Zajištění přístupnosti** vytvořit prostředí a stav, kdy aplikace neklade uživateli při použití žádné překážky. V této souvislosti se řeší zajištění přístupu handicapovaných uživatelů (například zrakově nebo sluchově postižení) nebo přístup skrze specifické prostředky (například méně rozšířený webový prohlížeč). Existují však doporučení, která se dají v případě řešení těchto záležitostí aplikovat.
- **Zajištění použitelnosti** vyjadřuje, jak dobře se dá v aplikaci zorientovat, jak snadno se dá pochopit uspořádání a ovládání, jak je přehledná, srozumitelná a intuitivní na ovládání. [6 s. 121-135]

# **3.1.1 Životní cyklus aplikací**

Informatika prochází trvalým rozvojem ve všech podnicích a organizacích. Způsobeno je to neustálým vývojem informačních a komunikačních technologií. Uživatelé mají díky vývoji těchto technologií stále nové požadavky. Rozvoj aplikací se řeší podle různých postupů a metod. Doporučeným postupům při řešení aplikací nebo informačních systémů se říká metodiky. Životní cyklus aplikace obsahuje šest částí (viz Obr. 5 s. 41).

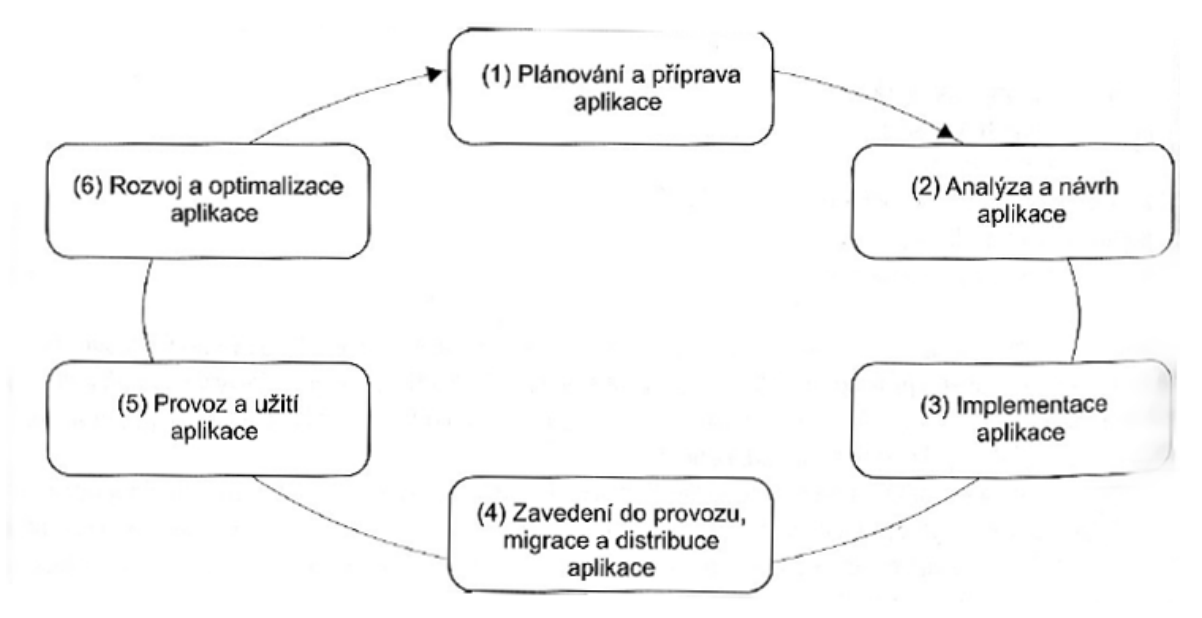

*Obr. 5: Životní cyklus aplikace*

Zdroj: Gála, L., Pour, J., Šedivá Z. Podniková informatika 2., přeprac. a aktual. vydání, s. 266

Termín životný cyklus je používán proto, že aplikace prochází od svého počátku vývojovými fázemi a po určité době se vrací opět na začátek, kdy se připravuje další úroveň aplikace, která je založená na nových technologiích a odpovídá novým potřebám uživatelů.

Každá z částí životního cyklu má své kroky:

- **1. Plánování a příprava aplikace** každá nová aplikace vychází z informační strategie podniku a požadavků uživatelů. Zahrnuje v sobě vstupní analýzu, která posuzuje zamýšlený projekt z pohledu celkové koncepce IS/ICT a z pohledu uživatelských požadavků. V úvodní fázi se také plánuje projekt celé aplikace – náklady, efekty projektu, cílové skupiny uživatelů, základní funkcionalitu atd. V dalším kroku je potřeba rozhodnout, jakým způsobem bude aplikace vyvíjena, zda využijeme vlastní vývoj nebo jiného dodavatele.
- **2. Analýza a návrh aplikace**  zahrnuje komplex činností spojený s analýzou potřeb podniku a s tím spojený návrh řešení aplikace z obsahového pohledu (detailněji se specifikují poskytované funkce, jaká data využívat a jaké procesy podniku podporovat). Dochází k návrhu databází a vymezuje se logická a fyzická úroveň aplikace.
- **3. Implementace aplikace**  v implementaci je zahrnuta přesná specifikace jednotlivých programových modulů (určení obsahu, struktura jednotlivých obrazovek, struktura požadovaných reportů atd.), tvorba prototypů (zkušebních vzorů), dále může zahrnovat kastomizaci, vývoj nebo dovývoj dalších programových modulů.
- **4. Zavedení do provozu, migrace a distribuce aplikace v tomto kroku dochází** k vytvoření harmonogramu migrace a zavedení aplikace do provozu. Stanoví se jednotlivé činnosti a termíny zahájení a ukončení. Dochází k instalaci aplikačního software, klientských stanic, k migraci dat a instalaci potřebných technických zařízení.
- **5. Provoz a užití aplikace** zahrnuje provozní servis, údržbové operace a konzultační služby (tzv. help-desk). Monitoruje se provoz aplikace a na základě statistik, vytížení aplikací, poruch a dalších s provozem spojených záležitostí se navrhují možné další změny aplikace.
- **6. Rozvoj a optimalizace aplikace** rozvoj a optimalizace má rys průběžných úprav, nebo zásadní změny celého řešení podle předtím zjištěných chyb nebo nových požadavků. [6 s. 265-281]

# **4 Kvalita**

Práce se zabývá informačními systémy kvality, z toho důvodu je pro úplnost práce vhodné tento pojem v širším pojetí objasnit. Kvalita patří k aspektům, které jsou často skloňovány s nějakým výrobkem. Provází výrobek po celý jeho životní cyklus. Ať už se jedná o jízdní vlastnosti automobilu, reprodukci hudby nebo o použitý materiál, můžeme se bavit o kvalitě. Společnosti zabývající se produkcí používají specializované systémy, pomocí kterých dohlíží na kvalitu svých výrobků. Tyto systémy jsou schopny zpracovávat data v průběhu výroby a následně nabízet různé statistiky. [25]

Podle definice obsažené v normě ISO 9000 [36]: "*Kvalita (jakost) je stupeň splnění požadavků souborem inherentních znaků*." Jako synonymum slova inherentní je uváděno obsažený. Inherentní znak tvoří podstatu výrobku. Například u audio přehrávače to bude schopnost přehrávání audio nosičů. Moderní pojetí jakosti se na inherentní znak dívá jako na technickou, ekonomickou a sociální veličinu, která v sobě zahrnuje i morální aspekty. Především podle inherentního znaku se posuzuje kvalita výrobku.

Charakteristiky kvality jsou posuzovány srovnáváním se standardy, požadavky zákazníka a konkurencí. Jednotlivé znaky mohou být také rozděleny do různých skupin. Můžeme se setkat například s dělením na měřitelné (proměnné), které lze přesně vyjádřit a neměřitelné (atributy), kde je použito především subjektivní hodnocení uživatele. [25 s. 23-28]

Dnes již není na základě různých předpisů a zákonů jednoduché udržet v automobilovém průmyslu vysokou úroveň kvality. Složitost výroby a s tím spojené sledování většího počtu aspektů může ovlivnit kvalitu. Proto v automobilovém průmyslu dochází stále ke změnám a vývoji v systému řízení kvalit. Objevují se interaktivní přístupy. Interaktivní systémy kontroly jsou používány k podnícení vzniku nových nápadů a strategií. Jednou z příčin zvyšování náročnosti sledování kvality je také nasazování nových produktů ve stále kratších intervalech. [37]

Kvalita je zabezpečována ve všech fázích, netýká se jen výroby nebo výstupní kontroly. Tyto fáze v sobě zahrnují předvýrobní etapy, výrobu, užívání ale i likvidaci výrobku. V rámci jednotlivých fází je vyvíjeno značné množství vzájemně závislých aktivit, které vytváří vazby a interakce. Ve velké míře se proto dnes používá moderní systémový přístup. Tento přístup k řízení kvality je zejména v Evropě založen na normativním přístupu, kdy se zajišťuje, zda systém vyhovuje požadavkům dané normy. Tato shoda se ověřuje prostřednictvím tzv. certifikačního auditu, který provádí nezávislá třetí strana. Mezi základní standardy patří mezinárodní normy ISO 9000 a ISO 9001. [25 s. 10-30]

## **4.1 Moderní řízení kvality**

Mezi základní stavební prvky moderního řízení kvality patří management, který by se měl příkladně zapojovat a splňovat svou úlohu v řízení podniku. Dalším prvkem je systém managementu kvality a použití s tím spojených nástrojů a technik kvality. Management a systém managementu kvality jsou často spojovány do jednoho celku, kterým je právě systém, respektive používá se zkratka QM systém nebo QMS (Quality Management System). [25]

Systém řízení jakosti (QMS) pomáhá organizaci při dosažení cílů, které odpovídají její strategii a politice. Je definován jako soubor aktivit, které vzájemně spolupracují, aby směrovaly a kontrolovaly organizaci z důvodu nepřetržitého zlepšování a zefektivňování jejího výkonu v oblasti hlavní činnosti organizace. Využití systému pomáhá ke stálosti a zlepšování týkající se metod, materiálů, nástrojů atd. Pomocí QMS dochází ke spojení různorodých vnitřních procesů v organizaci a směřuje k procesnímu přístupu při provádění projektu. Zohledňuje vzájemné působení všech aktivit, počínaje identifikací zákazníka a jeho spokojeností konče, na všech úrovních. QMS vede organizaci k efektivnímu nastavení procesů, které umožňují navyšovat tržby, zisk, tržní podíl, optimalizovat náklady, zvyšovat důvěryhodnost atd. Dochází k vybudování samoregulujícího systému reagujícího pružně na změny požadavků zákazníků, legislativních požadavků i změn uvnitř organizace. [38]

Každý systém managementu jakosti (QMS) by měl být založen na několika výchozích principech. V rámci QMS jsou tak kladeny požadavky na systém managementu, orientaci zákazníka, procesní přístup a neustálé zlepšování (viz Obr. 6).

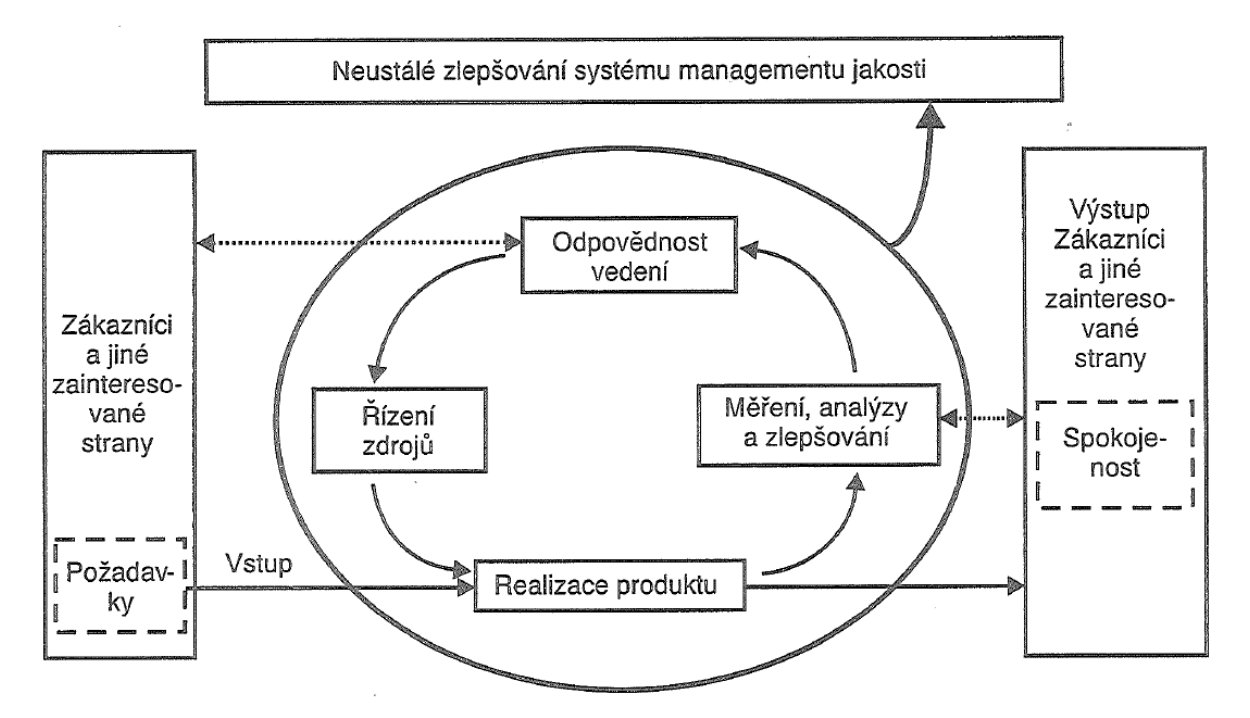

*Obr. 6: Procesní model systému managementu jakosti* Zdroj: Nenadál, J., aj. Moderní systémy řízení jakosti, s. 24

# **5 ŠKODA AUTO a. s.**

ŠKODA AUTO a.s. je jedním z nejvýznamnějších průmyslových podniků v České republice a je součástí jednoho z největších automobilových koncernů na světě – Volkswagen AG (viz Příloha A). Součástí koncernu Volkswagen je ŠKODA AUTO již více než 20 let. Za tuto dobu se zvýšily objemy dodávek a došlo k výraznému rozšíření produktového portfolia. ŠKODA AUTO se zabývá především vývojem, výrobou a prodejem automobilů, komponentů, originálních dílů a příslušenství a poskytování servisních služeb. Společnost má od roku 2014 pouze jednoho akcionáře, a tím je Volkswagen Finance Luxemburg S.A., která je dceřinou společností společnosti Volkswagen AG. V současnosti ŠKODA AUTO zaměstnává více než 26 000 osob a je přítomna na více než 100 trzích světa. Společnost se podílí na společenských událostech, sponzoruje mnoho sportovních a kulturních akcí, ale podporuje také veřejně prospěšné projekty. [39]

Společnost ŠKODA AUTO je jednou z nejstarších automobilek na světě. V roce 1895 dochází pány Laurinem a Klementem k založení továrny na výrobu jízdních kol a motocyklů. První motocykl se vyrábí roku 1899 a nesl jméno Slavia Typ A. Jedná se o první motocykly vyráběné v Rakousku-Uhersku. Vůbec první automobil, který z továrny vyjíždí, je v roce 1905 Laurin & Klement Voiturette A1905. O dva roky později se stává Laurin & Klement akciovou společností. V roce 1912 přebírá automobilka libereckou firmu RAF (Reichenberger Automobil-Fabrik). Roku 1924 začíná L&K vyrábět na přání české vlády letecké motory. Konec značky Laurin & Klement přichází v roce 1925, kdy dochází ke spojení s průmyslovým gigantem ŠKODA Plzeň, od této chvíle na sobě mají automobily logo s okřídleným šípem. V roce 1930 ŠKODA začíná s pásovou výrobou, za den stihne vyrobit 85 automobilů. V průběhu dalších let je společnost ovlivněna vznikem ASAP (Akciová společnost pro automobilový průmysl), která je dceřinou společností závodů ŠKODA Plzeň. Další vývoj je ovlivněn druhou světovou válkou. Roku 1939 přebírá celý koncern německý Reichswerke Hermann Göring AG a v závodech se vyrábí části zbraní, zavážecí vozíky, terénní vozy a těžké tahače. Po druhé světové válce přichází návrat k výrobě automobilů. Roku 1964 staví ŠKODA AUTO výrobní linku pro tlakové lití hliníku, jedná se tak v té době o nejmodernější slévárnu v Evropě. Motor vozu ŠKODA

1000 MB je ve své době prvním velkosériově vyráběným agregátem, který při výrobě využívá tlakové lití hliníku. Dalším milníkem je rok 1987 a modelová řada ŠKODA Favorit. S tímto modelem se přechází na moderní koncept automobilu s motorem vpředu, pohonem předních kol a kompaktní karoserií se zadním víkem. V roce 1991 vzniká ŠKODA AUTO jako akciová společnost a v ten samý rok se stává čtvrtou značkou koncernu Volkswagen. [40]

Hlavními výrobními závody v České republice jsou závody v Mladé Boleslavi, v Kvasinách a ve Vrchlabí. Automobily ŠKODA se vyrábějí také v zahraničí, výroba probíhá v Číně, Rusku, Indii, na Slovensku, Ukrajině a v Kazachstánu. ŠKODA AUTO chce v příštích letech, díky vybudované mezinárodní základně, dále růst jako podnik. Společnost se řídí heslem "Simply Clever", které přináší chytré novinky v oblasti automobilů. [39]

# **6 Systém SQS a RFIS**

Systém SQS (Škoda Quality System) je informační systém, kterým je ve společnosti ŠKODA AUTO sledována kvalita výroby automobilů. SQS nabízí on-line informace o kvalitě vyráběných vozů prostřednictvím předdefinovaných výstupních sestav a zpráv o kvalitě. Systém pokrývá všechny stupně výroby vozu. Skládá se ze softwarových (aplikace pro zadávání závad, webové rozhraní pro zobrazování výstupů atd.) a hardwarových prostředků (čtečky, skenery atd.). Ve svých začátcích se systém zaměřoval převážně na závady, které se vyskytovaly na montáži automobilů, dnes se již jedná o podstatně složitější a komplexnější systém. Systém se díky požadavkům a vývoji dostal přímo do řízení výroby, ze kterého přebírá data popisující vyráběný vůz. Poskytuje ovšem i další nezbytná data, kterými jsou například informace o průchodu vozu evidenčním bodem nebo identifikační data sledovaných komponent vozu. Na některých místech nahrazuje evidenční systém a informace z něj slouží pro vykazování plnění výroby a podobně. Systém je navázán i na další systémy ve společnosti.

Pomocí informační části systému je možné pro oprávněné uživatele jednoduchým způsobem interaktivně generovat poměrně rozsáhlou řadu výstupních informací (množství závad na vozech, analýza prošlých vozů na kontrolních bodech a další) z libovolného počítače připojeného na interní koncernové síti a to s využitím možností rozpadů na detailní pohledy. Archivace dat probíhá od roku 2000 a data jsou dostupná i zpětně. Systém poskytuje data pro nadstavbový vizualizační systém CEVIS a prostřednictvím jeho zobrazovacích tabulí jsou pracovníci informováni o stavu a kvalitě vyprodukovaných výrobků. Systém je vícejazyčný, dnes je dostupný ve čtyřech jazycích – čeština, němčina, angličtina a ruština. Systém využívá databázi ORACLE, multiplatformní databázový systém, který disponuje velice pokročilými možnostmi zpracování dat.

V roce 1995 se poprvé SQS využil na montáži vozu Felicia v Mladé Boleslavi, první výstupy byly řešeny prostřednictvím Microsoft Excel. Postupně docházelo k rozšiřování na další modely, z montáží se dostal i do svařoven a lakoven. V roce 1997 byl vytvořen SQS Global (reportovací portál), který umožňoval zobrazovat výstupy na intranetu. V roce 2002 došlo po řadě zlepšení k vydání nového SQS Global s pořadovým číslem II. O dva roky později došlo k propojení s daty z utahovacích zařízení. V roce 2005 se sloučily databáze v Mladé Boleslavi a v Kvasinách. V dalších letech došlo ke spuštění systému v zahraničních závodech, kde se použivá RFIS (Remote FIS), což je derivát odvozený od SQS. [41]

# **6.1 Struktura SQS**

Celkový chod systému je rozdělen do více oddělení, která se starají o jednotlivé části. SQS patří do skupiny informačních systémů kvality a spadá tak pod oddělení GQA – Management systému kvality, které se zabývá právě podporou těchto informačních systémů. GQA se stará o celkové řízení projektu, tvorbu a optimalizaci kontrolních karet vozu. Další část je zajištěna externí firmou, která pomáhá s vývojem kontrolní karty (tisk) a s technickou podporou. Oddělení ve výrobě kontrolují, zda dochází k načítání potřebných dat do systému a mají mezi sebou členy, kteří zajišťují podporu systému v jednotlivých závodech. IT oddělení společnosti spravuje webový server, databázový server, datové sítě, hardware pro kontrolní body a zajišťují provoz a údržbu tohoto HW.

## **6.2 SQS Global II**

SQS Global II je reportovacím portálem (zobrazuje tabulky, přehledy a jiné sestavy dle dotazů do databáze), který se využívá pro on-line vyhodnocování a zobrazování informací o kvalitě vyráběných vozů na všech výrobních linkách ve všech závodech ŠKODA AUTO (viz Obr. 7 s. 50). Aplikace je novou verzí původního SQS Global, který byl používán od roku 1997. Nová verze se používá od roku 2002 v závodech v Mladé Boleslavi, v Kvasinách a ve Vrchlabí. Zpracovává informace i ze zahraničních destinací, jedná se o závody v Indii, v Rusku, v Malajsii a na Ukrajině.

Aplikace je provozována v prostředí intranetu. Přístupová práva k aplikaci se udělují na základě papírové žádosti "Požadavek na zpřístupnění systému kvality" a jsou přidělována oddělením GQA, které spravuje uživatele systému. Aplikace je k dispozici ve čtyřech

jazykových mutacích a to v češtině, němčině, ruštině a angličtině a je možné mezi nimi plynule přepínat.

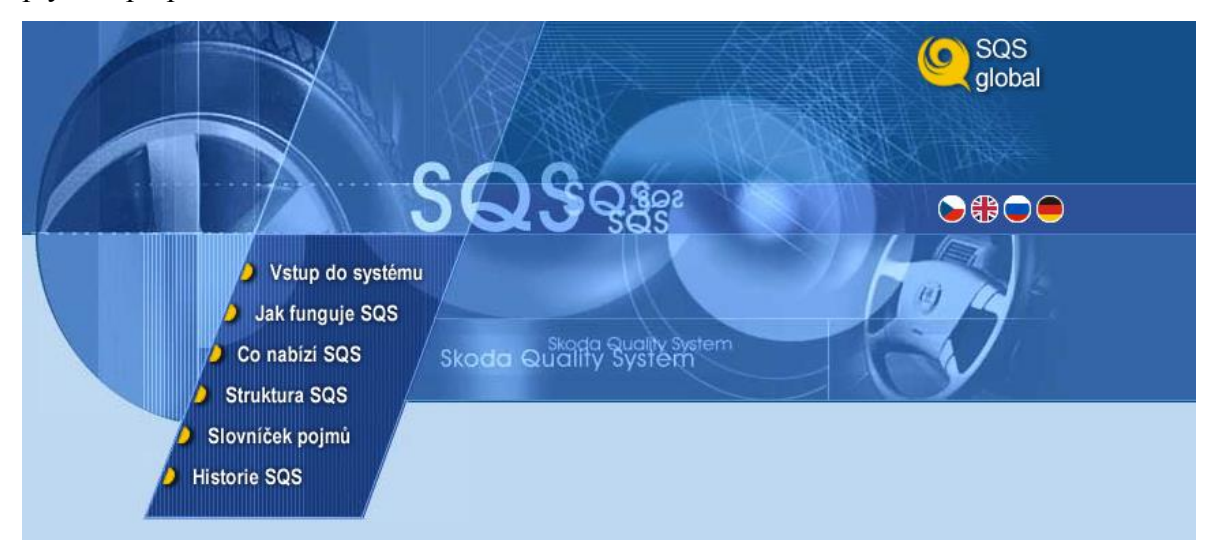

*Obr. 7: Úvodní obrazovka reportovacího portálu SQS Global II* Zdroj: Snímek obrazovky portálu SQS Global II

Aplikace umožňuje export sestav do aplikace Microsoft Excel. Sestavy jsou předdefinované dotazy databáze SQS s předem stanovenou tvorbou výstupu. Uživatel má možnost nastavit si tvorbu výstupu v určitých časových cyklech nebo může využít jednorázového dotazu na databázi. Každá sestava je specifická a obsahuje své vlastní parametry. Na výstupy je možné se podívat také v okně prohlížeče. Aplikace umožňuje zobrazovat i grafické výstupy.

### **6.2.1 Požadavky**

Požadavky na uživatele pro spuštění reportovacího portálu jsou minimální. Je potřeba vlastnit hardware, který je schopný provozovat následující softwarové vybavení:

- operační systém Windows 95 a novější,
- webový prohlížeč (doporučuje se Internet Explorer v 5.5 a novější),
- Microsoft Office 2000 a novější (pro zobrazení vyexportovaných sestav ve formátu Excel).

Pro chod web serveru je zapotřebí dnes již zastaralá HW konfigurace, která by se v nejkrajnějším případě měla skládat alespoň z procesoru Intel s frekvencí vyšší než 1.6 GHz a s operační pamětí minimálně 512 MB.

# **6.3 SQS Editory**

Další součástí systému SQS je aplikace SQS Editory určená pro správu a konfiguraci systému SQS. Aplikace se skládá z mnoha funkcionalit. Po přihlášení má uživatel zobrazené individuální menu, které závisí na přidělených právech. Mezi důležité funkcionality pro evidenci závad patří:

**Editace míst závad**

Umožňuje měnit popisky míst závad v sestavách pro SQS Global II.

**Editace typů závad**

Umožňuje měnit popisky typů závad v sestavách pro SQS Global II.

**Editace viníků**

Umožňuje měnit popisky viníků v sestavách pro SQS Global II.

**Editace názvů sestav**

Umožňuje měnit překlady názvů sestav pro menu v aplikace SQS Global II.

# **7 Editor uživatelů SQS – původní (desktopová) verze**

Správa uživatelů informačního systému SQS probíhá přes aplikaci Editor uživatelů (viz Obr. 8). Jedná se o desktopovou aplikaci běžící v operačním systému Windows. Pomocí aplikace dochází k přidělování přístupových práv do systému SQS. Využívá hierarchický model oprávnění umožňující individuální nastavení pro jednotlivé uživatele. Touto aplikací je řízen jak přístup k evidenčním bodům, tak k reportovacím nebo administračním aplikacím. Přístupová práva jsou přidělována jednotlivým osobám podle jejich pracovního zaměření, pracovního umístění a pravomocí. Může se jednat například o práva pro import dat do systému nebo k zobrazení výstupů ze systému a následnou prací s nimi. Aplikace je provozována kompletně v českém jazyce a je pro společnost ŠKODA AUTO vyvíjena externí společností.

| B Editace uživatelů SQS - v3.2.999                                                                                                    |                                                                                                    |                                                                                                    |                                                                                               | 23                                                                                                    |
|----------------------------------------------------------------------------------------------------|----------------------------------------------------------------------------------------------------|----------------------------------------------------------------------------------------------------|-----------------------------------------------------------------------------------------------|----------------------------------------------------------------------------------------------------|
| Vyhledat<br>Vyhledávat<br>Příjmení<br>$\vert \cdot \vert$<br>Seznam<br>Oddělei KB LogNan LogName<br>Uživate Titl Jméno<br>Příjmení<br>A00730<br>A00730<br>A00730<br>A00730<br>A00730 (prohlížení práv)<br>A00730 (A00730)<br>Report Gll Normal<br>由<br>Report GII Special<br>由<br>₫ SQS Info<br>庙<br>K Report GII Správa systému<br>由<br>K SQS Editory<br>由<br>K Vracení vozů do výroby<br>由<br>A Pořizování dat<br>由<br>Aplikace systému<br>由<br>√ Odvádění do bloků<br>由<br>SQS Editor pro K/M BGR<br>由<br>K Sledování / Blokování<br>庙<br><b>₫</b> UT Stanice<br>由<br>K Editor PBL<br>由 | Or Platnost<br>31.12.3000<br>А<br>N 31.12.3000<br>N 31.12.3000<br>N 31.12.3000<br>31.12.3000<br>N<br>31.12.3000<br>A<br>31.12.3000<br>А<br>31.12.3000<br>31.12.3000<br>31.12.3000<br>31.12.3000<br>31.12.3000<br>$\overline{31}$ .12.3000<br>31.12.3000<br>31.12.3000<br>A<br>N 31.12.3000<br>A 31.12.3000 | $\Box$ Filtr<br>Detail - A00730<br>Titul:<br>Jméno:<br>Příjmení:<br>KB<br>Win<br>LogName<br>Heslo:<br>Oddělení<br>Budova:<br>Kancelář<br>Telefon:<br>Mobil:<br>Fax: | Seznam uživat v<br>A00730<br>A00730<br>Platnost do 31.12.3000<br>A00730<br>Adolalalalalalalak | Export<br>Edit<br>Práva<br>⊟ 0 - VYSTU<br>$\Box$ 8 - A4-KB8<br>$\Box$ B-BLOK<br>Ε<br>$\Box$ C - HodnPrd<br>□D-KARTY<br>□H-AlarmHI<br>I - AuditMoA<br> □K-KOD_KA<br>I⊟L-OmezLin <sup>▼</sup><br>Nový<br>Kontrolní body<br>Blokovat<br>Refresh |
| K Lakovna - víčka<br>由<br>A Report WTM - pevnostní zkoušky<br>Ė<br>A Replikace na vzdálené servery<br>庙<br>Obnovit původní práva<br>Cancel<br>Použít                                                                                                    | A 31.12.3000<br>A 31.12.3000<br>A 31.12.3000<br>31.12.3000<br>IA.<br>A 31.12.3000<br>А<br>31.12.3000<br>$\overline{\phantom{a}}$                                                                                                    | Závod:<br>Poznámk                                                                                                    | Škoda - Mladá Boleslav                                                                        | Uložit<br>8:42 17.4.2015                                                                                                    |

*Obr. 8: Editor uživatelů SQS a podokno "editace práv"* Zdroj: Snímek obrazovky aplikace Editor uživatelů SQS

Jsou rozlišovány dva typy uživatelů:

**1. Uživatel reportovacích/editačních aplikací** (přihlášení k systému z kancelářského PC)

K přidělovaným parametrům patří tzv. "LogName", což je uživatelské jméno žadatele používané do místní sítě ŠKODA AUTO a.s. Přiřazeno je defaultní heslo pro přístup do aplikace pro práci s výstupy SQS Global II nebo k editaci pomocí SQS Editory. Povinností uživatele je toto heslo po prvním přihlášení změnit.

### **2. Uživatel na vstupech** (zadávání údajů na kontrolních bodech)

Od vedoucího organizační jednotky musí být schválený (podepsaný) požadavek s razítkem zaslán na oddělení GQA – Management systému kvality. K přidělovaným parametrům patří tzv. KB LogName, což je vstupní kód pracovníka zadávajícího údaje do SQS na kontrolním bodě. Jednoznačná identifikace pracovníka probíhá pomocí štítku s čárovým kódem, který mu je přidělen oddělením GQA. Podle žádosti je také vyspecifikován kontrolní bod nebo body, na kterých potřebuje zaměstnanec zadávat data.

# **7.1 Vytvoření přístupu uživatelů tuzemských závodů**

Při editaci práv pro vkládání dat je nutné rozlišit, v jakém závodě zaměstnanec pracuje a přesně na jakých evidenčních bodech bude data ukládat do systému. K přidělení práv slouží speciální formulář "Žádost o zpřístupnění systémů kvality" (viz Příloha B), ve kterém jsou uvedeny patřičné informace pro přidělení potřebných práv pro zaměstnance. Tento formulář je nutné následně archivovat pro možnou budoucí potřebu kontroly provedených akcí. V žádosti bývá uvedeno jméno, závod, pracovní pozice, specifikace potřebného oprávnění, zdůvodnění a nadřízená osoba, která danou žádost schválila. Zpracování formuláře, přidělení práv a následná archivace spadá pod oddělení GQA.

### **7.1.1 Uživatel reportovacích/editačních aplikací**

Při tvorbě uživatele na výstupech je nutné uživateli zadat příslušná práva dle požadavku. Tato práva se dělí na:

- Základní uživatel žádá základní výstupy a čtení.
- Specifická uživatel žádá základní výstupy a čtení, navíc jsou v poznámce uvedena další specifická práva (např. odvádění do bloků, sledování/blokování).

Důležitou součástí při zakládání uživatele je tzv. "LogName", který se využívá pro přihlašování do reportovacího portálu SQS Global II. "LogName" je unikátní pro každého uživatele, využívá se takzvaného DZC, které identifikuje uživatele v celé společnosti.

Pokud uživatel žádá jen základní práva, nastaví se mu kliknutím pravého tlačítka myši (tak se označí celá skupina) v Editoru uživatelů práva: "Report GII Normal" a "SOS Info" (viz Obr. 9). Tyto dvě skupiny oprávnění umožní uživateli využívat základní reportovací sestavy.

| 图画<br>(U01785)<br>™ a Report GII Normal<br>Report GII Special<br><b>+</b><br>⊸∉⁄SQS Info<br><b>∓</b> }----<br>Report GII Správa systému<br>田<br>SQS Editory<br>田<br>K Vracení vozů do výroby<br>$\overline{+}$<br>- A Dispo - tvorba sekvencí<br>围<br>Pořizování dat<br>曱<br>Aplikace systému<br>$\overline{+}$<br>·ce Odvádění do bloků<br>曱<br>SQS Editor pro K/M BGR<br>由<br>由---------- er Sledování / Blokování<br><u>ner</u> UT Stanice<br>曱<br><b>Editor PBL</b><br>田<br>Ka Lakovna - víčka<br>中…<br>— a Report WTM - pevnostní zkoušky<br>田…<br>Replikace na vzdálené servery<br><b>F</b> - |  |
|----------------------------------------------------------------------------------------------------|--|
| Obnovit původní práva<br>Cancel<br>Použít                                                                                                    |  |

*Obr. 9: Podokno Editoru uživatelů SQS s editací práv* Zdroj: Snímek obrazovky aplikace Editor uživatelů SQS

Po přidělení příslušných práv pro čtení výstupů ze systému je osobám, požadujícím tato oprávnění, odeslán administrátorem e-mail s oznámením o zpřístupnění systému SQS. E-mail obsahuje základní informace – uživatelské jméno a počáteční heslo. V e-mailu je obsaženo taktéž počáteční přístupové heslo, které je nutné při prvním přihlášení změnit.

### **7.1.2 Uživatel na vstupech**

Pro žadatele o zadávání dat do systému SQS na evidenčních bodech jsou vytvořeny v editoru uživatelů kódová označení, která umožňují jednoznačnou identifikaci každého zaměstnance. Dále je nutné vytvoření identifikačních štítků s čárovým kódem každého zaměstnance a zaslání na příslušné pracoviště. Prostřednictvím těchto štítků jsou zaměstnanci a jimi provedené úkony evidovány v systému SQS. V případě jakéhokoliv pochybení je možné dohledat viníka.

Uživatelům na vstupech je nutné přidělit specifický kód (ve tvaru čárového kódu), který je pak základem vygenerovaného štítku. Specifický kód přiděluje oddělení GQA dle umístění pracovníka v závodě do pole "KBLogName" (viz Obr. 10).

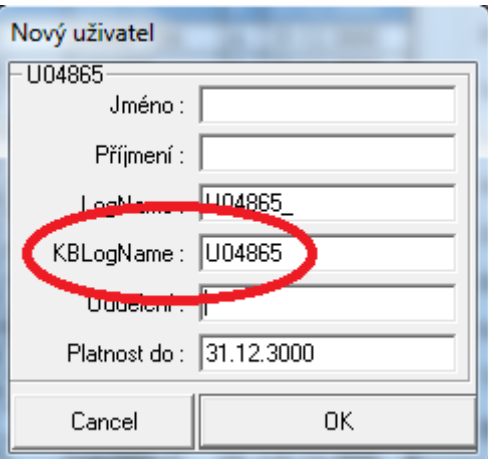

*Obr. 10: Okno "Nový uživatel"*

Zdroj: Snímek obrazovky aplikace Editor uživatelů SQS

Pro jednoznačné odlišení se využívá specifického kódu (čárového kódu), který se skládá z písmen a číslic (viz Tab. 1 s. 56). Čísla jsou přidělována ručně dle posledního uživatele daného umístění.

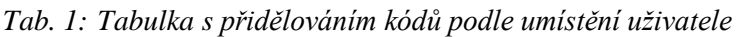

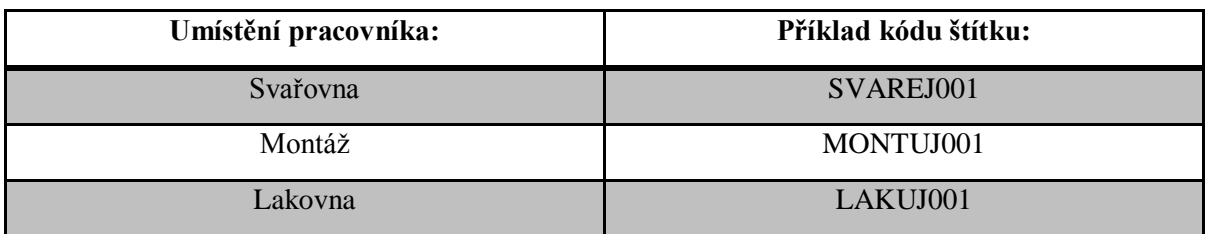

Zdroj: Vlastní tvorba

Tvorba štítku probíhá pomocí vzorového dokumentu MS Excel, kde je zvolen speciální font (kódování) pro tvorbu čárového kódu. Nad čárovým kódem je umístění pracovníka a pod čárovým kódem jeho jméno (viz Obr. 11).

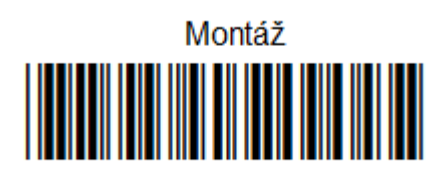

Jméno Příjmení

*Obr. 11: Ukázka čárového kódu* Zdroj: Vlastní tvorba

# **7.2 Vytvoření přístupu uživatelů zahraničních závodů**

Uživatelé externích (zahraničních) závodů jsou vytvářeni podobným způsobem, jaký je popsán v případě tuzemských uživatelů. Rozdílem je využití systému Remote FIS, který ovšem vychází z SQS. Je tedy nutná vyplněná a schválená "Žádost o zpřístupnění systémů kvality" ("Request for permission to access the Remote FIS"). Práce se dále zabývá zejména odlišnostmi při vytváření přístupu.

## **7.2.1 Uživatel reportovacích/editačních aplikací**

V případě externích závodů se používá jako jednoznačný identifikátor uživatele takzvané USER-ID, které je stejně jako u tuzemského uživatele doplňováno v Editoru uživatelů SQS do pole "LogName". Tento identifikátor je sedmimístný a je tvořen z písmen a číslic.

Pro zpřístupnění základních sestav se opět využívá skupina práv "Report GII Normal" a "SQS Info". Zahraniční uživatelé jsou však omezeni jen na svoji destinaci. Toho je docíleno výběrem konkrétní destinace ze skupiny práv. Dále se využívá omezení zahraničního uživatele za pomocí oprávnění "Zahraniční uživatel – omez funkce" ze skupiny práv "Report GII Správa systému", které omezuje další funkcionality (viz Tab. 2). Pro přenos takto nastavených práv se využívá replikace na vzdálené servery, kdy dochází k updatu databáze v zahraniční destinaci. Tento proces je také podmíněn označením dané destinace ve volbě "Replikace na vzdálené servery".

*Tab. 2: Přehled nastavení práv pro externího uživatele*

| Skupina práv:                 | Vybrané právo:                    |
|-------------------------------|-----------------------------------|
| <b>Report GII Normal</b>      | Externí závod                     |
| SQS Info                      | Externí závod                     |
| Report GII Správa systému     | Zahraniční uživatel – omez funkce |
| Replikace na vzdálené servery | Externí závod                     |

Zdroj: Vlastní tvorba

Velkou odlišností je nutnost zažádat o vytvoření externího uživatele v síti ŠKODA AUTO a.s. z důvodu vzdáleného přistupování přes portál pro zobrazování výstupů SQS Global II (Remote FIS). K tomu se využívá elektronický formulář "Zřízení přístupu pro externisty". Uživatel se vyhledá podle USER-ID (viz Obr. 12 s. 58).

UMS Info | Uživatel: Petr Košťál

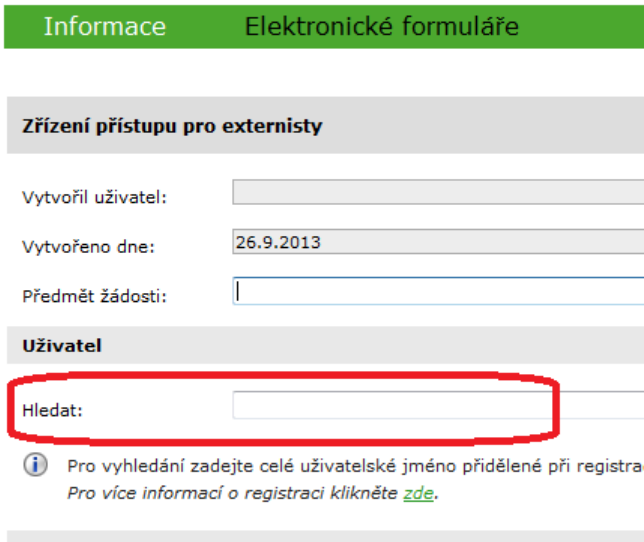

Zdůvodnění pro schvalovatele: \*

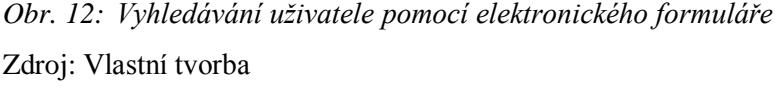

Po vyhledání uživatele se otevře nové okno formuláře, kde se vyplňují důležité informace o uživateli (e-mail, telefon, jazyk a další). Uživateli je vytvořen přístup pouze na jeden rok. V případě, že externí uživatel chce přistupovat vzdáleně i v následujícím roce, je nutné mu přístup prodloužit. Přístup je možné prodloužit pouze v případě, že do konce platnosti zbývají méně než 3 měsíce (90 dní). Platnost účtů je kontrolována průběžně oddělením GQA na intranetové adrese – "Vypršení externích účtů". Zároveň s tím je automaticky systémem odesílán e-mail o tom, že daný účet v nejbližší době vyprší. Dochází ke dvojí kontrole. Protože celá správa uživatelů systému je v kompetenci oddělení GQA a nedochází tak k odeslání těchto informací do externích závodů, odesílají se tyto účty ke kontrole z GQA na příslušnou kontaktní osobu v daném externím závodě. Ta v rámci destinace ověří požadované účty a odešle na zpět dokument, ve kterém je vyznačeno, které účty mají být prodlouženy a které již nikoliv.

Prodloužení účtu je provedeno prostřednictvím elektronického formuláře "Prodloužení platnosti účtu". Uživatelský účet se vyhledá pomocí jména a příjmení a dále již není nutné vyplňovat žádné údaje, jsou systémem doplněny automaticky z databáze. Účet se prodlouží jen o jeden rok. V dalším roce je tedy opět nutné účet prodlužovat.

### **7.2.2 Uživatel na vstupech (zahraniční závod)**

Jako jednoznačný identifikátor se používá specifický kód, který je poté použit pro čárový kód uživatele. Podobně je tomu tak u uživatelů tuzemských závodů. Uživatelé nejsou odlišování podle daného umístění, například montáž, ale dle externího závodu, ve kterém pracují (viz Tab. 3). Specifický kód je přidělován oddělením GQA, tvoří ho písmena a čísla a je doplňován do pole "KBLogName" v okně "Nový uživatel".

| Umístění pracovníka: | Příklad kódu štítku: |
|----------------------|----------------------|
| Externí závod 1      | EXTA001              |
| Externí závod 2      | EXTB001              |
| Externí závod 3      | EXTC001              |
| Externí závod 4      | EXTD001              |

*Tab. 3: Tabulka s přidělováním kódů dle externího umístění*

Zdroj: Vlastní tvorba

Uživatelům na vstupech v externích závodech se přidělují práva podobná těm, které dostávají uživatelé reportovacích/editačních aplikací. Je nutné využít replikaci na servery v dané destinaci, skupinu práv "SQS Info" a pro uživatele na vstupech také skupinu práv "Pořizování dat", které jim umožní zadávat data na kontrolních bodech (viz Tab. 4).

*Tab. 4: Přehled nastavení práv pro externího uživatele na vstupech*

| Skupina práv:                 | Vybrané právo:                        |
|-------------------------------|---------------------------------------|
| SQS Info                      | Externí závod                         |
| Pořizování dat                | Kontrolní bod nebo body dle požadavku |
| Replikace na vzdálené servery | Externí závod                         |

### Zdroj: Vlastní tvorba

Tvorba čárového kódu uživatele probíhá přes webovou aplikaci. Pro externí závody je použita jiná skupina kódů. Prostřednictvím aplikace je vytvořen pouze čárový kód, který se následně přenese do aplikace MS Excel a je doplněn o jméno uživatele. Přenesení čárového kódu probíhá tak, že je vytvořený čárový kód vyexportován z aplikace do PDF

souboru, ze kterého je čárový kód vybrán a přesunut do aplikace MS Excel. Čárový kód se přenese v původní velikosti, která neodpovídá potřebné (dohodnuté) velikosti, ta je tak následně upravena. Externí závod zde není uveden, místo nad čárovým kódem je na štítku prázdné (viz Obr. 13).

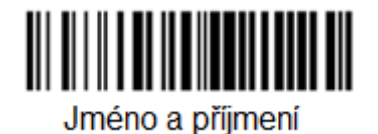

*Obr. 13: Ukázka čárového kódu externího uživatele* Zdroj: Vlastní tvorba

# **8 Požadavky na změny aplikace Editor uživatelů SQS**

Před přechodem k nové verzi, která počítá s přechodem od desktopové aplikace (spouštěné na platformě Windows) k webové aplikaci (spouštěné v okně webového prohlížeče), bylo nutné vyhodnotit stávající problémy, pokud nějaké jsou a využít potenciálu, který by mohl přechod na webovou aplikaci přinést. Na základě povinných pravidel pro bezpečnost ve společnosti je také nutné vytvořit nová pravidla týkající se hlavně aplikování silných hesel uživatelů. Tyto a další požadavky jsou konzultovány oddělením GQA, které se stará o správu uživatelů, a externí firmou dodávající Editor uživatelů.

Při vytváření uživatelů pracujících s SQS se dosud jednalo o specializovanou skupinu pracovníků (část oddělení), která vytvářela a spravovala uživatele systému. S rostoucím počtem uživatelů a rozšířením systému do zahraničí se stává práce spojená s vytvářením velkého počtu uživatelů pro tak malou skupinu lidí neúnosná a je potřeba distribuovat možnost správy oprávnění na více uživatelů.

V rámci tohoto projektu je požadováno vytvoření centrálního editoru provozovaného v Mladé Boleslavi (sídlo firmy). K tomuto centrálnímu editoru bude přistupovat i administrátor zahraniční destinace. Využije se řešení pomocí jednoznačnosti identifikátorů a jednosměrné replikace na vzdálené servery. Nevýhodou řešení je závislost na jednom serveru (v případě výpadku serveru nebude možné vytvářet ani upravovat uživatele).

# **8.1 Jednoznačnost uživatele**

V současné verzi aplikace je téměř nemožné odlišit uživatele v případě stejného jména. Atributy, které toto měly splňovat se stávají nepoužitelné. Jde například o umístění uživatele v organizaci, jelikož může dojít ke změně pracovního místa. Aplikace neobsahuje atribut, který by od sebe uživatele se stejným jménem a příjmením jednoznačně odlišoval.

Je tedy nutné rozšířit možnost o zadávání osobního čísla, které přesně identifikuje daného uživatele.

Nyní se dle dohody doplňuje osobní číslo do kolonky fax (viz Obr. 14). Problém nastává u uživatelů vytvořených před tím, než se rozhodlo využívat tohoto provizorního řešení. Uživatelé předtím nemají vyplněno osobní číslo, tudíž problém není zcela vyřešen. Při požadavku uživatele na vytvoření přístupu nebo úpravu stávajícího tak může dojít ke shodě jména a příjmení, a pokud byl uživatel vytvořen již dříve (nemá vyplněno osobní číslo), není možné rozpoznat o jakého uživatele se jedná.

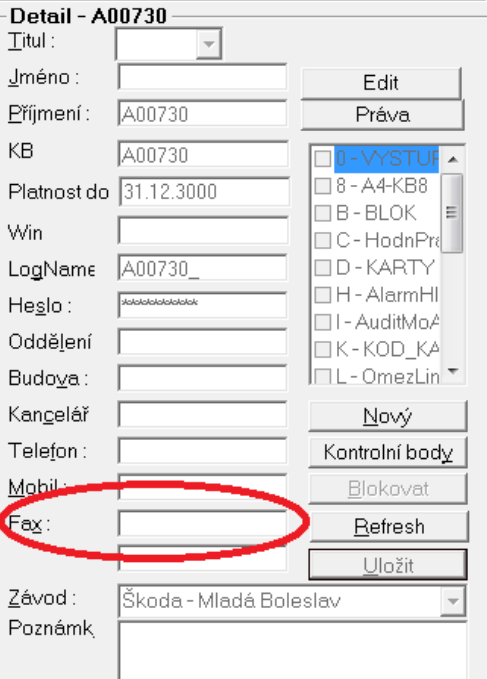

*Obr. 14: Využití kolonky "Fax" pro zadávání osobního čísla* Zdroj: Vlastní tvorba

# **8.2 Distribuce správy uživatelů**

Pro distribuci správy uživatelů je nutné vytvořit několik kategorií administrátorů, aby nedocházelo k neoprávněnému zásahu do práv uživatelů, ke kterým by správce v dané lokalitě neměl mít přístup. Kategorie administrátorů vypadají takto:

### **SuperAdmin (SA)**

Spravuje systém. Má kontrolu nad všemi ostatními uživateli.

#### **MainAdmin (MA)**

Má práva přidělená SA pro správu přístupových práv jedné oblasti. Může zakládat nové uživatele, ale může jim přidělit jen taková práva, která mu povolil SA. Může delegovat část svých práv na jím vytvořeného uživatele a tím z něj vytvořit LA. Má plnou kontrolu nad uživateli, které založil on, nebo jemu podřízení LA. Má omezený přstup (pro čtení) ke všem ostatním uživatelům systému.

### **LocalAdmin (LA)**

LA je podřízen MA, který jej vytvořil. Může zakládat nové uživatele s právy, které mu přidělil MA. Může měnit jemu přidělená práva i uživatelům, které založil jemu nadřízený MA, ale pouze tato. Má přístup pouze ke svým uživatelům a uživatelům svého MA.

Nastavení jednotlivých MainAdminů a LocalAdminů bude v různých destinacích odlišné. Je nutné vyřešit přidělování unikátních ID uživatele ze všech lokalit. Totéž se týká přihlašovacích jmen do centrálního informačního portálu SQS/RFIS.

Přihlašovací kódy pro evidenční body musejí být rovněž unikátní, přinejmenším pro každou destinaci, případně lokality (výrobní linka, spíše hala). Pokud jsou tyto kódy jednoznačné pouze v rámci lokality, je nezbytný zásah do ověřovacího algoritmu evidenčního bodu. Při zadávání uživatele lokálně v destinaci, je nutné vyřešit přednos dat o uživateli do centrální databáze.

I v zahraničních destinací je potřeba vyřešit jednoznačnost uživatele, tak aby nedocházelo k vytvářením duplikátů.

### **8.2.1 Unikátnost ID uživatele**

V rámci databáze je primárním klíčem (PK) tabulky pole UZIVATEL, které je bez diakritiky. Používá se výhradně alfanumerika s tím, že první znak je písmeno. Tento údaj se nepoužívá pro přihlašování uživatele, jde o interní ID uživatele. Možnosti pro unikátnost:

- Žádost o přidělení se odešle na centrální server, kde dojde ke kontrole uživatele, jeho založení a vrácení zpět na server dané destinace.
- Přidělit MainAdminem (MA) destinace prefix (první dva znaky), zbytek doplněn pomocí sekvence. Přidělený prefix by byl platný i pro všechny LocalAdminy (LA), pokud MainAdmin nějaké má. Při zakládání uživatele nesmí být možné změnit jeho hodnotu.

### 8.2.2 **Unikátnost** "LogName"

"LogName" se využívá pro přihlašování do portálu SQS Global II. Pokud přistupují na portál uživatelé ze zahraničních destinací, není jiná možnost, než přístup využívající "LogName", proto musí být toto pole unikátní. Defaultní hodnota je UZIVATEL doplněná o znak podtržítka. To zajišťuje stávající Editor uživatelů, v opačném případě zadává hodnotu administrátor. Unikátnost je kontrolována indexem. Možnosti pro unikátnost:

- Žádost o přidělení se odešle na centrální server, kde dojde ke kontrole uživatele, jeho založení a vrácení zpět na server dané destinace.
- Přidělit MainAdminem (MA) destinace prefix (první dva znaky), zbytek doplněn pomocí sekvence. Přidělený prefix by byl platný i pro všechny LocalAdminy (LA), pokud MainAdmin nějaké má. Při zakládání uživatele nesmí být možné změnit jeho hodnotu.

## **8.2.3 Unikátnost "KBLogName"**

"KBLogName" se využívá jako přihlašovací údaj pro evidenční (kontrolní) bod. Unikátnost tohoto údaje kontroluje apliace Editor uživatelů SQS proti databázi. Řešení unikátnosti je tak stejné jako v případě uživatelů s "LogName".

# **8.3 Představa GUI pro různé administrátorské úrovně**

Na základě požadavků je vytvořen oddělením GQA (zadavatelem) návrh na možnou podobu rozhraní nového editoru, tak aby vyhovoval novému přerozdělení administrátorských úrovní. Výsledný grafický návrh ovšem nebude odpovídat, jelikož inovovaný editor je vytvořen jako webová aplikace a jsou použity motivy CI (Corporate Identity). CI jsou pravidla pro správné používání barev, loga a dalších grafických motivů, které souvisí s vizuální komunikací společnosti ŠKODA AUTO.

SuperAdmin je správcem celého systému. K dispozici má naprosto všechna práva. MainAdmin má většinu práv, vytváří LocalAdminy pro jednotlivé zahraniční závody. Nejlepší je mít přednastavenou sadu práv pro LocalAdminy v rámci administrace (viz Obr. 15)

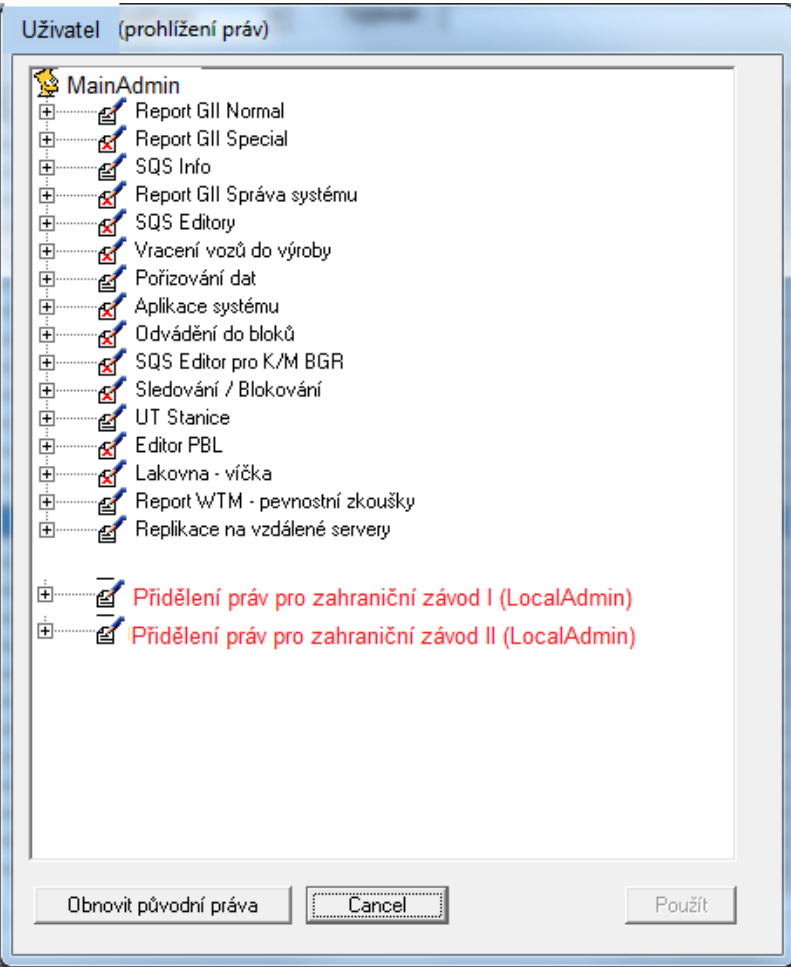

*Obr. 15: Návrh přidělování práv při vytváření LocalAdmina*

Zdroj: Vlastní tvorba

LocalAdmin spravuje pouze uživatele v dané zahraniční destinaci. Má tak v nabídce pouze možnost přidělování práv v dané destinaci (viz Obr. 16).

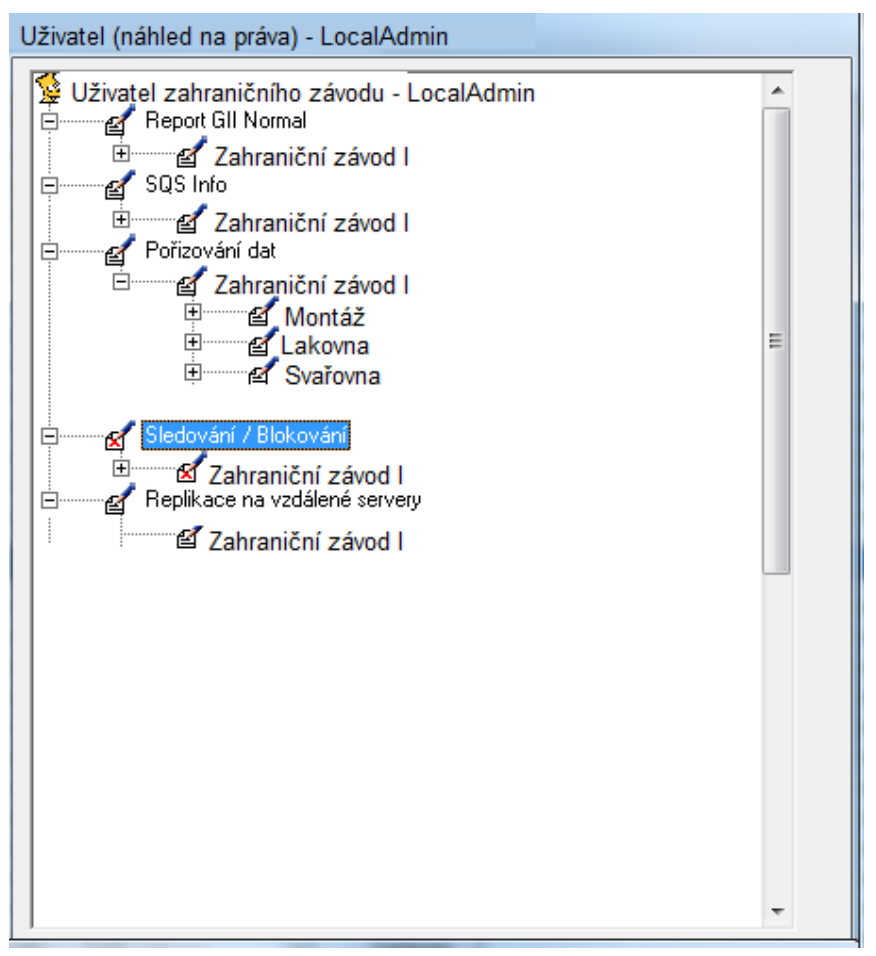

*Obr. 16: Návrh přidělování práv pro uživatele zahraničních destinací (LA)* Zdroj: Vlastní tvorba

# **8.4 Aplikace silného hesla**

Podle pravidel pro bezpečnost v IT společnosti je nutná aplikace silného hesla pro uživatele přihlašující se k systému SQS. Cílem je splnění tří bezpečnostních bodů týkajících se kvality hesel pro přístupy v rámci ŠKODA AUTO. Body, které je nutné vyřešit:

- Vložení silného prvotního hesla pro nového uživatele,
- kontrola silného hesla při změně,
- změna hesla mimo SQS portál (Remote FIS destinace),
- vypršení platnosti hesla,
- možnost volby "Never expired",
- HASH v databázovém úložišti.

Vložení silného hesla je možné díky generátoru hesel při zadávání nového uživatele, uživateli bude následně heslo odesláno na e-mail. Tento postup lze nahradit procesním přístupem, kdy je vyžadovaná změna hesla po prvotním přístupu. Uživatel je systémem kontrolován, zda je použito silné heslo či nikoliv. Heslo je platné po dobu 100 dní. Systém kontroluje platnost hesla, možnosti změny hesla a sílu hesla. U hesla je možnost využít funkci "Never Expired" (funkce, která zamezí vypršení hesla, heslo je tak po celou dobu stejné) z důvodu použití na kontrolních bodech. Tato funkce je podmíněna zadáním silného hesla při prvním přihlášení uživatele. Hesla jsou ukládána bezpečně pomocí HASHe do databáze.

### **8.5 Informace o vytvoření/upravení uživatele**

V původní verzi Editoru uživatelů SQS chybí administrátorům možnost zjistit kdo, kdy a jak vytvořil nebo upravil uživatele. Neexistuje žádný log, tedy záznam nebo soubor záznamů obsahující informace o tom, jak a kým byla aplikace využívána, který by měl administrátor k dispozici k nahlédnutí. V rámci Editoru uživatelů je tak narušena prokazatelnost (kdo uživatele vytvořil) a nepopiratelnost (nemožnost popřít, že daná operace byla uživatelem provedena). Jedinou možností je kontrola prostřednictvím formuláře "Žádost o zpřístupnění systémů kvality", který je archivován a administrátorem, který uživatele vytvořil, je podepsán. V případě editování práv uživatele, na základě nového formuláře, je téměř nemožné dohledat oba dokumenty, pokud oba požadavky nepřijdou za výrazně krátkou dobu.

Dle dohody se využívá pro usnadnění řešení problémů s uživatelským účtem v Editoru uživatelů SQS pole "Poznámka", do kterého se zapisují základní informace:

- Kdo uživatele vytvořil (iniciály),
- kdy byl uživatel vytvořen nebo upraven (datum),

jaká práva mu byla přidělena.

Pole "Poznámka" má omezený počet znaků. Pokud je uživatel upravován vícekrát, musí dojít buď ke smazání staršího záznamu o úpravě nebo vytvoření, nebo nedojde k zapsání poslední změny, která je spojená s uživatelem.

Jelikož se jedná o úzký kruh administrátorů, vyčleněná skupina v oddělení, kde hraje roli důvěra a kolegiálnost, je tato věc přijatelná. Stále se však jedná o čistě lidský faktor, nad kterým není kontrola. Je tedy nutné toto vyřešit, zvlášť v případě distribuce administrátorských oprávnění na další uživatele.

## **8.6 Vytváření nového uživatele**

Při zapnutí aplikace Editor uživatelů SQS dochází k načtení databáze. Tato databáze se při práci s aplikací sama neaktualizuje. K aktualizaci dochází až při potvrzení určité operace. V případě, že s aplikací pracují dva administrátoři v jednom okamžiku, může dojít k tomu, že aplikace nedovolí vytvoření nového uživatele. Uživateli je aplikací automaticky přiřazováno číselné označení, které se porovnává s ostatními číselnými označeními uživatelů v databázi. Pokud oba administrátoři načtou stejný stav databáze a oba začnou s tvorbou nového uživatele, je novému uživateli přiděleno totéž číselné označení. Jeden z administrátorů potvrdí vytvoření uživatele a akce proběhne v pořádku. Druhý administrátor se následně při pokusu o vytvoření uživatele setká s chybovou hláškou, která mu nedovolí vytvořit uživatele (i v případě, že se jednalo o naprosto odlišného uživatele). Důvodem je, že v databázi již číselné označení existuje.

# **8.7 Další požadavky**

Další možná vylepšení s přechodem na inovovaný editor jsou vázána k desktopové aplikaci. Je tedy možné, že některé připomínky nejsou relevantní k inovované verzi z důvodu využití jiné, webové technologie. Přesto je nutné se jimi zabývat, aby došlo k preventivnímu zamezení problému.

Po vytvoření nového uživatele v Editoru uživatelů SQS není možné okamžitě upravit pole "Závod". Pole "Závod" obsahuje rozevírací seznam, díky kterému je možné vybrat závod daného uživatele. Před upravením tohoto pole je nutné využít "Edit", kdy dochází k úpravě uživatele.

V editoru chybí již zmiňované pole pro doplnění osobního čísla a tedy jednoznačné odlišení uživatele. Nyní je na základě dohody vkládáno osobní číslo do pole "Fax".

Při tvorbě uživatele na vstupech je nutné uživateli vytvořit štítek s čárovým kódem, který je vytvářen za pomocí aplikace Microsoft Excel a speciální znakové sady. Zvažování možnosti vytváření čárového kódu editorem uživatelů bez nutnosti další práce v jiném programu.

# **9 Editor uživatelů – inovovaná (webová) verze**

Inovovaný Editor uživatelů je webovou aplikací. Obrovskou výhodou je tedy jeho multiplatformní pojetí. Inovovaný Editor uživatelů je možné spustit na jakémkoliv operačním systému s webovým prohlížečem. Původní verze běžela jako desktopová na operačním systému Windows.

Další výhoda oproti původní verzi je spojená s aktualizací Editoru uživatelů. V případě nové verze již není nutné instalovat novou verzi na počítač administrátora. Instalace je prováděna externí firmou, která Editor uživatelů vytváří. S instalací jsou spojeny další úkony. Je nutné si zajistit administrátorská práva, která přiděluje ServiceDesk společnosti ŠKODA AUTO. ServiceDesk je primární kontaktní místo pro příjem požadavků na výpočetní systémy od uživatelů odebírající IT služby. Nyní probíhá vše pomocí webové aplikace. Tento krok je spojený s distribucí administrátorských práv do zahraničních destinací.

Inovovaná verze Editoru uživatelů je vytvořena dle požadavků oddělení GQA a bezpečnostní politiky pro IS ve společnosti ŠKODA AUTO. Podle bezpečnostních požadavků jsou administrátoři z aplikace automaticky odhlašováni v případě nečinnosti. Tím je zamezeno nedovolené manipulace s aplikací. V původní desktopové aplikaci nedochází k odhlašování přihlášeného administrátora, k odhlášení dojde až při vypnutí aplikace. Inovovaný Editor uživatelů využívá databáze ORACLE 12, která nahrazuje předchozí verzi ORACLE 10g. Aplikace má i nový vzhled založený na CI (Corporate Identity), který se týká vizuální komunikace společnosti ŠKODA AUTO (viz Obr. 17 s. 71). Základním jazykem aplikace je angličtina. Jazyk je zvolen z důvodu vytváření LocalAdminů, kteří se nachází v zahraničních výrobních závodech.

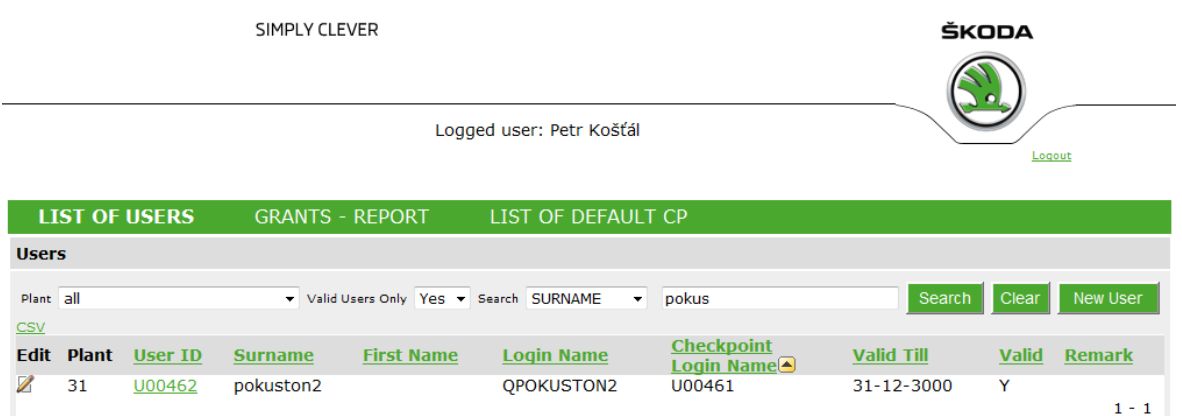

*Obr. 17: Úvodní obrazovka webové verze Editoru uživatelů SQS* Zdroj: Snímek obrazovky webové aplikace Editor uživatelů SQS

Aplikace nově podporuje log, nebo také žurnál, který je k nahlédnutí administrátorem. U každého uživatele je možné si prohlédnout historii změn. Zobrazí se nové okno "History of Changes", ve kterém jsou sestupně podle času seřazeny jednotlivé operace. V logu jsou zobrazeny všechny operace prováděné s daným uživatelem za celou dobu jeho existence (viz Obr. 18). Ve sloupci "Time" je přesný čas provedené akce, sloupec "Changed by" zobrazuje jméno a příjmení administrátora, který akci provedl. Ve sloupci "Changes" jsou konkrétní provedené akce oddělené mezi sebou čárkou. Log pomáhá v případě problému s uživatelským účtem zjistit, jaké změny byly provedeny, kým byly provedeny a v jakou dobu.

| <b>History of Changes</b> |                      |                                                                                                    |  |  |  |
|---------------------------|----------------------|----------------------------------------------------------------------------------------------------|--|--|--|
| <b>Back</b><br><b>CSV</b> |                      |                                                                                                    |  |  |  |
| <b>Time</b>               | <b>Changed</b><br>by | <b>Changes</b>                                                                                                    |  |  |  |
| 27-06-2014<br>10:34:24    |                      | dept=SQS Team, phone=<br>. $mail =$<br>, cp_log_name=SQS0C1,<br>pers_number=<br>dept=SQS Team, phone=<br>$.$ mail=<br>cp_log_name=SQS0C1, pers_number=31 |  |  |  |
| 27-06-2014<br>09:51:30    |                      | force_reset=Y                                                                                                    |  |  |  |
| 27-06-2014<br>09:39:44    |                      | force_reset=Y                                                                                                    |  |  |  |
| 26-06-2014<br>15:38:07    |                      | pwd_zmenit=A                                                                                                    |  |  |  |
| 25-06-2014<br>16:48:10    |                      | pwd_zmenit=A                                                                                                    |  |  |  |
| 25-06-2014<br>16:36:25    |                      | pwd_zmenit=A,pozn=test                                                                                                    |  |  |  |
| 25-06-2014<br>16:29:16    |                      | platnost=16-06-2015,pwd_zmenit=A<br>$1 - 7$                                                                                                    |  |  |  |

*Obr. 18: Okno "History of Changes"* Zdroj: Vlastní tvorba

Přestože aplikace umožňuje nahlédnutí do logu, stále je na základě domluvy používané i pole pro poznámku. V inovovaném editoru se jedná o pole "Remark". Zapisována je pouze poslední úprava uživatele. Zápis obsahuje iniciály administrátora, datum provedení změny a provedenou akci. Při zobrazení vyhledávaných uživatelů je pole "Remark" zahrnuto ve výsledcích vyhledávání a tak je okamžitě zjištěno, jaká poslední operace s uživatelem proběhla. Pro detailnější pohled se pak využívá okno "History of Changes", kde je obsažen celý log.

## **9.1 Testování inovované (webové) verze**

Před nasazením ostré verze každého nového software je nutností testování. Během testování se odladí všechny nedostatky. Z pohledu vývojáře může jít o hotový software, jelikož se problematikou během práce zabývá a zná tak potřebné úkony. Uživatel ovšem může aplikaci vnímat úplně jiným způsobem, a tím dochází k jinému zacházení s ní. Může také dojít k nečekané konfrontaci s jiným softwarem, což může vést k tomu, že software nepracuje správně. Aspektů, které ovlivní správný chod aplikace, může být mnohem více, proto je nutné testování.

Pro potřeby testování nového Editoru uživatelů je vytvořena kopie současné databáze uživatelů. Tato databáze běží na testovacím serveru. Změny v ní tak nejsou nikam zaznamenány, slouží čistě k testování.

Testování probíhá na oddělení GQA za podpory externího dodavatele, který operativně řeší problémy vyskytující se při testování.

### **9.1.1 Průběh testování**

Testování se zaměřuje na funkčnost samotné aplikace, tedy vytváření uživatelů a úpravu uživatelských práv, a na vytváření nižších úrovní administrátorů, tj. tvorbu MainAdminů a LocalAdminů a nastavení jejich oprávnění.
Hned v úvodu testování dochází k prvním problémům, týkajícím se špatného nastavení uživatelských práv pro administrátory. Administrátor vytvoří uživatele na základě všech potřebných změn. Nový uživatel však nefunguje, aplikace zobrazí chybovou hlášku "1 error has occurred – Neplatný uživatel nebo heslo". Tento problém je externím dodavatelem vyřešen, ale nedochází k úplnému odstranění překážek při tvorbě nového uživatele. Nový uživatel (administrátor) nemá možnost v aplikaci vyhledávat. Není tedy možné najít uživatele.

Po přihlášení nemá administrátor možnost vyhledávat neaktivní účty. V menu pod záložkou "Valid Users Only" (pouze uživatelé s aktivním účtem) lze vybrat pouze možnosti "ALL" (všichni uživatelé), kdy se zobrazí uživatelé s aktivními i neaktivními účty a "YES" (ano), kdy se zobrazí pouze uživatelé s aktivními účty. Není tedy možné vyhledat uživatele s neaktivním účtem pro případ, že již nebyl uživatel v minulosti vytvořen a stačí mu účet znovu aktivovat. Může tak docházet k vytvoření duplicitních účtů uživatelů.

S vyhledáváním je problém i v případě diakritiky. Nelze vyhledávat uživatele vytvořené s háčky a čárkami. Vyhledávání probíhá bez diakritiky. Může dojít k tomu, že požadovaný uživatel nebude nalezen a bude znovu vytvořen, aniž by to bylo potřeba.

Při delší práci v aplikaci, provázenou prohlížením struktur a možností aplikace, se zobrazí okno s chybovou hláškou (viz Obr. 19).

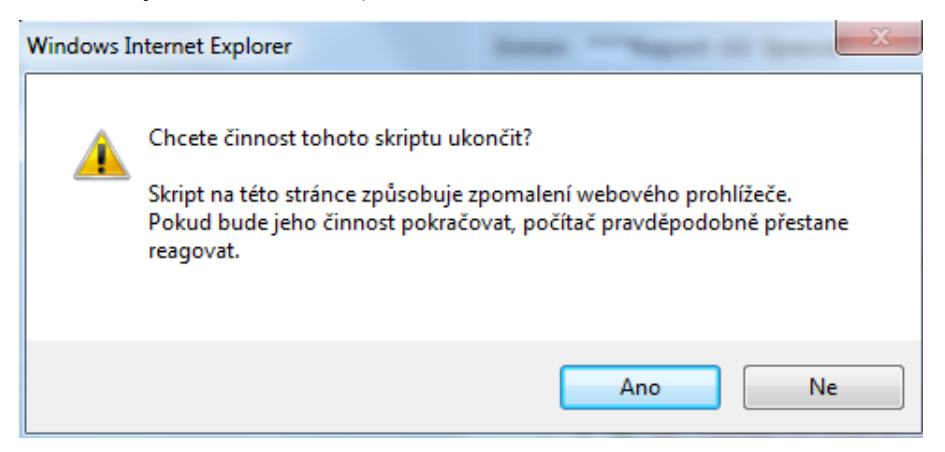

*Obr. 19: Chybová hláška při testování Editoru uživatelů*

Zdroj: Snímek okna s chybovou hláškou z Windows Internet Explorer

Aplikace umožňuje dle požadavku vytvořit čárový kód bez nutnosti použít speciální kódovou sadu v Microsoft Excel. Přesto se využívá Microsoft Excel pro doplnění čárového kódu o jméno a příjmení uživatele a jeho umístění. Kopírování čárového kódu z aplikace Editor uživatelů do MS Excel je však provázeno oknem s chybovou hláškou (viz Obr. 20). V případě kopírování čárového kódu do MS Word proběhne operace v pořádku.

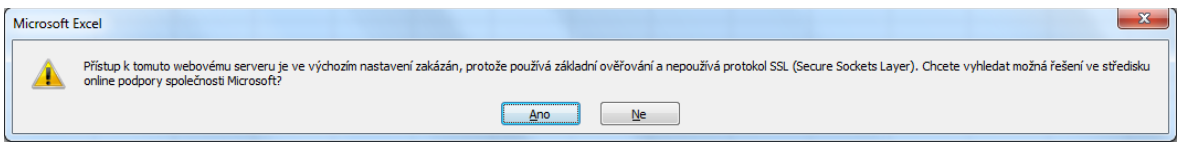

*Obr. 20: Chybová hláška při testování Editoru uživatelů v MS Excel* Zdroj: Snímek okna s chybovou hláškou z Microsoft Excel

Na základě testování dochází k návrhům na úpravu uživatelského rozhraní. Původní návrh webového rozhraní nezahrnuje vzhledem k požadavkům automatické vytváření čárových kódů (viz Obr. 21).

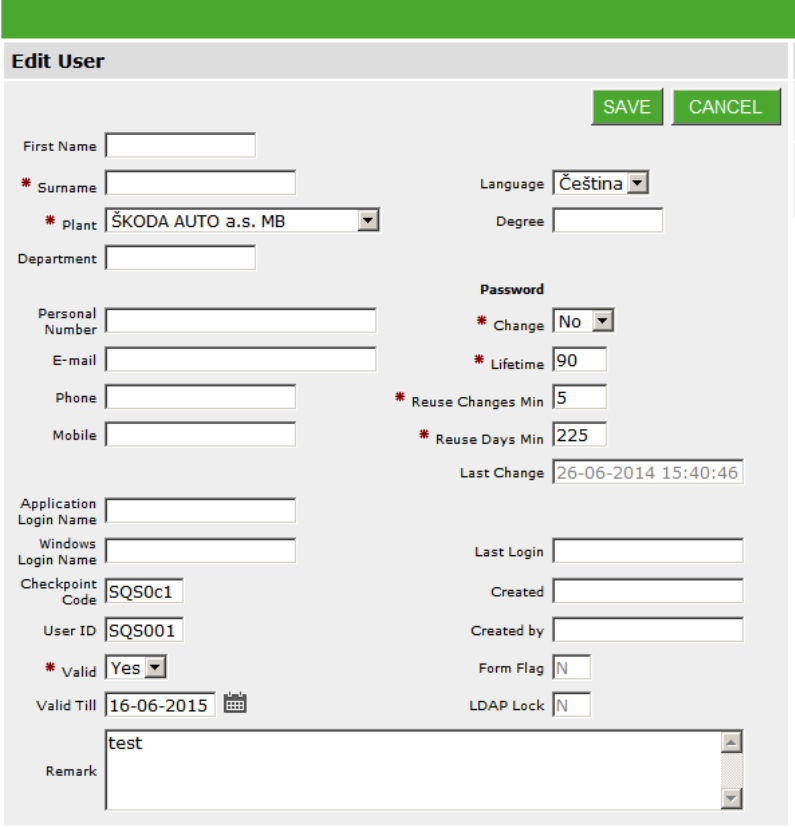

*Obr. 21: Původní návrh okna editace uživatele* Zdroj: Vlastní tvorba

Dále editace uživatele obsahuje nové funkce a pojmy, které nejsou obsaženy v původní (desktopové) verzi Editoru uživatelů. Dochází tak k návrhu nového okna editace uživatele oddělením GQA a zároveň k vysvětlení nových funkcí a použitých pojmů externím dodavatelem (viz Obr. 22).

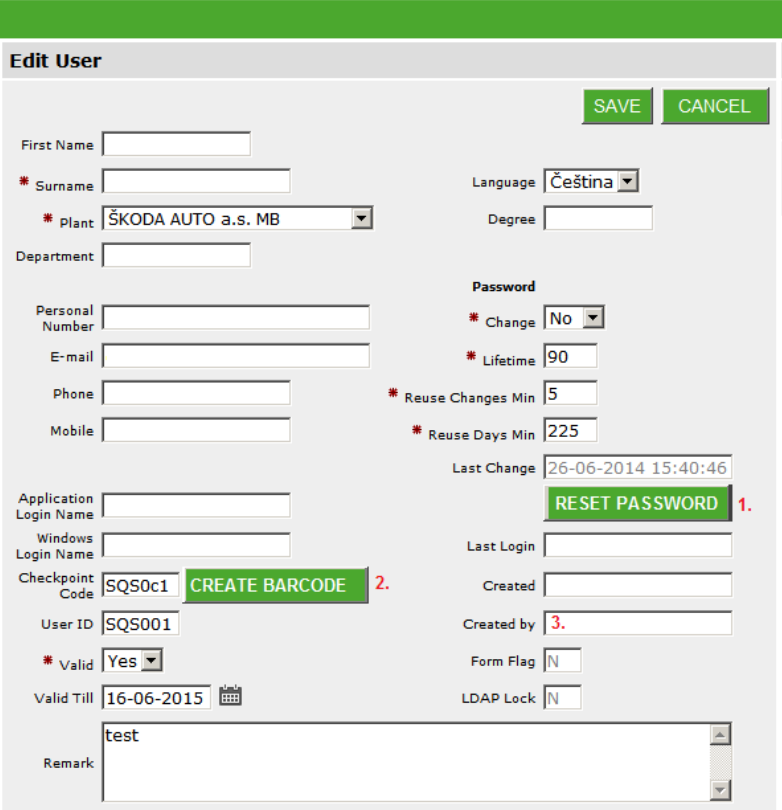

*Obr. 22: Upravený návrh okna editace uživatele oddělením GQA* Zdroj: Vlastní tvorba

"Application Login Name" nahrazuje "LogName" z původní desktopové verze Editoru uživatelů SQS. Další jsou vysvětleny v bodech (viz Obr. 22):

- 1. Není obsažena možnost resetovat heslo na defaultní, případně vytvoření úplně nového, které bude uživateli následně doručeno například e-mailem. Při změnách hesel, které jsou nutné provádět k dodržení bezpečnostních opatření, se může stát, že uživatel heslo zapomene. V tom případě je nutné mít možnost mu heslo změnit.
- 2. Na základě požadavků není zahrnuta možnost automatického vytváření čárového kódu. Tato možnost urychlí práci administrátorům, navíc nedojde k možným

chybám z důvodu špatného zadání čárového kódu do aplikace MS Excel, například špatným zkopírováním nebo špatným opsáním.

3. Aplikace automaticky ukládá, kým byl uživatel vytvořen.

Po důkladném testování a vyřešení všech problémů, které během testování nastaly, je aplikace připravena k použití.

## **9.2 Vytvoření přístupu uživatelů tuzemských závodů**

Vytváření přístupu pro uživatele tuzemských závodů se výrazně neliší od tvorby uživatele v původním Editoru uživatelů SQS. V novém Editoru uživatelů se jedná pouze o jinou posloupnost kroků. Potřebné údaje o uživateli je tak nutno zadat i v tomto případě.

Nový uživatel se založí tlačítkem "New User" (nový uživatel), které vyvolá nové okno, kde se zadají prvotní údaje – jméno, příjmení a výrobní závod (viz Obr. 23). Následně dojde k potvrzení vytvoření uživatele tlačítkem "Create", nebo ke zrušení vytváření tlačítkem "Cancel".

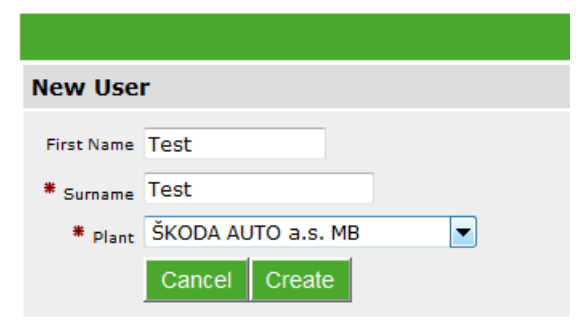

*Obr. 23: Okno pro tvorbu nového uživatele* Zdroj: Vlastní tvorba

V dalším kroku je nutné vyplnit potřebné informace o uživateli a přiřadit požadovaná práva (viz Obr. 24). Tento krok se již liší v závislosti na požadovaném přístupu uživatele k informačnímu systému.

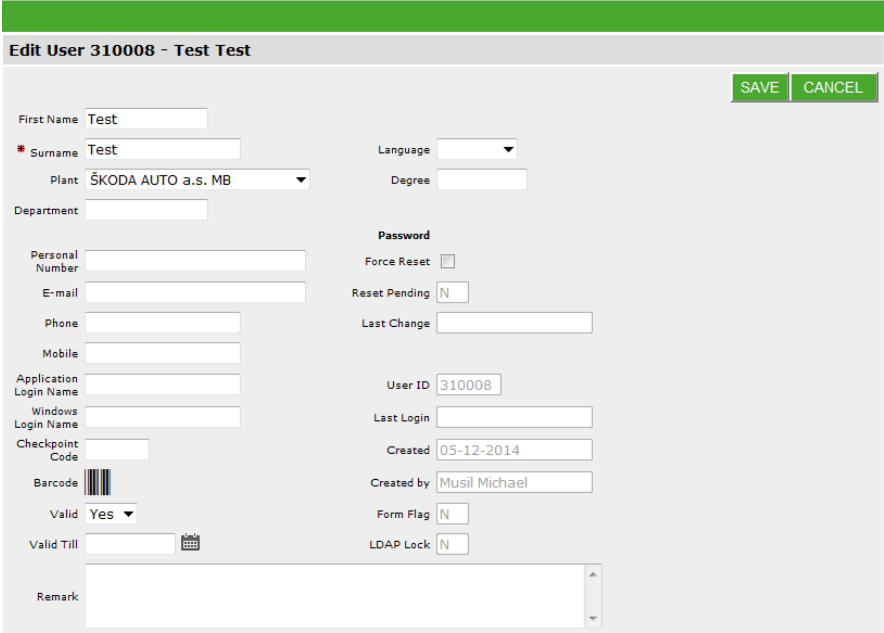

*Obr. 24: Okno pro přidání potřebných údajů o uživateli* Zdroj: Vlastní tvorba

### **9.2.1 Uživatel reportovacích/editačních aplikací**

I zde je nutno rozlišit, zda uživatel žádá pouze základní práva nebo jiné specifické oprávnění. Práva jsou přidělena na základě požadavku.

"LogName", který se využívá pro přihlašování do reportovacího portálu SOS Global II, je zde nahrazen "Application Login Name". Význam tohoto atributu je stejný. "Application Login Name" je unikátní pro každého uživatele, využívá se takzvaného DZC.

Potvrzení výběru požadovaných práv, v případě základních práv "Report GII Normal" a "SQS Info", probíhá za pomocí zaškrtnutí dané skupiny práv. Ta je vybrána z rozevíracího seznamu. V případě zaškrtnutí se skupina práv zabarví zelenou barvou (viz Obr. 25 s. 78). Po uložení se zobrazí skupina práv s prefixem tří hvězdiček, což naznačuje, že uživatel má v této skupině aktivní právo nebo práva, nebo je aktivní celá skupina práv.

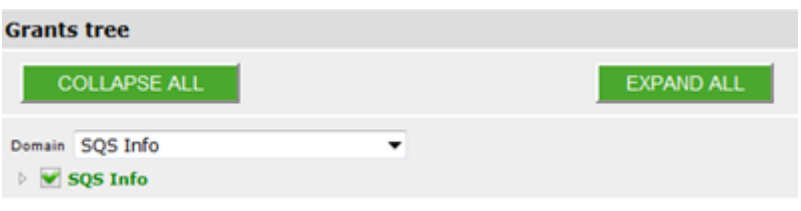

*Obr. 25: Vybrání skupiny práv "SOS Info"* Zdroj: Vlastní tvorba

Po přidělení požadovaných práv je aplikací automaticky vygenerován a odeslán e-mail o zpřístupnění uživateli. V e-mailu je obsaženo generátorem vytvořené silné heslo, které uživatel po prvním přihlášení změní. Systémem je hlídána kvalita nového hesla.

### **9.2.2 Uživatel na vstupech**

Stejně jako v případě původní desktopové aplikace, i zde je postup téměř totožný. Uživatelům na vstupech je nutné přidělit specifický kód, který je zároveň i zdrojem pro čárový kód. Specifický kód přidělujeme podle uživatelova umístění v závodě do "Checkpoint Code" (viz Obr. 26). "Checkpoint Code" nahrazuje výraz "KBLogName" z původní desktopové aplikace, význam je stejný. Způsob, kterým je přidělován čárový kód je stejný, jako v případě desktopové aplikace.

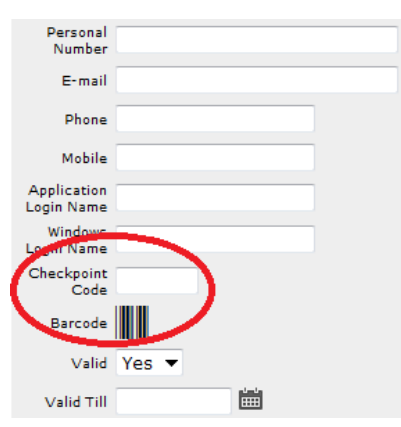

Obr. 26: "Checkpoint Code" nahrazující "KBLogName" Zdroj: Vlastní tvorba

Při vkládání specifického kódu do pole "Checkpoint Code" se zároveň vytváří čárový kód v poli "Barcode". Čárový kód pak lze jednoduše označit a zkopírovat do jiné aplikace. Pro kompletní štítek, který zahrnuje jméno uživatele a jeho umístění v závodě (montáž,

svařovna, lakovna), se využívá MS Excel, kde jsou tyto dva údaje po vložení čárového kódu doplněny.

## **9.3 Vytvoření přístupu uživatelů zahraničních závodů**

Vytváření přístupu pro uživatele zahraničních závodů opět vychází z původního postupu. Liší se jiným pořadím kroků při tvorbě a nově dochází také k možnosti tvorby lokálního administrátora, který se stará o uživatele ve své destinaci. Využívá se systém Remote FIS. Je nutná vyplněná a schválená "Žádost o zpřístupnění systémů kvality" ("Request for permission to access the Remote FIS").

### **9.3.1 Vytvoření lokálního administrátora (LocalAdmin)**

Webová verze Editoru uživatelů SQS umožňuje tvorbu lokálního administrátora. Lokální administrátor se stará o uživatele ve své zahraniční destinaci. Příkladem je lokální administrátor v Rusku, který se stará pouze o uživatele v ruském závodě.

Při tvorbě lokálního administrátora jsou přidělována práva z kategorie "Administrace", která je novou skupinou práv v Editoru uživatelů. Lokální administrátor dostává práva pouze na administraci v daném závodě (viz Obr. 27 s. 80). Základní práva tvoří jak práva pro tvorbu uživatele reportovacích/editačních aplikací, tak práva pro tvorbu uživatele na vstupu. Navíc je lokálnímu administrátorovi přiřazeno, ze skupiny práv "Aplikace systému", právo "Editor uživatelů". Toto právo umožňuje přístup lokálního administrátora do Editoru uživatelů, kde poté může na základě dalších přidělených práv vytvářet uživatele a přidělovat jim tato práva. Možností přidělení práv v rámci administrace je dle požadavku možné rozšířit. Lokalní administrátor pak může mít práva na přidělování většího spektra práv pro uživatele.

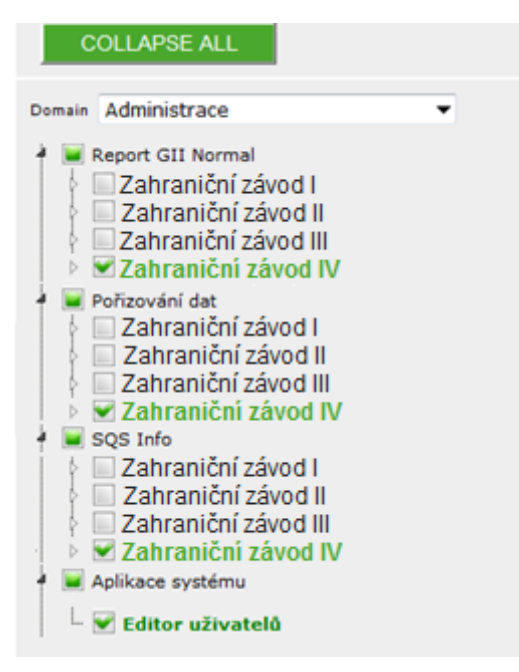

*Obr. 27: Práva při tvorbě LocalAdmina* Zdroj: Vlastní tvorba

### **9.3.2 Uživatel reportovacích/editačních aplikací**

Jako jednoznačný identifikátor uživatele se používá USER-ID, které je doplňováno v Editoru uživatelů SQS do pole "Application Login Name". Tento identifikátor je sedmimístný a je tvořen z písmen a číslic.

Při vytváření uživatele se nejprve kontroluje, zda uživatel již neexistuje. Pokud existuje, dojde ke kontrole práv. V případě potřeby práva jsou práva přidána nebo odebrána. Skupiny práv a jednotlivá práva pro zpřístupnění základních sestav jsou shodná s původní desktopovou aplikací. Jiné je chování webové aplikace při zobrazování přidělených práv. Pokud uživatel má přidělené určité právo, v rozevíracím seznamu jsou všechny tyto skupiny práv s prefixem (před názvem skupiny) tří hvězdiček (viz Obr. 28).

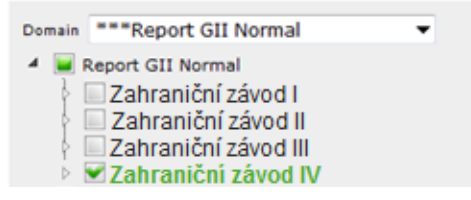

*Obr. 28: Prefix tří hvězdiček* Zdroj: Vlastní tvorba

Po vytvoření nového uživatele se zažádá o vzdálený přístup k aplikacím SQS Global II (Remote FIS) prostřednictvím elektronického formuláře "Zřízení přístupu pro externisty". Účet je vytvořen na dobu 1 roku. Poté je nutné zažádat o prodloužení platnosti účtu uživatele prostřednictvím elektronického formuláře "Prodloužení platnosti účtu". Tento postup je shodný s původním vytvářením zahraničního uživatele.

#### **9.3.3 Uživatel na vstupech (zahraniční závod)**

Jako jednoznačný identifikátor se používá specifický kód, který je poté použit pro čárový kód uživatele. Na rozdíl od původního Editoru uživatelů se tento kód zadává do pole "Checkpoint Code", který nahrazuje pole "KBLogName". Tento kód se nezadává v úvodním okně tvorby uživatele, ale až v následujícím okně "User Edit". Vše ostatní je shodné s původním postupem tvorby uživatele v externím závodě.

Inovovaná aplikace umí vytvářet čárový kód, ovšem pouze v kódové sadě pro uživatele tuzemských závodů. Pro uživatele zahraničních závodů se využívá webové aplikace. Opět se jedná o stejný postup popsaný již v případě tvorby uživatele na vstupech v externím závodě. Pomocí aplikace je vytvořen pouze čárový kód, který se následně přenese do aplikace MS Excel a je doplněn o jméno uživatele. Čárový kód nemá potřebnou velikost a tak je tato velikost upravena, aby byl čárový kód stejně velký jako pro uživatele tuzemských závodů.

## **10 Zhodnocení nového řešení**

Inovovaná aplikace Editor uživatelů SQS v sobě nese řadu vylepšení vycházejících z požadavků, které byly zformulovány oddělením GQA, kde v rámci malé skupiny dochází ke správě uživatelských účtů informačního systému SQS. To se s příchodem nové webové verze mění a správa uživatelských účtů se rozšiřuje na více uživatelů především v zahraničních závodech.

Aplikace podporuje bezpečnostní funkcionality na základě bezpečnostních opatření kladených na IT ve společnosti ŠKODA AUTO, které jsou v souladu s bezpečnostními opatřeními na IT v celém koncernu. Jedná se především o aplikaci silného hesla. Tím je zajištěno, že k aplikaci nemají přístup nepovolané osoby bez oprávnění k přístupu do IS.

Editor uživatelů je přístupný v kterémkoliv webovém prohlížeči. Je možné využít jakéhokoliv operačního systému s webovým prohlížečem. Inovovaný Editor uživatelů není vázaný pouze na jednu platformu, jeden operační systém, jedná se tak o multiplatformní řešení.

Nové řešení usnadňuje práci při vytváření nového uživatele. Při zakládání uživatele jsou požadovány pouze základní informace (jméno, příjmení, výrobní závod) a až následně dochází k detailnější úpravě uživatele. Původní řešení vyžaduje zadání používaných identifikátorů k odlišení uživatelů, což komplikuje vytváření, jelikož je nutné potřebné údaje zjistit. Ihned po vytvoření uživatele v původním řešení není možné upravovat některá pole, například pole "Závod". Je nutné stisknout tlačítko "Edit" a poté je umožněno daná pole upravit. Inovovaný Editor uživatelů umožňuje měnit tyto hodnoty již při tvorbě uživatele.

Je vyřešena problematika jednoznačnosti uživatele. Aplikací je vyžadován údaj (osobní číslo), které jednoznačně identifikuje uživatele v rámci společnosti. Při vyhledávání již existujícího uživatele tak dochází k jednoznačnému odlišení uživatelů se stejným jménem a příjmením. Nemůže dojít k vytvoření duplikátního účtu. Unikátnost je vyřešena i s ohledem na zahraniční destinace, kde se jako jednoznačný identifikátor využívá USER ID.

Aplikace podporuje log, který administrátorovi umožňuje nahlédnout do historie akcí, které proběhly na uživatelském účtu. V případě problémů s uživatelským účtem jsou dohledatelné všechny proběhlé operace, kdo operaci provedl a kdy byla provedena. Pro administrátory se jedná o velmi důležitou funkcionalitu, kterou původní řešení nedisponuje. Je ušetřeno nemalé množství času, jenž je u původního řešení vynaloženo při hledání podkladů spojených s vytvořením nebo úpravou uživatele a při hledání samotného problému.

Z důvodu rozrůstajícího se počtu uživatelů je navržena distribuce administrátorských oprávnění pro další uživatele. Tento krok je v původním řešení nemožný, jelikož by musela být vytvořena separátní desktopová aplikace pouze pro lokální administrátory. Webové rozhraní však umožňuje přístup pro více druhů administrátorů. Na základě administrátorských oprávnění vytváří administrátor vyšší úrovně administrátory nižší úrovně. S postupem tvorby uživatele v původním řešení je spojena prodleva týkající se e-mailové konverzace. Ta zahrnuje odesílání požadavků pro přístup k informačním systémům kvality. Pokud administrátor není přítomen na pracovišti, například z důvodu služební cesty, může být prodleva v řádu dnů. Díky novému řešení mohou lokální administrátoři reagovat na potřeby v daných zahraničních destinacích okamžitě.

Inovovaný Editor uživatelů SQS v sobě zahrnuje prvky podnikového Corporate Identity, kterým se prezentuje firma navenek. Jedná se o vizuální komunikaci. Grafické rozhraní nového řešení je plně v barvách společnosti ŠKODA AUTO. Jedná se především o variace zelené barvy. Původní řešení nebere Corporate Identity v úvahu a je vytvořeno pouze z pohledu správného fungovaní požadovaných funkcionalit, které už jsou dnes nedostačující. Pravdou je, že původní řešení není distribuovaným řešením a aplikace je spouštěna pouze v rámci oddělení společnosti, odpadá nutnost využití firemních barev. Nové řešení funguje ve webovém prohlížeči v portálu ŠKODA AUTO a je tak možný přístup všem, kteří znají daný odkaz na webovou aplikaci. Využití Corporate Identity je v tom případě na místě.

Webová aplikace přistupuje k databázi, kterou v pravidelných intervalech obnovuje a tím aplikace pracuje s aktuální databází. Při práci více administrátorů v jednom okamžiku je nulové riziko kolize při vytváření nového uživatele. Původní řešení má v tomto nedostatky a vytvoření uživatele se při práci více administrátorů nemusí zdařit. Tato možnost je málo pravděpodobná. V novém řešení je tato situace nepravděpodobná.

Původní řešení neobsahuje pole pro osobní číslo. Pro zapisování osobního čísla se využívá pole "Fax". Osobní číslo využívají administrátoři jako jednoznačný identifikátor uživatele. Nové řešení toto pole obsahuje a výrazně tím usnadňuje práci.

Webová aplikace, na rozdíl od původního řešení, vytváří sama čárový kód při tvorbě uživatele. Čárový kód je možné libovolně kopírovat do jiných programů, které umožňují vložení vnějšího zdroje. Původní desktopová aplikace čárový kód nevytváří, je nutné ho vytvořit v programu MS Excel za použití speciální znakové sady.

Ve výsledku je přechod k novému řešení velmi povedený. Inovovaný Editor uživatelů SQS obsahuje všechna vylepšení, která byla definována v požadavcích. Využití nové technologie přináší v tomto případě spoustu výhod. Webová aplikace je dobře zvolená k požadovanému využití dalšími uživateli hlavně v zahraničních závodech. Díky běhu aplikace ve webovém prostředí odpadá nutnost instalace aktualizované verze aplikace na počítač, která je v případě desktopové verze nevyhnutelná. Aktualizace probíhá v rámci webové aplikace a každý uživatel pracuje při přihlášení s aktuální verzí. Dochází k úspoře finančních prostředků spojených s celým aktualizačním procesem.

Nové funkcionality spolu s upraveným rozhraním, které jsou výsledkem zkušeností s původní desktopovou verzí, přináší značnou úsporu času. Uspořený čas s sebou přináší ušetření finančních prostředků podniku, které je nyní možno využít jinde. Zaměstnanec fungující jako administrátor má více času na další pracovní aktivity, spojené s jeho pracovní pozicí, což je pro podnik výnosnější. Novým lokálním administrátorům odpadá nutnost kontrolovat před vypršením uživatelských účtů své uživatele a komunikovat věci spojené se správou uživatelů s administrátory v Mladé Boleslavi. Nemusí čekat na vyřízení požadavku a odpadají případné další konverzace spojené s nejasnostmi ohledně kontrolních bodů a dalších záležitostí spojených s tvorbou uživatele zahraničního závodu.

Z důvodu dlouhodobé spolupráce s externím dodavatelem řešení jsou náklady na inovovanou verzi Editoru uživatelů zahrnuty v rámci každoročního rozpočtu na údržbu. V rozpočtu jsou zahrnuty služby spojené s celým informačním systémem SQS, který na sebe navazuje i aplikace fungující v celém systému.

Vývoj Editoru uživatelů SQS tímto nekončí. Je nutné využívat znalostí a zkušeností spojených s aplikací a podle toho nadále aplikaci vyvíjet. Dalším možným krokem, jenž se týká správy uživatelů a znamenal by další urychlení procesu tvorby uživatelů, je využití elektronického požadavku. Dnes jsou požadavky pro přístup do informačního systému kvality v papírové formě, která musí být odeslána na patřičné oddělení starající se o správu uživatelských účtů. Využití elektronického požadavku by urychlilo celý proces.

Webová aplikace umí vytvářet čárový kód a tím šetří čas. V tuto chvíli je schopná tento čárový kód vytvořit pouze pro uživatele tuzemských závodů. Pro tvorbu čárových kódů uživatelů zahraničních závodů se využívá jiné aplikace. Při dalším vývoji aplikace by mohlo dojít k možnosti vytváření čárového kódu na základě dvou kódových sad.

Očekává se, že aplikace bude i nadále vyvíjena a to s ohledem na požadavky podniku a jeho strategii. Trh a samotný automobilový průmysl se rychle mění. Společnost ŠKODA AUTO se těmto změnám přizpůsobuje, upravuje své cíle a strategie aktuálnímu dění a daří se jí udržet si v automobilovém průmyslu silnou pozici.

## **11 Závěr**

Cílem diplomové práce bylo vyhodnotit přechod původní desktopové aplikace, která je součástí informačního systému kvality podniku, na inovovanou webovou aplikaci. Aplikace se využívá ke správě uživatelských účtů v rámci informačního systému kvality SQS. Přechod na nové řešení v sobě přináší řadu výhod a nových funkcionalit, které je možné využít díky webové technologii. Aplikace je spustitelná ve webovém prohlížeči, není závislá na jedné platformě, jedná se tak o multiplatformní řešení, což umožňuje využití libovolného operačního systému. Odpadá nutnost instalace softwaru na počítač uživatele jako u klasických desktopových řešení. Aplikace je ovládána prostřednictvím internetového prohlížeče, který s aplikací komunikuje. Distribuce nových verzí je řešena pomocí serveru na dálku, není nutné využívat instalačních balíků a služeb servisních techniků, kteří instalaci zastřešují. Webová aplikace přináší zkvalitnění servisu, jelikož i opravy chyb jsou řešeny okamžitě díky možným opravám přímo na serveru.

V práci je popsán a shrnut celý proces přechodu na nové řešení z pohledu uživatele využívajícího aplikaci. Jsou shrnuty požadavky na nové řešení vycházející ze zkušeností s původním řešením. Je popsáno a shrnuto testování nového řešení a jsou popsány problémy, které se během testování objevily. Práce obsahuje detailnější popis způsobu správy uživatelů pomocí původního a nového řešení. Inovované řešení je zhodnoceno a jsou nastíněny možnosti pro další vývoj aplikace.

Další část práce se zabývá základními zásadami při správě a řízení uživatelských účtů v informačním systému. Jedná se především o bezpečnostní prvky, které zajišťují, aby k důležitým firemním informacím mohli přistupovat pouze vybraní uživatelé a pracovali s nimi pouze dovoleným způsobem. V případě velmi citlivých informací, kterými informace o kvalitě vyráběných vozů jsou, je nutné tuto problematiku řešit důkladně.

V práci je nastíněna důležitost informačních systémů kvality pro podnik. Využívání správných informací ve správný čas umožňuje dělat správná rozhodnutí v rámci cílů podniku. K tomu je zapotřebí kvalitní informační systém, který potřebné informace poskytne. Informační systém kvality SQS je vyvíjen přes 20 let a za tu dobu prošel

značným vývojem. Informační systém se přizpůsoboval potřebám podniku a trhu a dnes se jedná o velmi robustní řešení, jež využívá mnoha funkcionalit, aplikací a nástrojů, které usnadňují práci s informacemi o kvalitě výroby ve společnosti ŠKODA AUTO a.s.

Přechod na nové řešení je pro podnik v nejbližší době ekonomickým přínosem. V úvodní fázi vývoje a implementace jsou sice náklady výrazně vyšší než finanční přínos aplikace pro podnik. Ve fázi využívání samotné aplikace už se však prosazuje předpokládaný ekonomický přínos. Aplikace výrazně šetří čas i prostředky, které je nutno vynaložit při používání původního řešení. Nehledě na to, že bylo využito nové technologie, která se do budoucna zdá být v této oblasti značně perspektivní. Možnost opravy chyb a distribuce aplikací vzdáleně skrze server je velkou výhodou oproti desktopovému řešení. Jedinou nevýhodou využití webové technologie je omezení týkající se klienta, kterým je webový prohlížeč. Přesto, že se dají některé funkční záležitosti obejít, webová technologie lehce před desktopovým řešením zaostává. Na druhou stranu webové technologie a možnosti webových prohlížečů prochází rychlým vývojem a dá se očekávat, že bude docházet k potírání těchto malých nedostatků.

Informační systémy jsou důležitou součástí dnešních podniků. Informace z nich jsou využívány managementem firmy k operativním i dlouhodobým rozhodnutím, které jsou spojené s cíli firmy. Neustálý vývoj informačních systémů, a všech částí s informačním systémem spojených, je v dnešní společnosti nezbytný. Trh se rychle mění a podniky musí na tyto změny reagovat. Dobře postavený informační systém a správné vyhodnocování z něj získaných informací vytváří konkurenční výhodu. Pro udržení silné pozice na trhu je nutné správně využívat nové technologie a v návaznosti na to přizpůsobovat a vyvíjet informační systém v podniku.

## **Citovaná literatura**

- [1] ROSICKÝ, A. *Informace a systémy. / Základy teorie pro úspěšnou praxi*. 1. vyd. Praha: Oeconomica, 2009. ISBN 978-80-245-1629-5.
- [2] BASL, J., R. BLAŽÍČEK. *Podnikové informační systémy.* 3. vyd. Praha: Grada, 2012. ISBN 978-80-247-4307-3.
- [3] HARDCASTLE, E. *Business Information Systems.* Denmark: Ventus Publishing, 2011. ISBN 978-87-7681-463-2.
- [4] ŽID, N. *Orientace ve světě informatiky.* 1. vyd. Praha: Management Press, 1998. ISBN 80-85943-58-1.
- [5] ROUBAL, P. *Informatika a výpočetní technika pro střední školy.* Praha: Computer Press, 2010. ISBN 978-80-251-3228-9.
- [6] GÁLA, L., J. POUR a Z. ŠEDIVÁ. *Podniková informatika.* 2. vyd. Praha: Grada, 2009. ISBN 978-80-247-2615-1.
- [7] WIENER, N. *Human Use of Human Beings: Cybernetics and Society. Cambridge:* DaCapo Press, 1988. ISBN 978-03-068-0320-8.
- [8] BONDY, E. Ontológia a informácia. *Infos 2000: Elektronická verzia zborníka z 30. medzinárodného informatického sympózia.* 2000 [vid. 2015-03-05]. Dostupné z:<http://www.aib.sk/infos/infos2000/5.htm>
- [9] VANÍČEK, J. *Teoretické základy informatiky.* 1. vyd. Praha: Kernberg, 2007. ISBN 978-80-903962-4-1.
- [10] SKLENÁK, V. *Data, informace, znalosti a Internet.* 1. vyd. Praha: C. H. Beck, 2001. ISBN 80-7179-409-0.
- [11] KUHLEN, R. *Pragmatische Aspekte beim Entwurf und Betrieb von Informationssystemen.* Konstanz: Universitätsverlag Konstanz, 1990, s. 13-18. ISBN 3-87940-384-8.
- [12] TOMAN, P. *Informatika pro koncového uživatele.* 1. vyd. Praha: Professional Publishing, 2011. ISBN 978-80-7431-057-7.
- [13] HIRSCHHEIM, R., H. K. KLEIN. A Glorious and Not-So-Short History of the Information Systems Field. *Journal of the Association for Information Systems.* United States: Association for Information Systems, 2012, s. 1-30. ProQuest Central. ISSN 1536-9323.
- [14] CHENEY, D. W. *Information Technology, Science, and Public Policy.* 2008, 345 s. ProQuest Technology Collection. ISBN 978-0-549-32949-7.
- [15] SNOW, A. *Information Technology Applied to Real Time Mining Process; Information to Manage.* New Zealand Ministry of Economic Development, Crown Minerals Publicity Unit, Wellington ProQuest Natural Science Collection. 2000. ISBN 978-0-478-24205-8.
- [16] SPREMIC, M. *Methodologies for Implementing IT Governance Concept and Measuring IT Business Value: Managing IT as a Business Not a 'Technical' Problem.* World Scientific and Engineering Academy and Society ProQuest Technology Collection. 2009. ISBN 978-960-474-064-2.
- [17] HOLMQVIST, M. *Developing and Implementing IS/IT in Aftermarket Logistics.* ProQuest Technology Collection. 2007. ISBN 978-91-628-7211-3.
- [18] VODÁČEK, L., A. ROSICKÝ. *Informační management – pojetí, poslání a aplikace.*  1. vyd. Praha: Management Press, 1997. ISBN 80-85943-35-2.
- [19] BUCHALCEVOVÁ, A. *Metodiky vývoje a údržby informačních systémů*. 1. vyd. Praha: Grada, 2005. ISBN 80-247-1075-7.
- [20] HILTON, W. Survey of Computers, Software, and Information Processing. *IDEA - The Journal of Law and Technology*. 1990, vol. 31, no. 2, s. 60-90.
- [21] EDWARD, L.J. *The Role of Information Technology in Quality Management Implementation and its Impact on Organizational Performance: An Analysis of United States Telecommunications Organizations.* ProQuest Technology Collection. 2007. ISBN 978-1-109-83537-3.
- [22] NENADÁL, J., aj. *Moderní systémy řízení jakosti.* 2. vyd. Praha: Management Press, 2002. ISBN 80-7261-071-6.
- [23] CROSBY, P. *Quality Is Free*. New York: Signet, 1980. ISBN 978-04-516-2129-0.
- [24] JANEČEK, Z. *Jakost – potřeba moderního člověka.* Praha: Národní informační středisko pro podporu jakosti, 2004. ISBN 80-02-01687-4.
- [25] BLECHARZ, P. *Základy moderního řízení kvality.* Praha: Ekopress, 2011. ISBN 978-80-86929-75-0.
- [26] JANIŠOVÁ, D. M. KŘIVÁNEK. *Velká kniho o řízení firmy.* Praha: Grada, 2013. ISBN 978-80-247-4337-0.
- [27] MARŤÁK, P. Bezpečnost dat v praxi. *Systemonline* [online]. 2005 [vid. 2015-02-20], Dostupné z: http://www.systemonline.cz/clanky/bezpecnost-datv-praxi.htm
- [28] RYBIČKA, J., P. TALANDOVÁ. *Informatika pro ekonomy.* 1. vyd. Praha: Alfa Nakladatelství, 2009. ISBN 978-80-87197-24-0.
- [29] VYMĚTAL, D. *Informační systémy v podnicích – teorie a praxe projektování.* 1. vyd. Praha: Grada, 2009. ISBN 978-80-247-3046-2.
- [30] POUR, J. *Informační systémy a technologie.* 1 vyd. Praha: Vysoká škola ekonomie a managementu, 2006. ISBN 80-86730-03-4.
- [31] HELLAND, P. *Database Management System.* New York: Springer, 2009. ISBN 978-0-387-35544-3.
- [32] BRUCKNER, T., aj. *Tvorba informačních systémů.* 1. vyd. Praha: Grada, 2012. ISBN 978-80-247-4153-6.
- [33] VRANA, I., K. RICHTA. *Zásady a postupy zavádění podnikových informačních systémů.* 1. vyd. Praha: Grada, 2004. ISBN 80-247-1103-6.
- [34] FERRAIOLO, D. F., D. R. KUHN. *Role-Based Access Control.* London: Artech House, 2003. ISBN 978-1-58053-370-6.
- [35] MIKLÁŠ, M. Software I. *gjszlin.cz* [online]. 2015 [vid. 2015-01-11], Dostupné z: http://www.gjszlin.cz/ivt/esf/ostatni-sin/software-1.php
- [36] *ČSN EN ISO 9000:2000: Systémy managementu jakosti – Základy, zásady a slovník.* Český normalizační institut. 2001.
- [37] VAN IWAARDEN, J., aj. A Management Control Perspective of Quality Management. *The International Journal of Quality & Reliability Management.* United Kingdom: Emerald Group Publishing, 2006, s. 1-9. ProQuest Central. ISSN 0265-671X.
- [38] VASILE, A. Using the Quality Improvement Tools in the Innovation Process for Developing and Manufacturing High-Quality Products for the Automobile Industry. *Annals of the Faculty of Engineering Hunedoara.* Romania: Faculty of Engineering Hunedoara, 2011, s. 465-468. ProQuest Central. ISSN 1584-2665.
- [39] ŠKODA AUTO a.s. *Výroční zpráva 2014* [online]. Mladá Boleslav: ŠKODA AUTO a.s., 2015 [vid. 2015-04-06]. Dostupné z: http://cs.skodaauto.com/company/investors/annual-reports
- [40] PAVLŮSEK, A. *Století automobilů Škoda – Od roku 1905 do současnosti.* Praha: Computer Press, 2013. ISBN 978-80-264-0158-2.
- [41] CRHA, P. *SQS Global II – uživatelská dokumentace.* Mladá Boleslav, 2003.

## **Bibliografie**

CEJPEK, J. *Informace, komunikace a myšlení. / Úvod do informační vědy*. Praha: Karolinum, 2005, 233 s. ISBN 80-246-1037-X.

HANÁČEK, P., J. STAUDEK. *Bezpečnost informačních systémů.* Praha: ÚSIS, 2000, 127 s. ISBN 80-238-5400-3.

HUTYRA, M. *Management jakosti.* Ostrava: VŠB – Technická univerzita Ostrava, 2007, 209 s. ISBN 978-80-248-1484.

MOLNÁR, Z. *Moderní metody řízení informačních systémů.* Praha. Grada, 1992, 347 s. ISBN 80-85623-07-2.

OZ, E. *Management Information Systems, Sixth Edition.* Boston: Course Technology, 2009, 650 s. ISBN 978-1-4239-0178-5.

RÁBOVÁ, I. *Podnikové informační systémy a technologie jejich vývoje*. Brno: Tribun EU, 2008, 139 s. ISBN 978-80-7399-599-7.

SODOMKA, P. *Informační systémy v podnikové praxi.* Praha: Computer Press, 2006, 351 s. ISBN 80-251-1200-4.

VOSTROVSKÝ, V. *Vytváření databází v Oracle.* Praha: Česká zemědělská univerzita, 2009, 132 s. ISBN 978-80-213-1191-6.

# **Seznam příloh**

Příloha A: Vlastnická struktura společnosti ŠKODA AUTO a struktura vztahů společnosti Příloha B: Požadavek na zpřístupnění systémů kvality

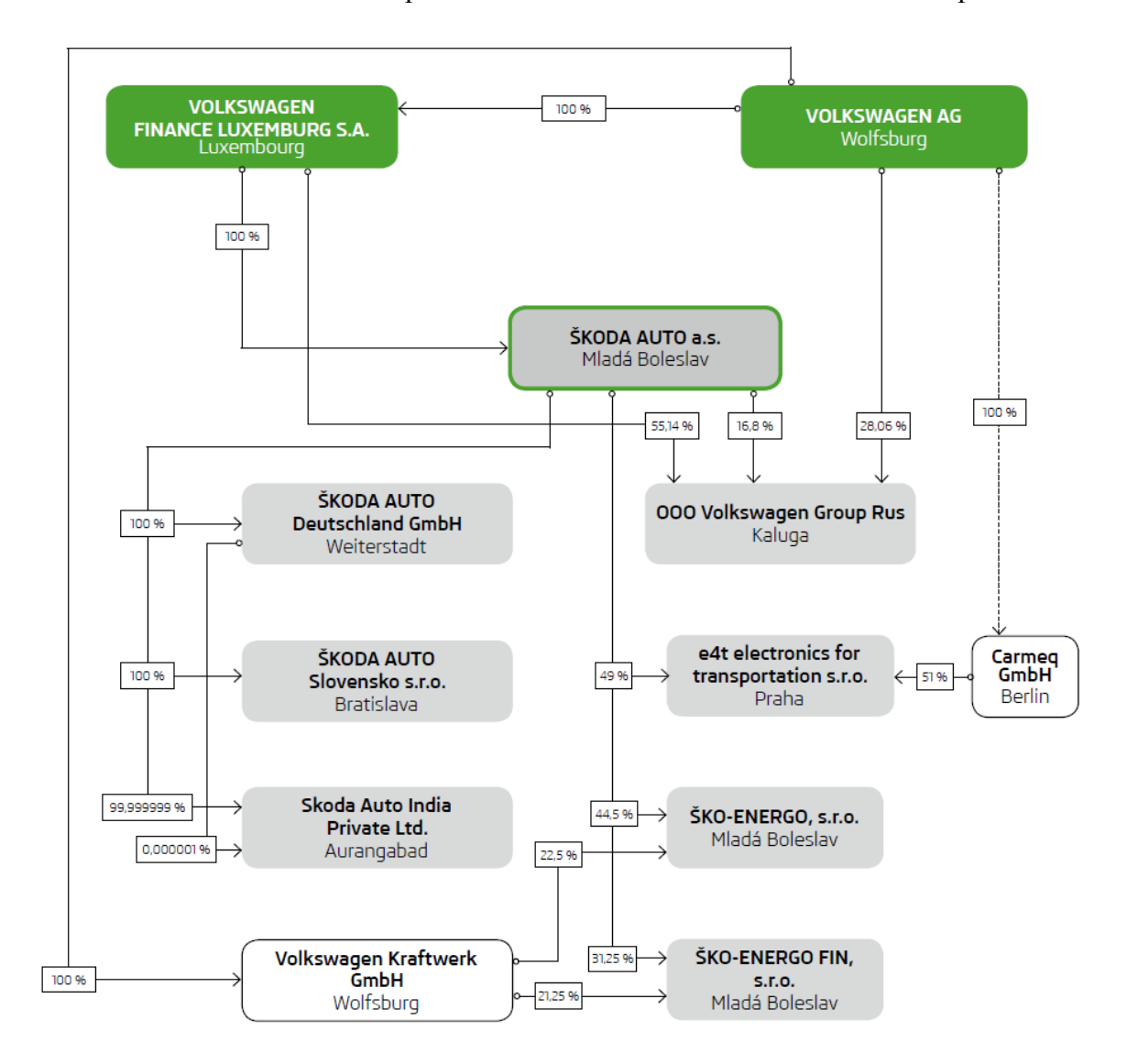

**Příloha A** Vlastnická struktura společnosti ŠKODA AUTO a struktura vztahů společnosti

#### **Příloha B** Požadavek na zpřístupnění systémů kvality

# ŠKODA

#### Požadavek na zpřístupnění systémů kvality

 $\ddot{\phantom{a}}$ 

Anforderung auf Zugang für QM-Systeme

#### Uživatel:/Benutzen

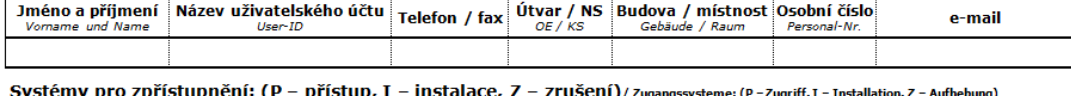

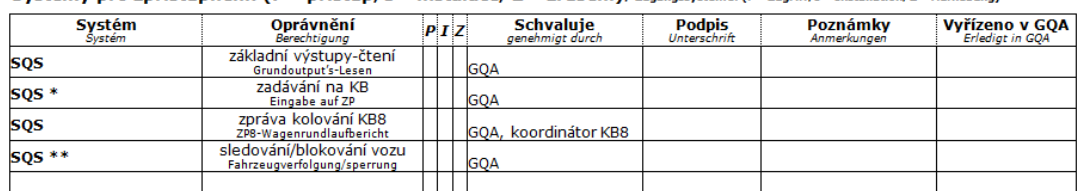

–<br>**\* Pozn.:** Pokud budete žádat o přístup **pro více pracovníků** najednou, **použijte 2. stranu** tohoto tiskopisu. Zde každý uživatel v rubrice<br>"**Podpis**" svým podpisem stvrzuje, že byl svým nadřízeným poučen ve smyslu směrn

", POUDS SYVIN POUPSENTS(VICUS) = (20 DY) SYVIN HAUTIZENYM POUCENT VE SHTYSIU STHEMIC "OCHT all de DEZPECHOSC UdC d " ZaCHOVahl LaJEMISCVI", POUDS SYVIN POUDS EN DIE TRANS (POUDS EN DIE TRANS IN THE SYVIN DIE TRANS IN THE

\*\* Pozn.: Do sloupce "Poznámky" napište jaký typ žadatel požaduje.<br>In die Säule "Bemerkungen" schreiben Sie, bitte auf, welchen Typ der Berechtigung der Benutzer fordert.

Zdůvodnění: / Begründung:

#### uživatel (datum a podpis) Benutzer (Datum und Unter

vedoucí OJ (razítko a podpis)

antin († 1988)<br><u>Zasílání formulářů:</u><br>(† 2004) – v případě, že je schvalujícím oddělení GOA, zasílejte řádně vyplnění formulář interní pošou na GOA.

Uživatel je povinen dbát bezpečnosti dat dle směrnic "Ochrana a bezpečnost dat" a "Zachování tajemství".

O přidělení UserID budete informováni. Z výše uvedených důvodů je žádoucí, aby počáteční heslo bylo ihned změněno.

O priudienti oseriu Duduete informovani. Z vyse uvedentych duvodu je zadouci, aby počatečni nesio bylo inned zmeneno.<br>Pokud nebudete uvedené systémy používat déle než tři měsíce, bude Váš uživatelský účet zrušen.<br>Bližší in